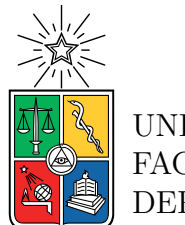

UNIVERSIDAD DE CHILE FACULTAD DE CIENCIAS FÍSICAS Y MATEMÁTICAS DEPARTAMENTO DE INGENIERÍA CIVIL

### **DIAGNÓSTICO Y MEJORA DE LA REPRESENTACIÓN DE AGUAS SUBTERRÁNEAS EN LA CUENCA DE PETORCA, REGIÓN DE VALPARAÍSO, CHILE**

### MEMORIA PARA OPTAR AL TÍTULO DE INGENIERO CIVIL

MARIANA DEL PILAR NOVA VÁSQUEZ

PROFESOR GUÍA: MARCELO OLIVARES ALVEAL

MIEMBROS DE LA COMISIÓN: LINDA DANIELE CARLOS ESPINOZA CONTRERAS

> SANTIAGO DE CHILE 2023

#### **DIAGNÓSTICO Y MEJORA DE LA REPRESENTACIÓN DE AGUAS SUBTERRÁNEAS EN LA CUENCA DE PETORCA, REGIÓN DE VALPARAÍSO, CHILE**

El presente informe técnico tiene como base el modelo acoplado WEAP-MODFLOW del Plan Estratégico de Recursos Hídricos para las cuencas de La Ligua, Petorca y Quilimarí (PEGH). Este modela la oferta y demanda hídrica con proyecciones a 30 años. El objetivo de la memoria es mejorar la representación de agua subterránea, incorporando las profundidades de las captaciones y evaluar situaciones en que el nivel del acuífero se ubica por debajo de la profundidad de las captaciones.

Para cumplir el objetivo, se realiza una recopilación de antecedentes del PEGH para comprender el funcionamiento interno del acople, sus condiciones iniciales, de borde y limitaciones. Luego se incorporan las profundidades de los pozos/norias en WEAP, condicionando las captaciones para que extraigan lo que les permita su profundidad. Es un proceso iterativo de prueba y error, donde se verifica la respuesta del modelo en WEAP con rutinas de Python.

Posteriormente, los resultados de Python son exportados a QGIS con el fin de visualizar espacialmente que tan somero se encuentra el acuífero con respecto a la topografía. El análisis de los resultados se dividen en el período histórico (1980-2018) y el escenario proyectado MIROC (2020-2060).

Luego de analizar los resultados, se concluye que el período histórico presenta una decrecimiento constante en los niveles del acuífero con una ligera recuperación los últimos años. Mientras que la proyección MIROC entrega un descenso más suave conforme más pozos dejan de bombear. El funcionamiento intermitente de los pozos por pinchar al acuífero esporádicamente, es prueba de la recuperación del mismo. En ambos períodos los SHACs (Sectores Hidrogeológicos de Aprovechamiento Común) más afectados fueron el 194 y 195, en otras palabras, el sector central de la cuenca.

En síntesis, es posible incluir que esta modificación en los modelos de acople WEAP-MODFLOW, reproduce más fielmente la dinámica entre un acuífero y las captaciones. Es útil tanto para simular mejor el período histórico y/o proyectar escenarios futuros más certeros.

*¿Cuándo? le pregunto prosaicamente.*

*Sylvia Plath*

## **Agradecimientos**

Mis agradecimientos son para todos aquellos que me acompañaron en este logro. En primer lugar mi mamá y papá que siempre han estado presentes en mi vida, ellos han sido un pilar fundamental en mi formación como persona y profesional. Su guía y consejos han permitido que haya cumplido esto. También les agradezco a mis hermanas, la Vale y la Luciana, con quienes nunca me faltaron risas. Las tardes de anime o juegos el Athos, fueron la liberación de estrés perfecta al final de la semana.

No podría dejar de mencionar a mis amigos/as/es que he hecho en la universidad. En especial al Paulo, Felipe, Sofí, Paula, Diego, Nico, Joaquín, los Mati, Faffi, Javi, Francys, Bryan, Iquique, Ale, Chelo, Martin, Dani y los chicos de la salita de memoristas. También a mis amigas del colegio que siempre están en mi corazón: la Andrea, Priscilla y la Caro.

Quiero agradecer a la universidad por todo lo que me ha entregado, a los profesores del departamento y a la Jacki. A los profesores por aceptar formar parte de mi comisión; Marcelo Olivares, Carlos Espinoza y Linda Daniele. Quienes estuvieron disponibles para responder cada vez que lo necesité.

Por último agradezco al resto de mi familia; mi abuelita, tías, tíos, primas y mis sobrinas revoltosas. Por darme siempre una palabra de apoyo, muchas gracias por todo.

## **Tabla de Contenido**

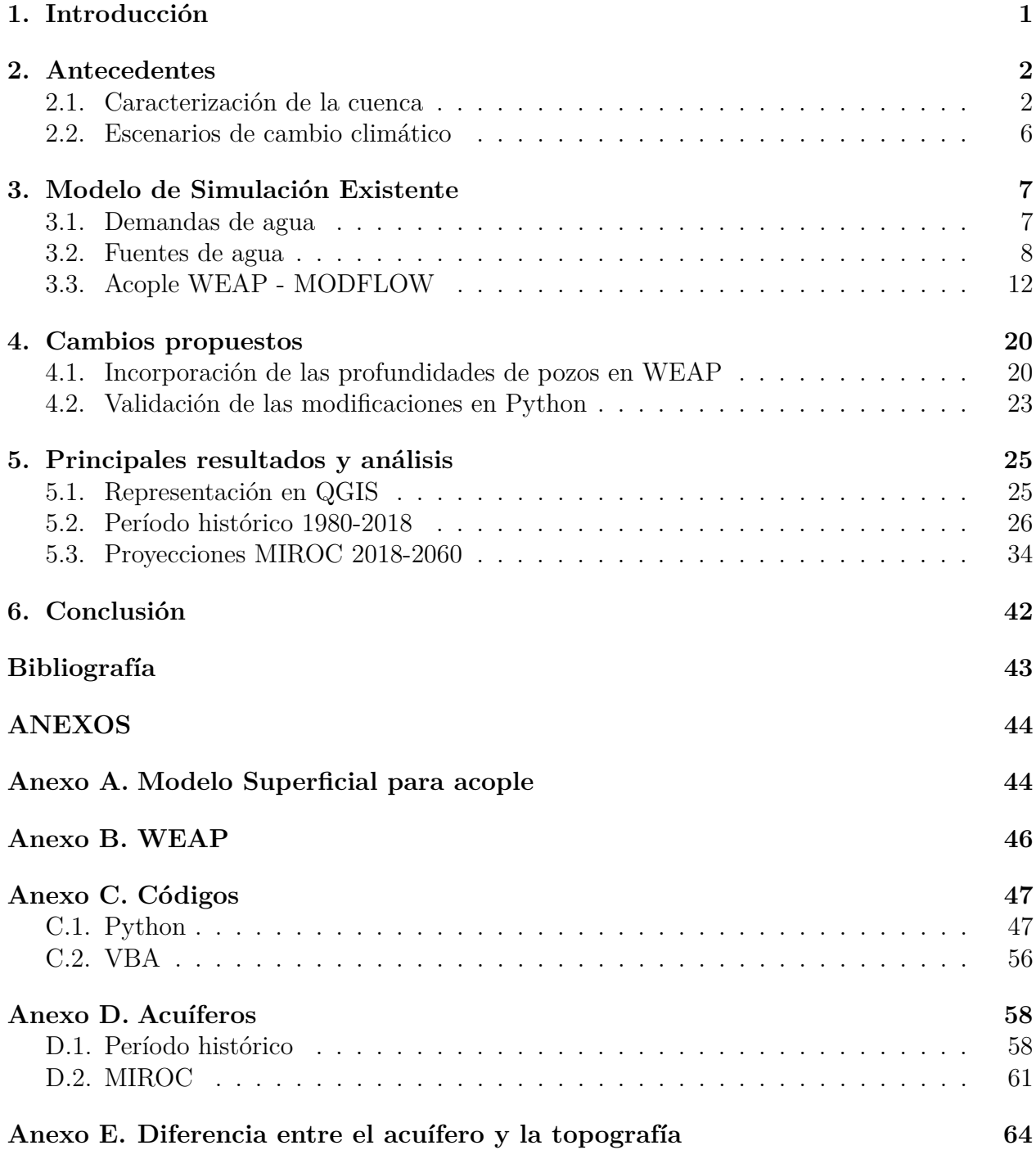

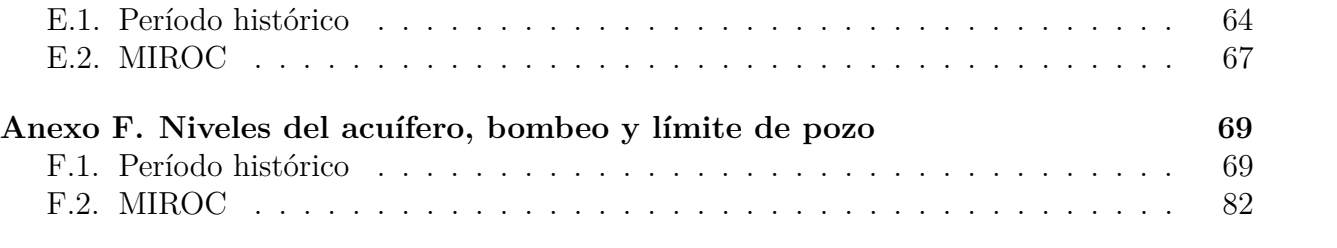

# **Índice de Tablas**

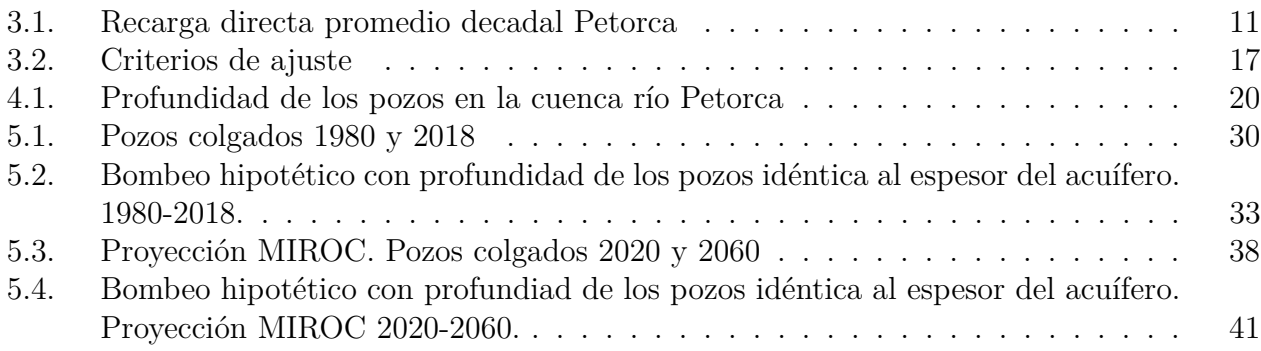

# **Índice de Ilustraciones**

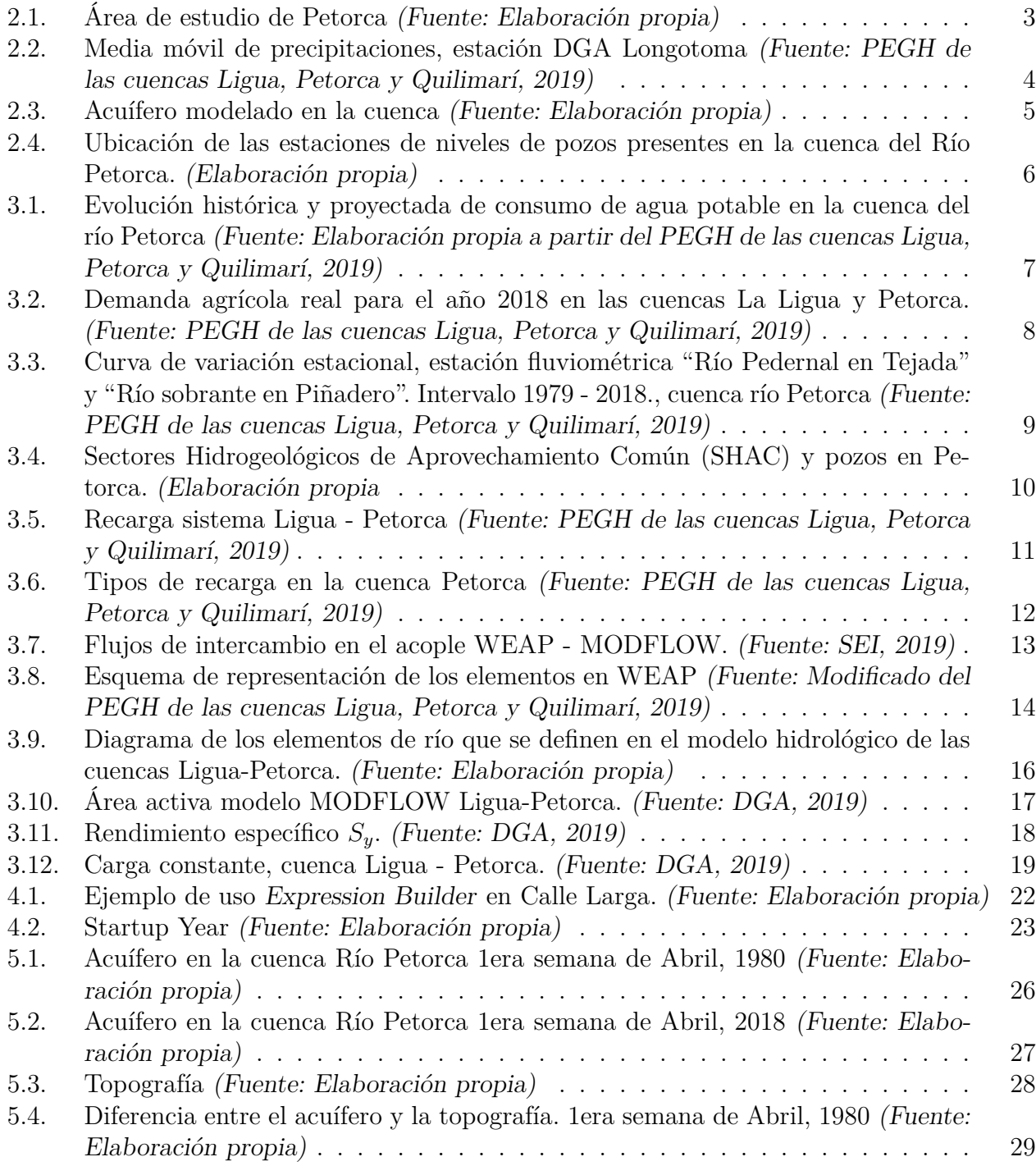

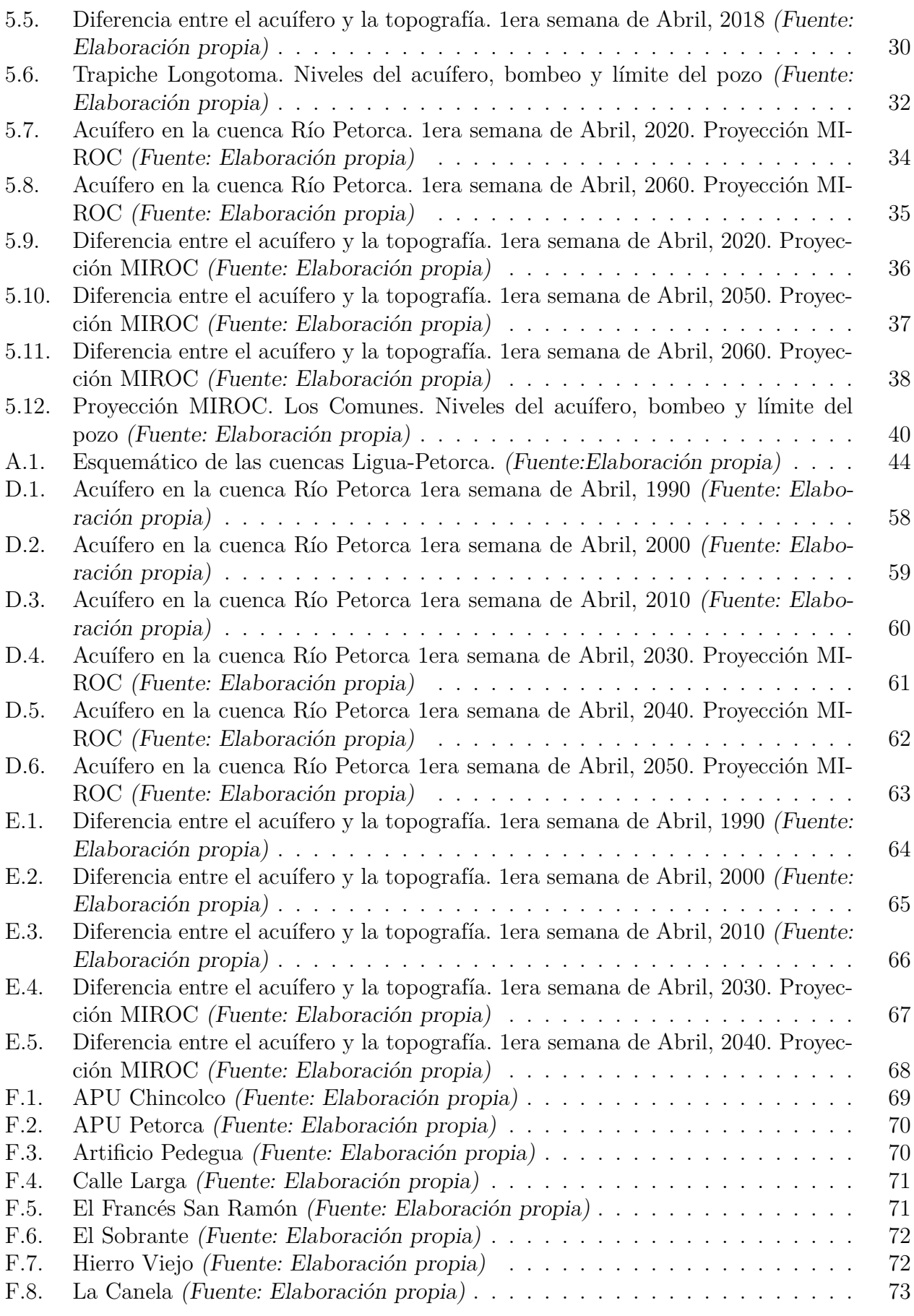

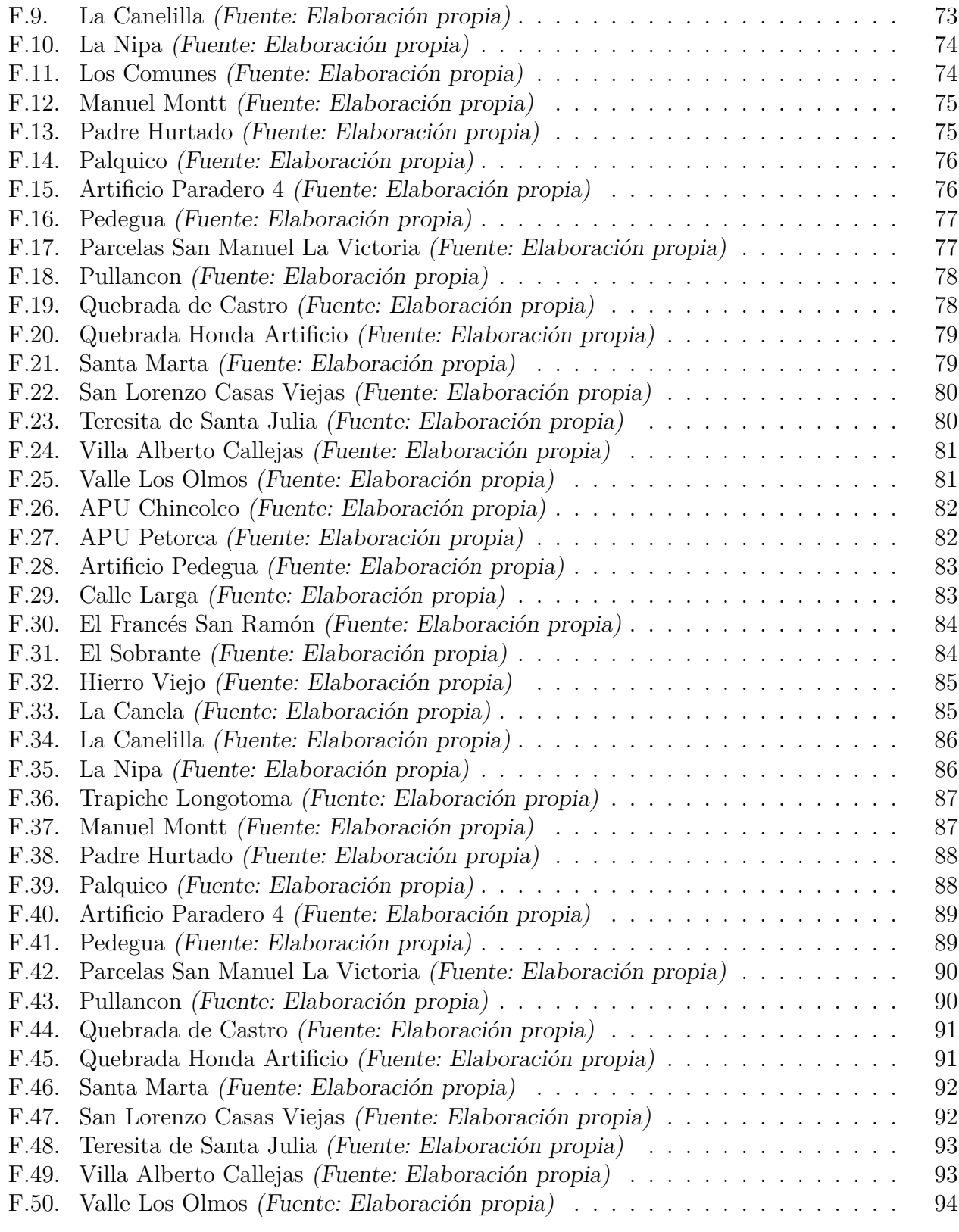

# <span id="page-10-0"></span>**Capítulo 1 Introducción**

El presente trabajo comienza con el análisis del Plan Estratégico de Gestión Hídrica en las Cuencas Ligua, Petorca y Quilimarí (PEGH), que utiliza como base la modelación superficial en la plataforma WEAP y la modelación hidrogeológica en MODFLOW. A partir de él se elaboran las estrategias de desarrollo con el fin de tomar decisiones, entrega la oferta y demanda de agua, establece un balance hídrico y plantea sus proyecciones a 30 años (DGA, [2020\)](#page-52-1).

El foco está en la cuenca del río Petorca, que ha sido declarada como zona de prohibición por la Resolución Afecta DGA N<sup>o</sup>19 del 25 de julio del 2018 (DGA, [2019\)](#page-52-2). El uso excesivo del recurso condujo a la sobreexplotación hídrica en la cuenca (Panez A., [2017\)](#page-52-3) y que su oferta provenga principalmente de aguas subterráneas (DGA, [2020\)](#page-52-1).

Estudiar el modelo subterráneo, sus extracciones y las limitaciones que genera el tener captaciones colgadas, permitirá simular mejor la demanda hídrica suplida. El modelo incluye más de 30 pozos de bombeo de APR (Agua Potable Rural) y APU (Agua Potable Urbana), distribuidos en el sector acuífero donde hay más depósitos fluviales. La información es asociada a cada asociación, a nivel espacial y temporal con el nivel de interconexión entre ellas y el entorno observado en campo.

Para efectos de este trabajo el objetivo es mejorar la representación de agua subterránea, incorporando las profundidades de las captaciones y evaluar situaciones en que el nivel del acuífero se ubica por debajo de la profundidad de las captaciones. Es un proceso iterativo de prueba y error, donde se verifica la respuesta del modelo en WEAP con rutinas de Python.

Para ello se recopilan los principales antecedentes del PEGH (DGA, [2020\)](#page-52-1) con el fin de comprender las bases del modelo y posteriormente manejar el funcionamiento interno del acople WEAP-MODFLOW, en lo que atañe al objetivo del trabajo. Luego se incorpora la modificación en WEAP y se verifica su funcionamiento con Python. Por último, mediante la representación de los niveles de acuífero en QGIS, se analiza su dinámica con las extracciones.

En síntesis, este informe técnico mediante el desarrollo de sus secciones pretende demostrar que: es posible incluir esta modificación en los modelos de acople WEAP-MODFLOW y es útil tanto para análisis del período histórico como para proyección de escenarios futuros.

## <span id="page-11-0"></span>**Capítulo 2**

## **Antecedentes**

El objetivo del modelo PEGH (DGA, [2020\)](#page-52-1) es contribuir a la toma de decisiones mediante la construcción de estrategias de desarrollo y proyectar escenarios futuros que incluyan información respecto al balance hídrico total, la oferta y la demanda . El alcance de este trabajo se limita a Petorca, por lo que sólo se expondrá información referente a esta cuenca.

### <span id="page-11-1"></span>**2.1. Caracterización de la cuenca**

La cuenca del Río Petorca se ubica en la Región de Valparaíso, en la provincia de Petorca. La superficie total es de 1.988 km<sup>2</sup>. Inicia a 4.100 m.s.n.m con el Estero del Sobrante (Sanhueza Herrera et al., [2016\)](#page-52-4). Su principal cauce es el río Petorca, proveniente de la unión de los ríos Sobrantes y Pedernal. El río Petorca también recibe aportes del Estero Las Palmas y el Estero Ossandon (Figura [2.1\)](#page-12-0).

<span id="page-12-0"></span>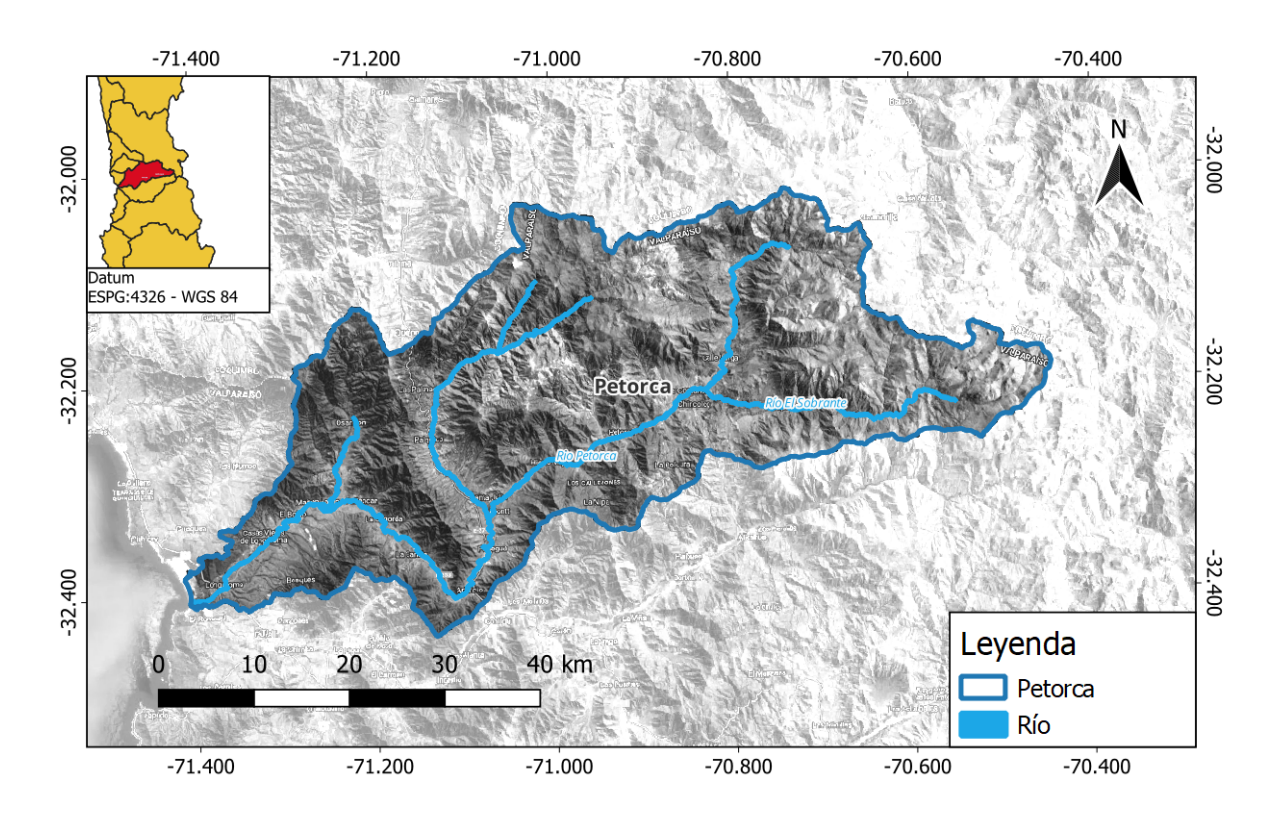

**Figura 2.1:** Área de estudio de Petorca (Fuente: Elaboración propia)

El valle del río Petorca esta delimitado por dos ejes montañosos que lo desvían primero al sur y después hacia el norte, produciendo un trazado sinuoso relativamente angosto de bordes irregulares con 500 a 2000 m de longitud. El fondo del valle consta de una o dos terrazas fluviales que son sobrepuestos por los conos aluviales erosionados en el frente al alcanzar los canales de escurrimiento, por ello presentan taludes verticales (SIT-RURAL, [2016\)](#page-52-5).

Con respecto a la población de Petorca, consta con 78.299 habitantes en el año 2017 (INE, [2019\)](#page-52-6). Dado el aumento de la población entre 2002 y 2017, las proyecciones de crecimiento poblacional para el 2035 es de 8.05 % (INE, [2019\)](#page-52-6).

Por otro lado, las condiciones climáticas según la clasificación de Koppen es mayoritariamente del tipo BSks, Semiárido Templado con lluvias invernales (SIT-RURAL, [2016\)](#page-52-5). Los caudales presentan un régimen mixto nivopluvial. Se destaca un déficit del recurso hídrico en la cuenca, por una fuerte utilización del mismo con respecto a su abastecimiento (DGA, [2020\)](#page-52-1). Según el Balance Hídrico Nacional del año 2019, las precipitaciones medias anuales han disminuido un 22 % en los últimos 10 años (DGA, [2017\)](#page-52-7) (Figura [2.2\)](#page-13-0).

<span id="page-13-0"></span>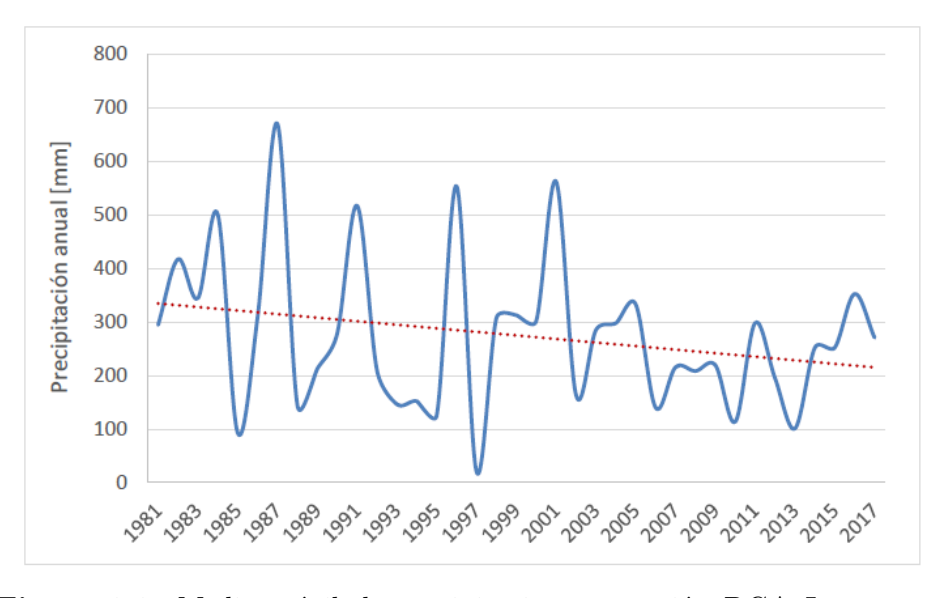

**Figura 2.2:** Media móvil de precipitaciones, estación DGA Longotoma (Fuente: PEGH de las cuencas Ligua, Petorca y Quilimarí, 2019)

En lo que se refiere al acuífero, según el estudio desarrollado por AC ingenieros (DGA, [2014\)](#page-52-8), son considerados volumen útil de acuífero las áreas con unidades geológicas de sedimentos fluviales. Esto lo cumple algunos sectores de los primeros 100 [m] de la capa más superficial (la capa aluvial) del acuífero. Por debajo de 100 [m], están compuestos por estratos más cementados y hay una mayor presencia de finos. Por esto se infiere que no hay presencia de acuífero más allá de los 100[m] bajo la superficie.

En consecuencia, el acuífero se encuentra principalmente en el valle de los esteros donde se presentan rellenos permeables, ubicados alrededor del cauce del Río Petorca y en la desembocadura (Figura [2.3\)](#page-14-0). En la sección [3.3,](#page-26-0) se ahondará más cómo está modelado.

<span id="page-14-0"></span>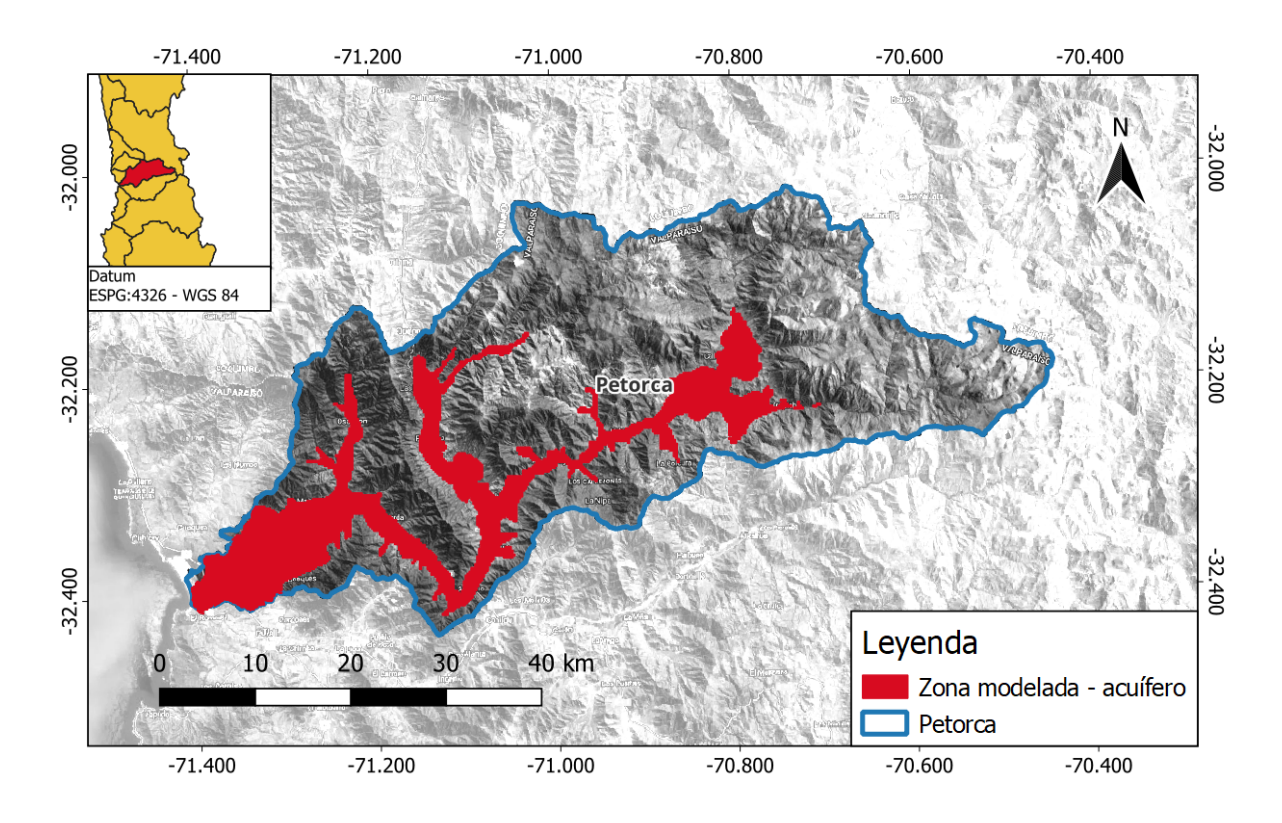

**Figura 2.3:** Acuífero modelado en la cuenca (Fuente: Elaboración propia)

Las estaciones de monitoreo en la cuenca del río Petorca, del total de estaciones vigentes, 4 son fluviométricas, 14 meteorológicas, 20 pozos de nivel, 14 de calidad de agua y una fluviosedimentológica (DGA, [2020\)](#page-52-1). El trabajo actual se centra en la red de pozos (Figura [2.4\)](#page-15-1) y su interacción con el acuífero. Si bien hay multitud de pozos destinados a fines agrícolas, para efectos de la memoria sólo se estudian los pozos de APR (Agua Potable Rural) y APU (Agua Potable Urbana).

Evaluar cómo afecta a estos pozos, incorporar la profundidad en su bombeo. Permite concluir cuándo aproximadamente las APRs o APU dependerán completamente de camiones aljibe, pues el o los pozos destinados a consumo humano dejaron de bombear.

<span id="page-15-1"></span>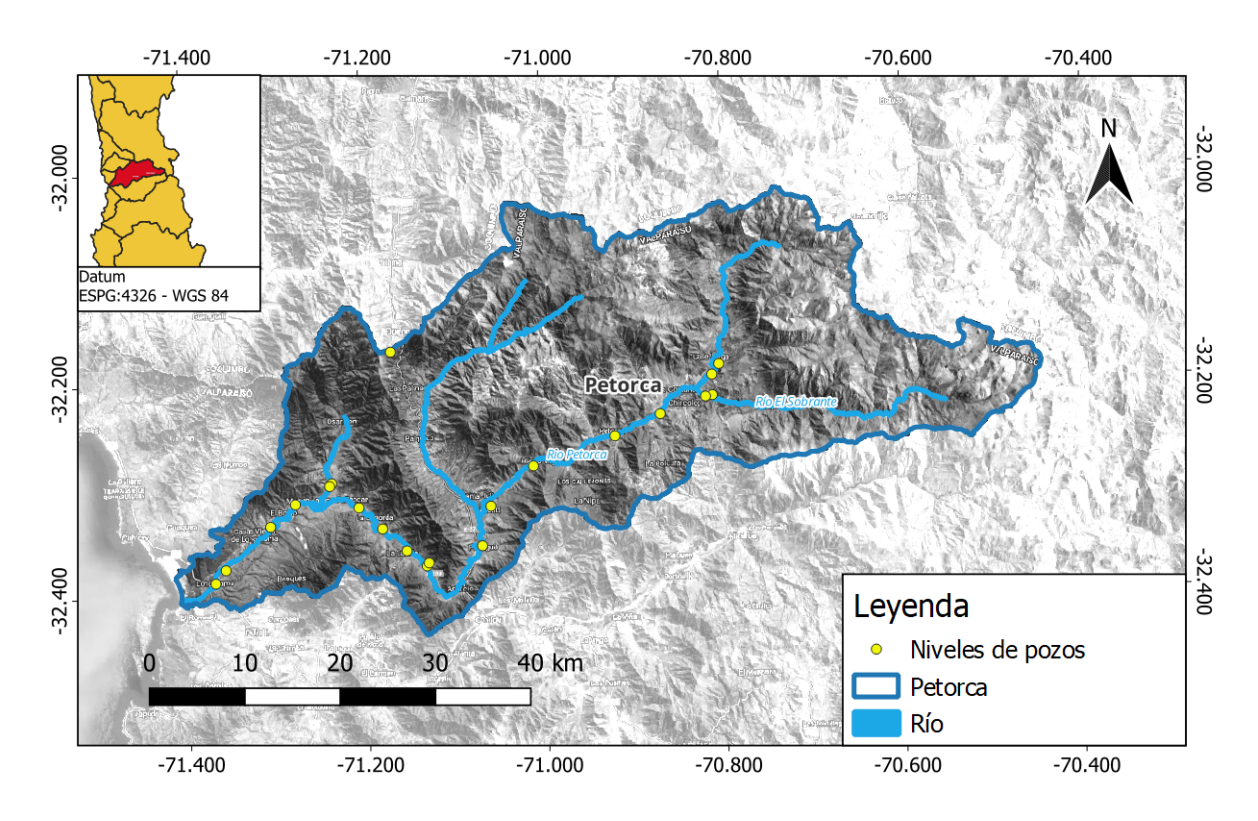

**Figura 2.4:** Ubicación de las estaciones de niveles de pozos presentes en la cuenca del Río Petorca. (Elaboración propia)

### <span id="page-15-0"></span>**2.2. Escenarios de cambio climático**

El escenario escogido es el MIROC-ESM por su sensibilidad alta moderada a la precipitación y temperatura (según la actualización del Balance Hídrico Nacional)(DGA, [2017\)](#page-52-7). Su particularidad reside en la química atmosférica y reproducción razonable de las variaciones transientes de las temperaturas del aire en la superficie terrestre para el período 1850-2005 en Chile continental (Watanabe et al., [2011\)](#page-52-9).

La simulacion MIROC-ESM (en adelante MIROC) es un modelo de circulación general o modelo de clima global (GCM en ingles). Este representa los procesos físicos que ocurren en la atmósfera, océanos, criósfera y superficie terrestre, junto con el cómo son afectados por las concentraciones crecientes de gases de efecto invernadero (GEI). Su finalidad es simular la historia y evolución futura del clima global con diversas forzantes, desde emisiones de GEI hasta escenarios de desarrollo económico (DGA, [2017\)](#page-52-7).

El escenario MIROC, para Chile presenta una disminución anual de la precipitación anual del orden de 20 %, siendo más drástico de septiembre a diciembre (coincide con la época de riego) y expone un aumento de la temperatura promedio en 1 % (DGA, [2020\)](#page-52-1).

## <span id="page-16-0"></span>**Capítulo 3**

## **Modelo de Simulación Existente**

### <span id="page-16-1"></span>**3.1. Demandas de agua**

La cuenca del río Petorca presenta un mayor uso agrícola que humano. Y si bien existen otros usos como el industrial, su consumo es menor a los dos primeros.

La demanda de consumo humano se determinó en base a la dotación anual dada por la DOH (79 m<sup>3</sup>/año/hab) (MOP, [2005\)](#page-52-10) multiplicada por la población. La población histórica se obtuvo a partir de los Censos de Población y Vivienda del año (INE, [2019\)](#page-52-6) y la población establecida por la DGA (DGA, [2019\)](#page-52-2). Para su proyección se considero un crecimiento anual por APR y APU del 1.5 % y 1.8 % respectivamente (DGA, [2019\)](#page-52-2) (Figura [3.1\)](#page-16-2).

<span id="page-16-2"></span>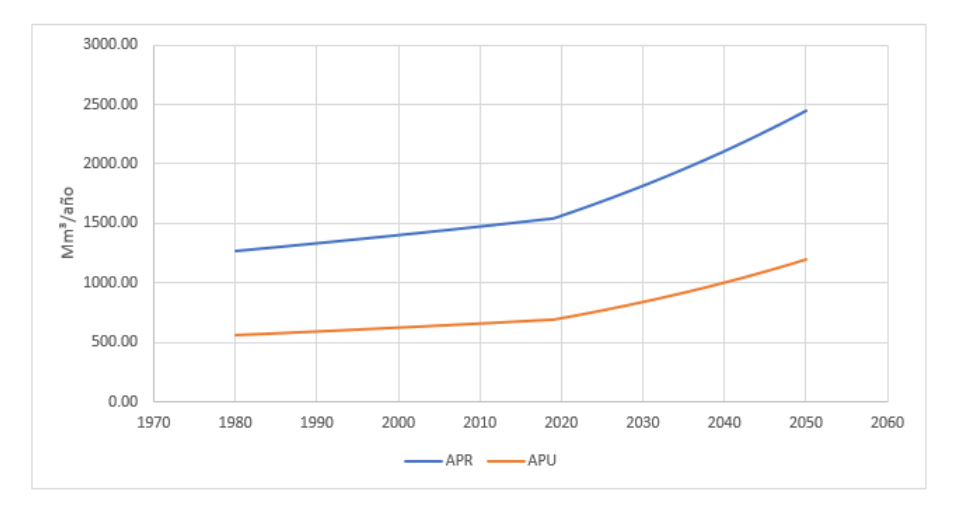

**Figura 3.1:** Evolución histórica y proyectada de consumo de agua potable en la cuenca del río Petorca (Fuente: Elaboración propia a partir del PEGH de las cuencas Ligua, Petorca y Quilimarí, 2019)

Por otro lado, la demanda neta agrícola es calculada en base al tipo de cultivo, el área cultivada y el tipo de riego (DGA, [2020\)](#page-52-1). Se estima que 9936 há de la cuenca del río Petorca se encuentra bajo riego. En la Figura [3.2,](#page-17-1) se muestra la variación de la demanda agrícola en los meses de Septiembre-Marzo.

<span id="page-17-1"></span>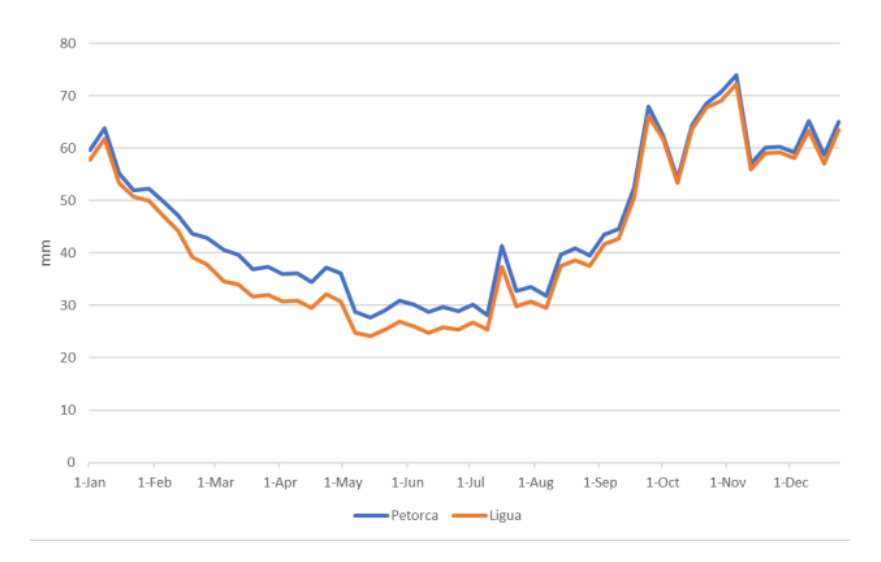

**Figura 3.2:** Demanda agrícola real para el año 2018 en las cuencas La Ligua y Petorca. (Fuente: PEGH de las cuencas Ligua, Petorca y Quilimarí, 2019)

A nivel histórico, la demanda agrícola ha aumentado de forma sostenida desde el año 1985. Sin embargo esto no se traduce que el aumento se mantenga en el tiempo, pues por salidas a terreno se verificó que la disponibilidad hídrica no permite un aumento en la superficie de cultivo. Por ello la demanda agrícola no sufre un incremento con respecto a la demanda actual.

La simulación de la eficiencia de riego depende principalmente del sistema de distribución y el tipo de cultivo. Por ejemplo, para canales de hormigón un 10 % de pérdidas y para canales de tierra, un 60 %.

### <span id="page-17-0"></span>**3.2. Fuentes de agua**

Las únicas zonas que presentan caudales superficiales en la cuenca son las zonas cordilleranas y precordilleranas, más específicamente en la subcuenca del río Sobrante. Al ser su oferta muy baja, la demanda hídrica es principalmente suplida por el agua subterránea (Figura [3.3\)](#page-18-0).

<span id="page-18-0"></span>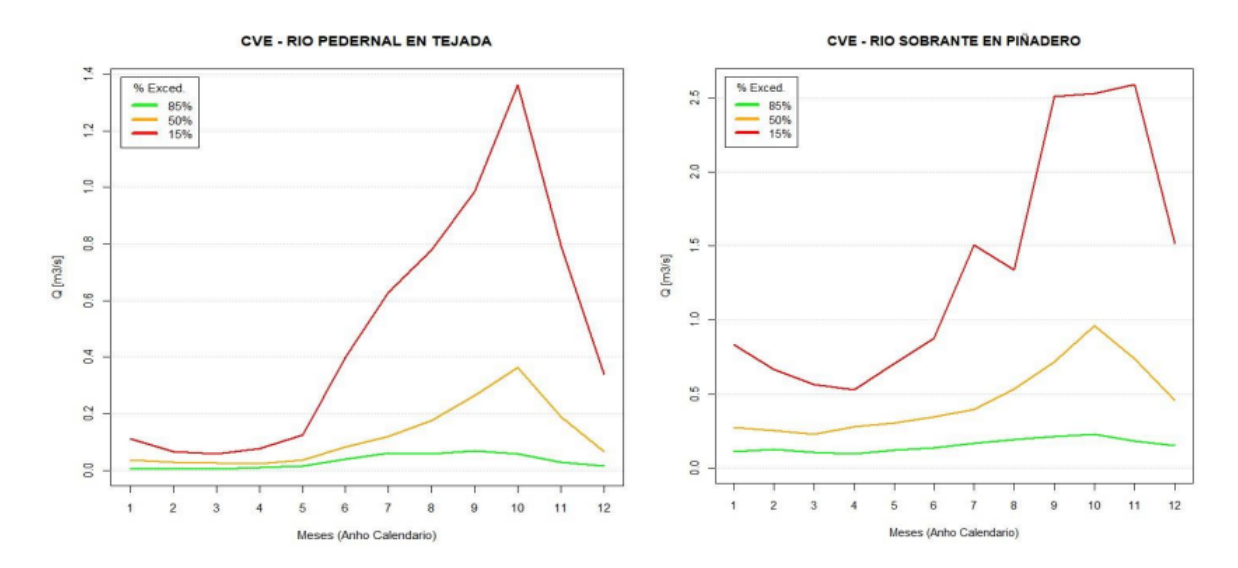

**Figura 3.3:** Curva de variación estacional, estación fluviométrica "Río Pedernal en Tejada" y "Río sobrante en Piñadero". Intervalo 1979 - 2018., cuenca río Petorca (Fuente: PEGH de las cuencas Ligua, Petorca y Quilimarí, 2019)

El acuífero de la cuenca está compuesto por 5 SHAC (Sectores Hidrogeológicos de Aprovechamiento Común) (Figura [3.4\)](#page-19-0). En la mayoría de los sectores, la extracción supera la oferta hídrica sustentable de largo plazo. Como cada SHAC presenta descensos sostenidos del acuífero en el tiempo, esto indica un déficit permanente y no un efecto temporal. En consecuencia, su simulación expondrá una tendencia a la baja en los niveles del acuífero por SHAC en el tiempo (DGA, [2020\)](#page-52-1).

<span id="page-19-0"></span>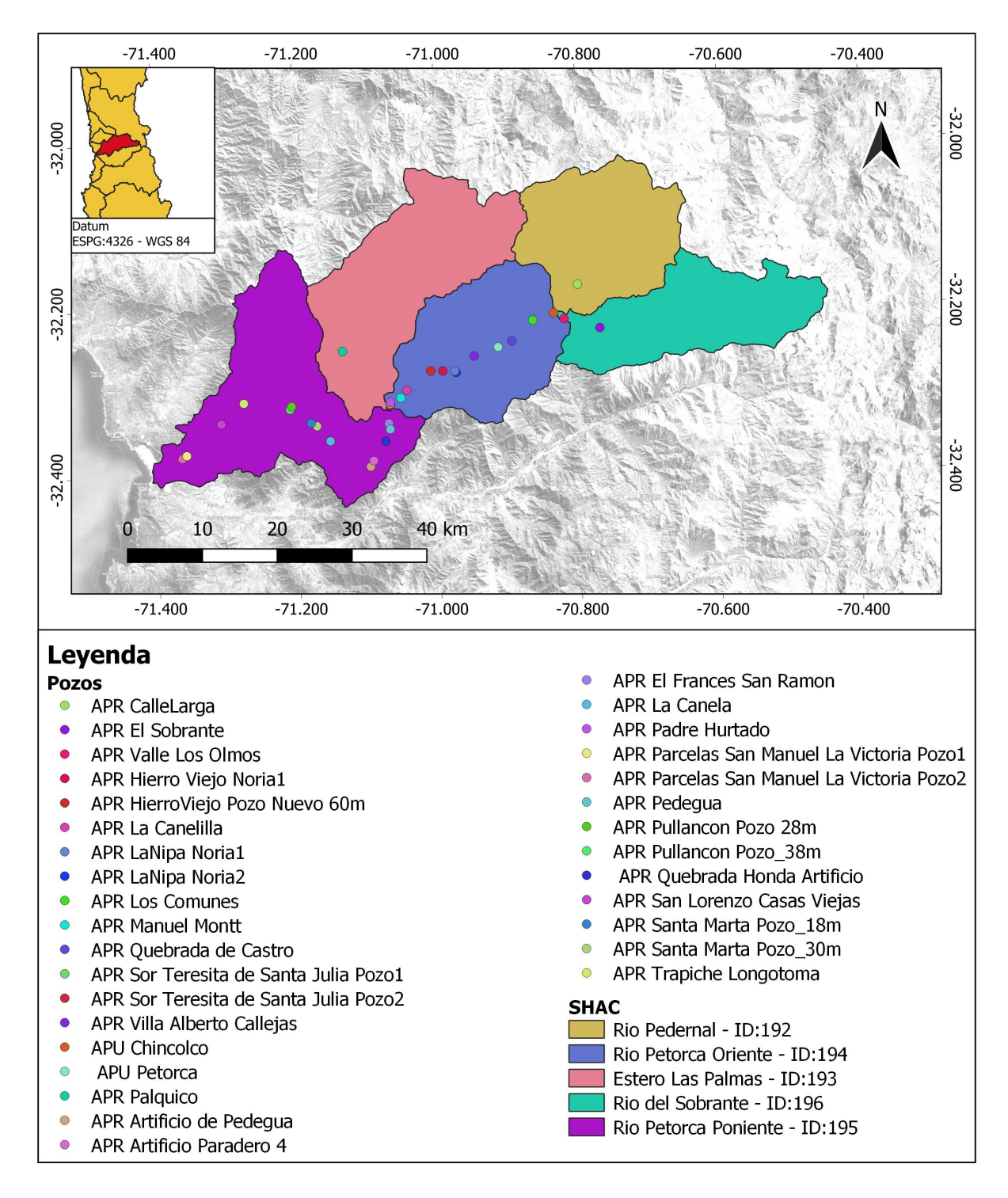

**Figura 3.4:** Sectores Hidrogeológicos de Aprovechamiento Común (SHAC) y pozos en Petorca. (Elaboración propia

La recarga en el modelo está en función de la precipitación directa sobre la zona aluvial, la distribución espacial de los aportes laterales y los excedentes de riego de las zonas cultivadas. La recarga directa del sistema general para el sistema Ligua - Petorca, presento un descenso en la última década (2010 - 2017) debido a la megasequía que azotó al país. (Henríquez, Aspee y Quense, [2016\)](#page-52-11) (Figura [3.5\)](#page-20-1).

<span id="page-20-1"></span>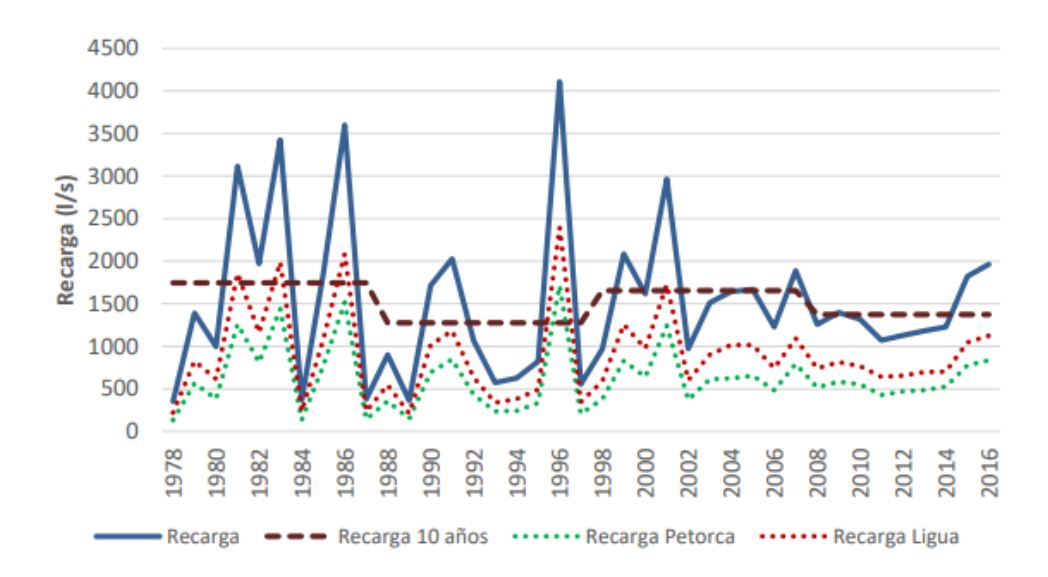

**Figura 3.5:** Recarga sistema Ligua - Petorca (Fuente: PEGH de las cuencas Ligua, Petorca y Quilimarí, 2019)

<span id="page-20-0"></span>En la cuenca de Petorca (Tabla [3.1\)](#page-20-0) los aportes de las cuencas de ladera, son los que más influyen en la recarga del acuífero. La recarga lateral corresponde a un 69 % en promedio del total de recarga, mientras que las recarga directa entrega un 22 % en promedio y las zonas cultivadas un  $9\%$  (Figura [3.6\)](#page-21-1).

|        | Recarga promedio $(l/s)$ |      |         |              |
|--------|--------------------------|------|---------|--------------|
| Década | Ladera                   | Agro | Directa | <b>Total</b> |
| 1980   | 1962                     | 50   | 703     | 2715         |
| 1990   | 1307                     | 93   | 438     | 1838         |
| 2000   | 1431                     | 187  | 493     | 2111         |
| 2010   | 863                      | 268  | 311     | 1442         |

**Tabla 3.1:** Recarga directa promedio decadal Petorca

Fuente: PEGH de las cuencas Ligua, Petorca y Quilimarí, 2019

Este descenso sostenido de la recarga lateral y directa entre 2008-2015, indica que esta tendencia al descenso se mantiene en el contexto de cambio climático. Pese al posterior repunte en 2016-2017 (Figura [3.5\)](#page-20-1) , esta tendencia a la baja continua siendo más significativa que la recarga desde laderas (DGA, [2020\)](#page-52-1).

<span id="page-21-1"></span>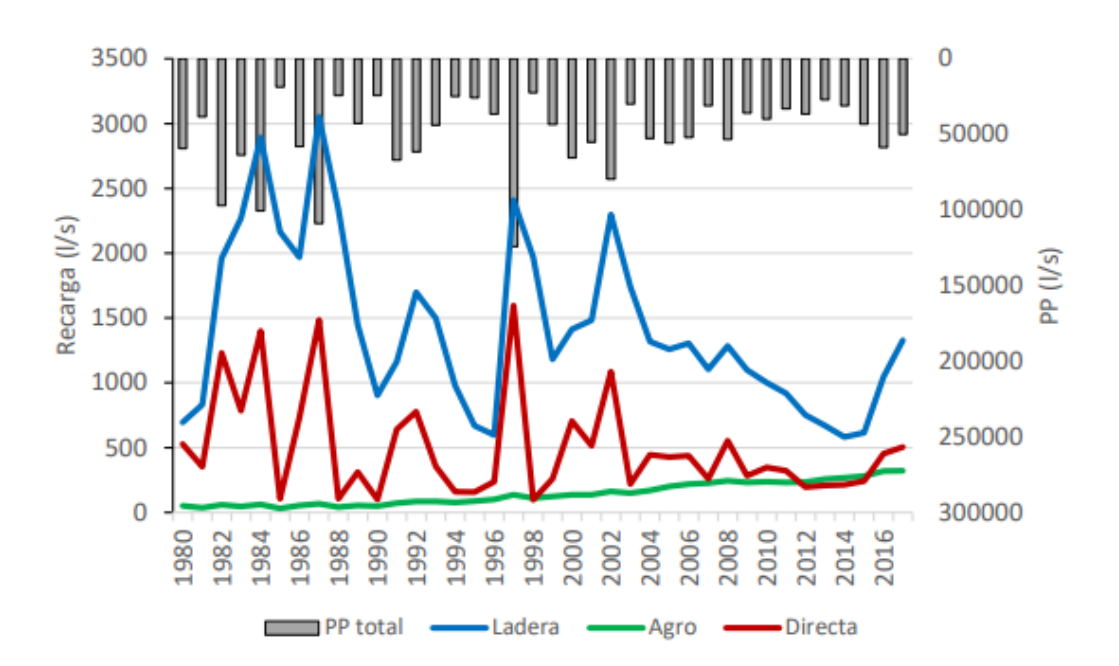

**Figura 3.6:** Tipos de recarga en la cuenca Petorca (Fuente: PEGH de las cuencas Ligua, Petorca y Quilimarí, 2019)

### <span id="page-21-0"></span>**3.3. Acople WEAP - MODFLOW**

La plataforma Water Evaluation And Planning (WEAP) es una herramienta computacional que sirve para la planificación de los recursos hídricos. Esta realiza su apoyo mediante el balance de oferta de agua (a través de módulos físicos de tipo hidrológico) con la demanda de agua (asociada un sistema de distribución de variabilidad espacial y temporal con diferencias en las prioridades de demanda y oferta)(Jack Sieber, [2015\)](#page-52-12).

Por otro lado, MODFLOW es un programa que modela tridimensionalmente aguas subterráneas con distribución discreta creado por el Servicio Geológico de los Estados Unidos (USGS). Este modelo permite estimar la variación del nivel freático, incorporar extracciones puntuales, drenes y la interacción río - acuífero (Niswonger, Panday e Ibaraki, [2011\)](#page-52-13).

Si bien, WEAP y MODFLOW ambos modelan agua subterránea, sus formas de hacerlo son muy diferentes entre sí. Mientras que un nodo de agua subterránea de WEAP, se representa como un "cubo" que caracteriza los flujos internos, MODFLOW simula el agua subterránea como una red multicapa de celdas independientes, cada una con sus propios parámetros de flujo y ecuaciones que modelan flujos entre ellas (Jack Sieber, [2015\)](#page-52-12).

El acople entre WEAP y MODFLOW indica que los resultados fluyen entre ellos para cada paso de tiempo. Desde WEAP hacia MODFLOW entrega cálculos de infiltración, extracciones, nivel de agua en un río y escorrentía de aguas superficiales. En cambio desde MODFLOW a WEAP, traspasa datos del nivel de aguas subterráneas, variación de nivel, flujos laterales entre acuíferos e interacciones de agua superficial y subterránea (Figura [3.7\)](#page-22-0)(DGA, [2020\)](#page-52-1).

<span id="page-22-0"></span>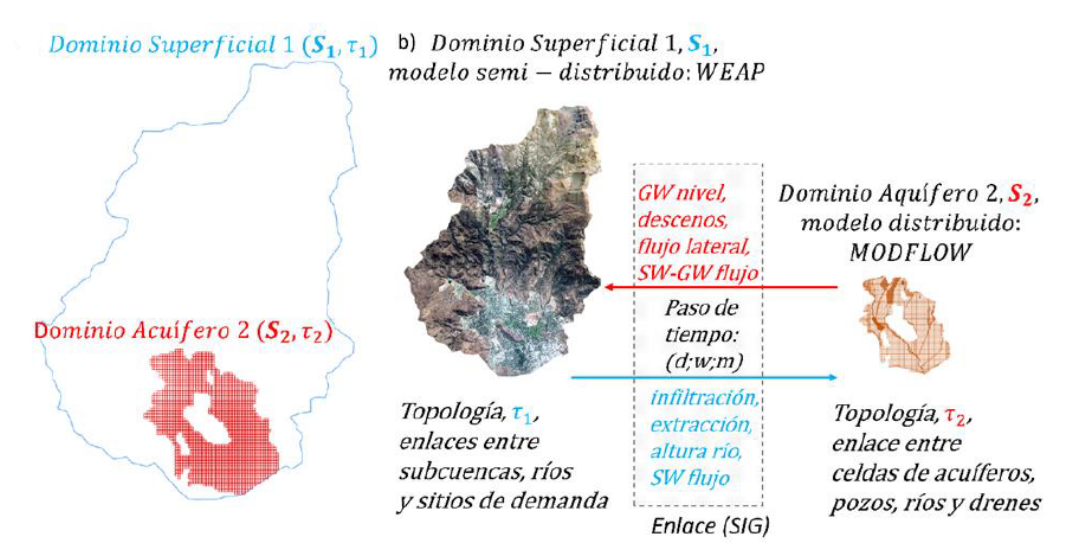

**Figura 3.7:** Flujos de intercambio en el acople WEAP - MODFLOW. (Fuente: SEI, 2019)

El modelo utilizado es trabajo de un consultor a cargo del estudio. Es una integración de las cuencas La Ligua y Petorca, ya que ambas cuencas comparten parte del acuífero de desembocadura, y por lo tanto era necesaria su modelación conjunta. Para esto se uso WEAP para simular el balance hídrico superficial y el MODFLOW para modelar la hidrogeología de la zona.

Como consideraciones generales de este acople:

- La versión de MODFLOW usada es MODFLOW-NWT
- Para vincular el modelo MODFLOW a WEAP, este debe estar calibrado por fuera de WEAP
- El paso de tiempo es de 1 semana, donde se ejecutan los resultados de MODFLOW y luego se recuperan los resultados del acople.

Por otro lado, el modelo superficial para el acople tiene 6 puntos importantes a destacar (Figura [3.8\)](#page-23-0):

<span id="page-23-0"></span>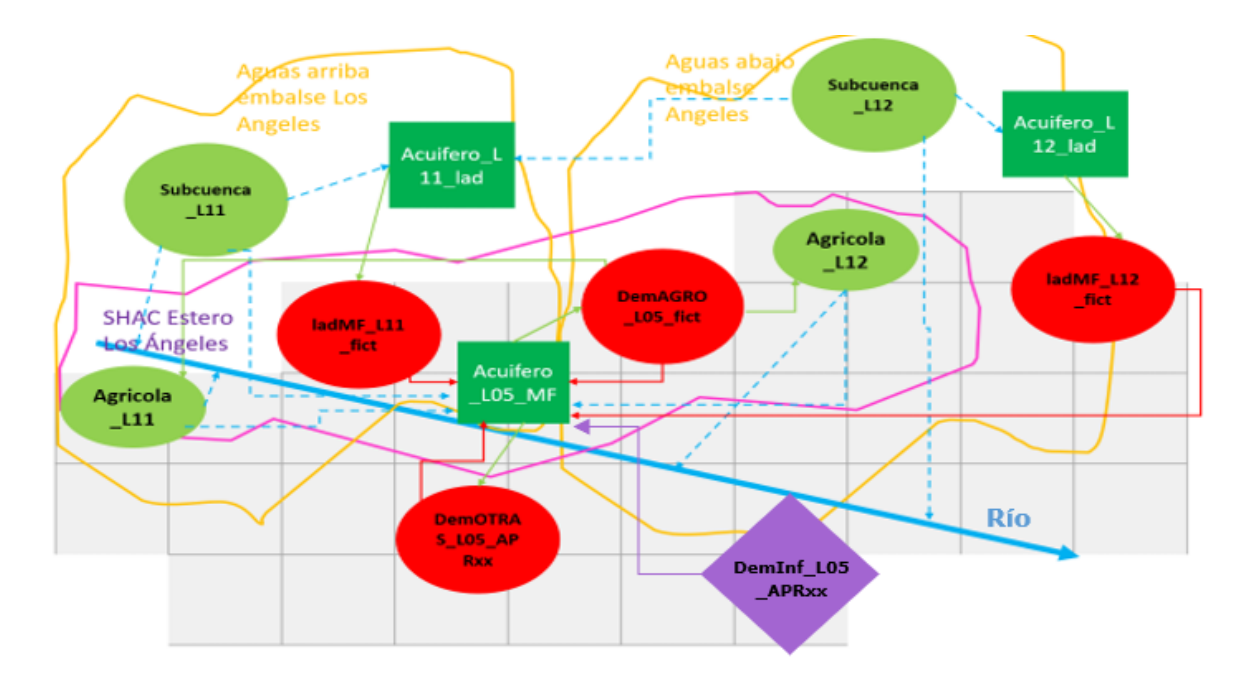

**Figura 3.8:** Esquema de representación de los elementos en WEAP (Fuente: Modificado del PEGH de las cuencas Ligua, Petorca y Quilimarí, 2019)

#### **1) Recarga de ladera:**

Para simular los flujos subsuperficiales de ladera, provenientes de los acuíferos laterales (de ladera), se genera un nodo de demanda ficticio. Este nodo demanda 1.5 % del volumen acumulado en el *Acuifero*\_*Lxx*\_*lad* o *Acuifero*\_*P xx*\_*lad*.

#### **2) Supuestos de bombeo:**

El modelo PEGH con el que se partió no cuenta con el bombeo en función de la profundidad de los pozos. La profundidad de los pozos es el espesor del acuífero, es decir, dejan de bombear cuando la zona del acuífero en la que está el pozo, se seca.

La extracción de agua potable por camiones aljibe a las cuencas se incorpora como nodos de demanda "*DemOT RAS*\_*Lxx*\_*CamionesAljibe*′′ y "*DemOT RAS*\_*P xx*\_*CamionesAljibe*′′ .

#### **3) Agua subterránea para el acople**

Este modelo está compuesto por 40 elementos de agua subterránea en WEAP. Trece de ellos están conectados a MODFLOW (*Acuifero*\_*MF*), mientras 27 elementos representan a acuíferos de ladera (*Acuifero*\_*Lad*).

En particular, los acuíferos de ladera se alimentan de la hidrología natural y los procesos agrícolas. La percolación dependerá de sus condiciones de humedad, parámetros de la capa y precipitaciones. Por otro lado, los procesos agrícolas están conectados a los acuíferos laterales debido a que algunos pozos están fuera del dominio de MODFLOW (DGA, [2020\)](#page-52-1).

#### **4) Sitios de Demanda:**

En WEAP se tienen 124 sitios de demanda, los cuales actúan distinto en función de su categoría.

#### • **DemOTRAS:**

El nivel de actividad anual en este tipo de nodos queda determinado en función de la población y presenta una evolución temporal. La demanda semanal se supone proporcional para la semana.

#### • **DemAGRO:**

Modelan el proceso de extracción de agua desde los nodo de acuífero a los nodos de demanda ficticia. Los nodos de demanda ficticia agrupan a varias celdas del modelo MODFLOW donde se ubican los distintos pozos de extracción en el área de la subcuenca.

El nodo tiene una demanda anual fija en 100 [millones de m<sup>3</sup>] y dividida en partes iguales en las 52 semanas de modelación anual y el remanente no usado por los *catchments* agrícolas asociados al nodo de demanda ficticia, vuelve a los pozos en la misma proporción de agua extraída.

#### • **LadMF:**

Sirven para conectar los nodos acuíferos de ladera y los elementos acuíferos conectados a MODFLOW. La simulación de esta conexión se realizó a partir del volumen almacenado en cada paso de tiempo en los acuíferos laterales.

#### • **DemInfiltracion:**

Los nodos de demanda para infiltración funcionan similar a los otros elementos de demanda ficticia. En este caso sirven para generar infiltración desde distintos elementos hacia los distintos SHACs donde estén ubicados en el modelo subterráneo.

#### **5) Ríos:**

En el modelo se incluyen 2 cursos principales con celdas de río, el río Petorca y La Ligua. Dado el tamaño de las cuencas, se definieron 7 cuerpos fluviales que aportan a los ríos principales. De ellos sólo los ríos Sobrante y Petorca tienen un flujo base preestablecido de  $0.2 \text{ m}^3/\text{s}$  y  $0.7 \text{ m}^3/\text{s}$  respectivamente (Figura [3.9\)](#page-25-0).

<span id="page-25-0"></span>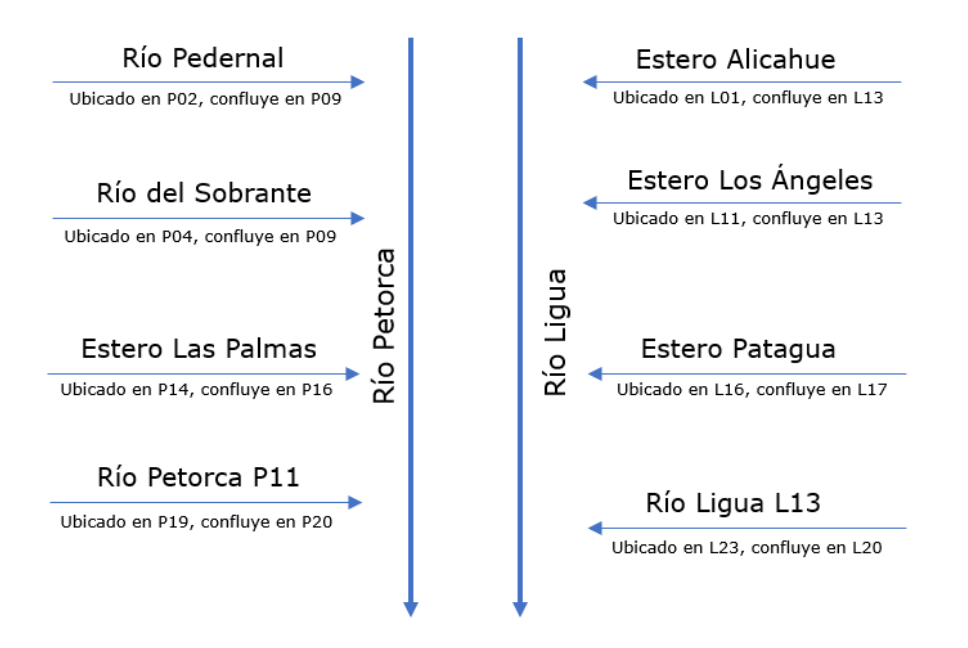

**Figura 3.9:** Diagrama de los elementos de río que se definen en el modelo hidrológico de las cuencas Ligua-Petorca. (Fuente: Elaboración propia)

#### **6) Conducciones/Transmission Links:**

Ellos son responsables de transferir agua desde nodos de acuíferos o ríos, hacia nodos de demanda. Según cuál sea el nodo al que está conectado, las propiedades son distintas.

- **Conducciones a nodos de demanda ficticia:** Representan el flujo natural entre dos acuíferos, por lo que no presentan restricción de ningún tipo. Su prioridad de abastecimiento es 1.
- **Conducciones a nodos de demanda APU/APR/Minería:** No tienen restricciones de volumen de agua.
- **Conducciones a nodos de agricultura:** Se restringen en función de los derechos de aprovechamiento.

En lo que se refiere a las forzantes meteorológicas, se mantiene la elección considerada por los productos de la Actualización del Balance Hídrico Nacional de la DGA (DGA, [2017\)](#page-52-7) para el territorio de Chile continental:

- Precipitación y temperaturas del Centro del Clima y la Resiliencia CR2. Con escala espacial de 5km entre 1979 - 2018
- Velocidad del viento, humedad relativa e índice de nubosidad obtenida del Reanalysis ERA5 escalado.

Los límites y geometría del modelo, delimita la unidad espacial en metros y su geometría bajo los siguientes criterios de ajuste (Tabla [3.2\)](#page-26-0):

<span id="page-26-0"></span>

| Propiedad          | Valor                      |  |
|--------------------|----------------------------|--|
| Filas              | $350$ de $200m$ de largo   |  |
| Columnas           | $476$ de $200$ mm de ancho |  |
| Layers             | 1                          |  |
| Períodos de Estrés | 1                          |  |
| Total de celdas    | 166,600                    |  |
| Celdas activas     | 18,940                     |  |
| Origen X           | 272,200 WGS84 - UTM 19S    |  |
| Origen Y           | 6,386,600 WGS84 - UTM 19S  |  |
| Rotación           | ∩∘                         |  |

**Tabla 3.2:** Criterios de ajuste

Fuente: PEGH de las cuencas Ligua, Petorca y Quilimarí, 2019

El acuífero de las cuencas Ligua - Petorca, esta modelado como un cuerpo de agua compartido por ambas cuencas. El área activa (área modelada) considerada es la que contiene depósitos fluviales en mayor proporción (Figura [3.10\)](#page-26-1) (DGA, [2019\)](#page-52-2). Pues el estudio (DGA, [2020\)](#page-52-1) concluyó que es el área que desempeña un papel más relevante en la representación del balance hídrico de la cuenca.

<span id="page-26-1"></span>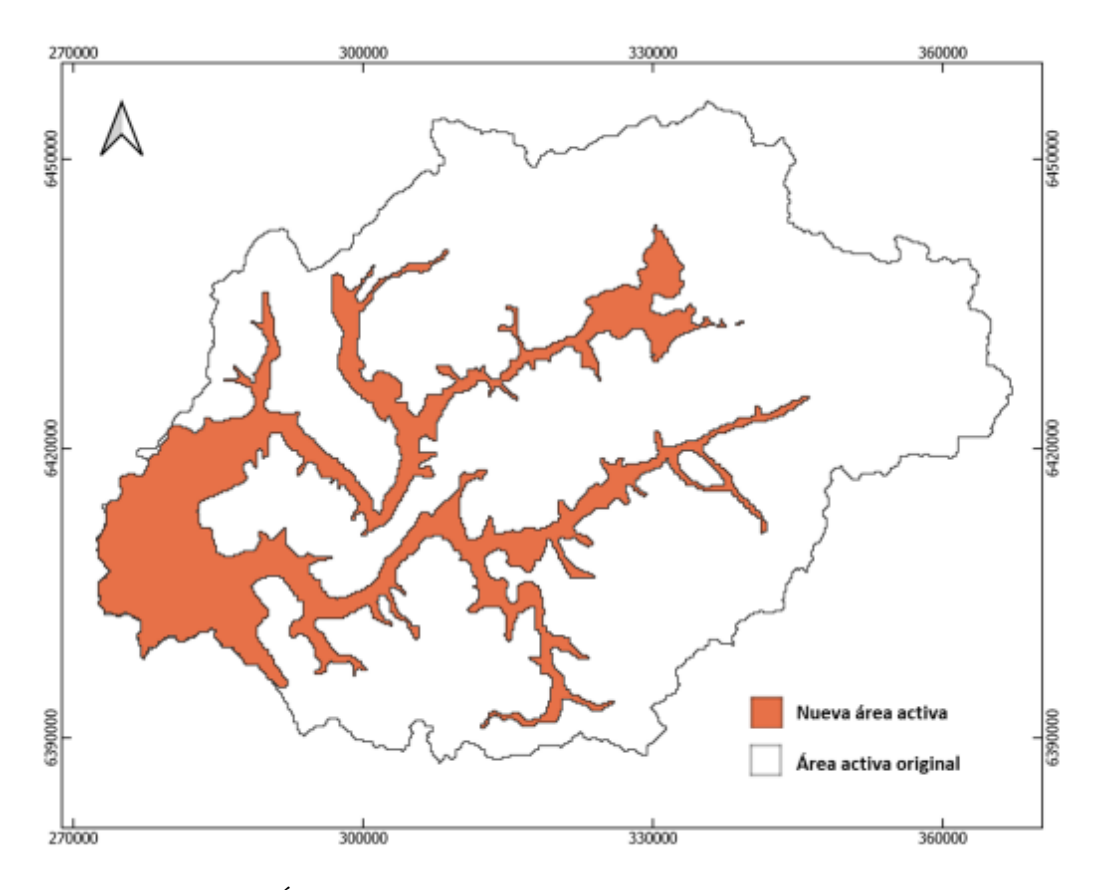

**Figura 3.10:** Área activa modelo MODFLOW Ligua-Petorca. (Fuente: DGA, 2019)

La zonificación del dominio activo, en otras palabras, la división por zonas del mismo está

en el paquete ZONE BUDGET (\*.zbr), donde se ubica el análisis de distribución de variables hidráulicas del acuífero. Debido a esto y al carácter transiente del modelo, la propiedad de almacenamiento del acuífero está definida en función del almacenamiento específico (*Ss*) y rendimiento específico  $(S_y)$ . Como se trata de un acuífero libre, el almacenamiento específico es superado ampliamente por el rendimiento especifico  $(S_s \ll S_y)$ . En consecuencia, el almacenamiento está dividido en 14 zonas (Figura [3.11\)](#page-27-0).

<span id="page-27-0"></span>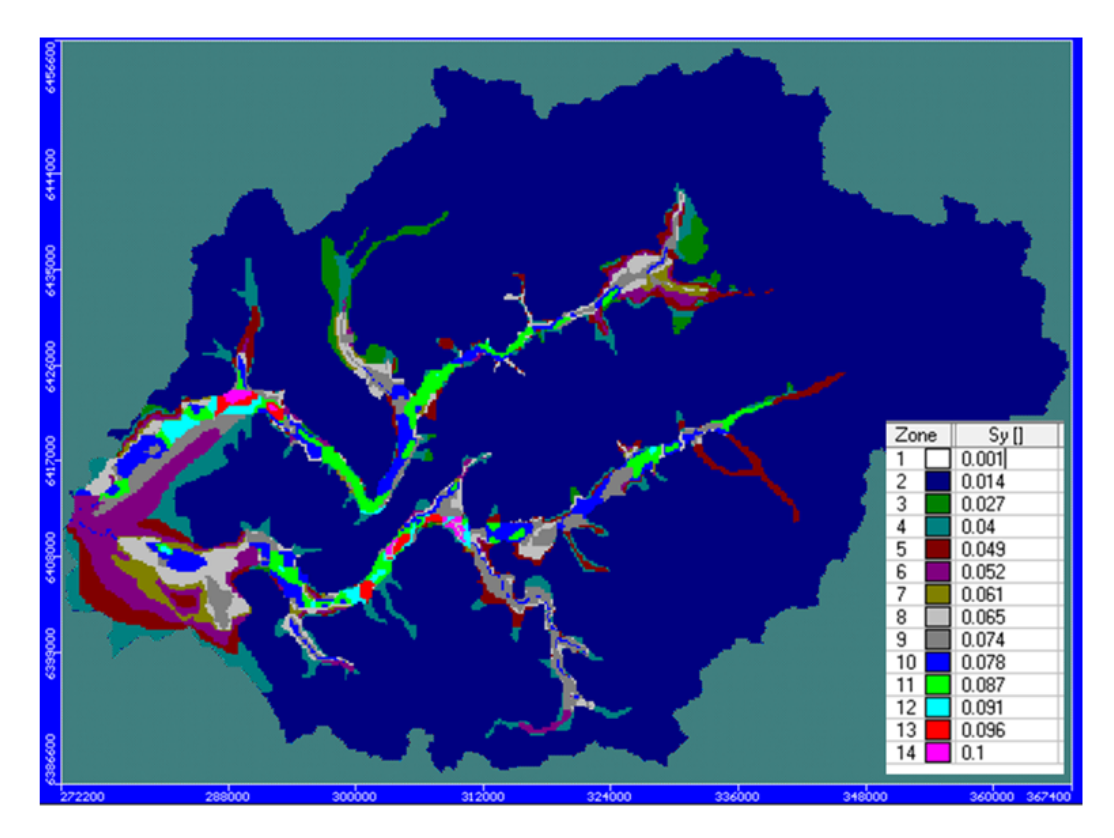

**Figura 3.11:** Rendimiento específico *Sy*. (Fuente: DGA, 2019)

Con respecto a las condiciones de borde e iniciales, en la simulación esta fijada una altura inicial igual a la cota de terreno. La recarga está delimitada por zonas, siguiendo la sectorización por conductividad hidráulica (DGA, [2020\)](#page-52-1). La interacción acuífero - río, está modelada mediante el mismo atributo RIVER, tanto el ingreso de agua superficial al acuífero como los afloramientos desde el acuífero hacia el río (DGA, [2019\)](#page-52-2).

Las cuencas están delimitadas por completo con un borde impermeable (DGA, [2019\)](#page-52-2) y están definidas con una condición de carga constante en el sector de la desembocadura al mar de los ríos Petorca y Ligua. La carga se fija en 0 m.s.n.m. representando la salida al mar (DGA, [2019\)](#page-52-2) (Figura [3.12\)](#page-28-0).

<span id="page-28-0"></span>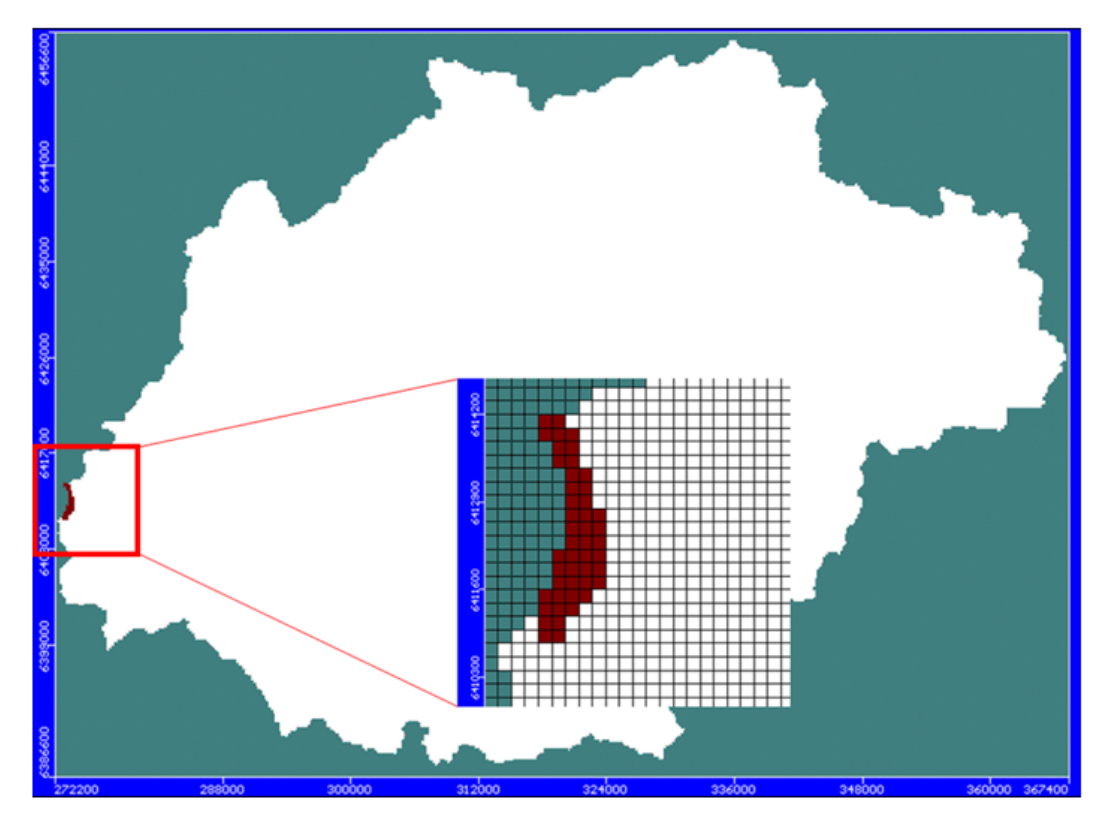

**Figura 3.12:** Carga constante, cuenca Ligua - Petorca. (Fuente: DGA, 2019)

## <span id="page-29-0"></span>**Capítulo 4**

## **Cambios propuestos**

## <span id="page-29-1"></span>**4.1. Incorporación de las profundidades de pozos en WEAP**

La profundidad de los pozos se encuentra ingresada en WEAP dentro de la pestaña Data-View, carpeta Key assumptions  $\rightarrow$  Profundidad de pozos. Las Key assumptions son variables definidas por el usuario que pueden ser referenciadas durante el análisis. Si bien el valor de la profundidad de los pozos varía en el período histórico (1980-2018), para efectos de este trabajo sólo se usará los datos más actuales del "Informe APR Petorca" (MINAGRI, [2018\)](#page-52-14) (Tabla [4.1\)](#page-29-2).

<span id="page-29-2"></span>

| Pozos                                    | Profundidad [m] |
|------------------------------------------|-----------------|
| APR Artificio de Pedegua                 | 35              |
| APR Artificio Paradero 4                 | 40              |
| APR Parcelas San Manuel LaVictoria Pozo2 | 10              |
| APR Parcelas San Manuel LaVictoria Pozo1 | 10              |
| APR La Canela                            | 12              |
| APR Quebrada Honda Artificio             | 30              |
| APR Petorca Camiones Aljibe              | 70              |
| APR Pedegua                              | 60              |
| APR Santa Marta Pozo 30m                 | 30              |
| APR Santa Marta Pozo 18m                 | 18              |
| APR San Lorenzo Casas Viejas             | 14              |
| APR El Frances San Ramon                 | 50              |
| APR Pullancon Pozo 38m                   | 38              |
| APR Pullancon Pozo 28m                   | 28              |
| APR Sor Teresita de Santa Julia Pozo1    | 10              |
| APR Sor Teresita de Santa Julia Pozo2    | 46              |
| APR Trapiche Longotoma                   | 22              |

**Tabla 4.1:** Profundidad de los pozos en la cuenca río Petorca

Fuente: Elaboración propia a partir de la información MINAGRI (2018)

| Pozos                       | Profundidad [m] |
|-----------------------------|-----------------|
| APR Padre Hurtado           | 60              |
| APR Manuel Montt            | 60              |
| APR La Canelilla            | 60              |
| APR La Nipa Noria1          | 12              |
| APR La Nipa Noria2          | 12              |
| APR Hierro Viejo Pozo Nuevo | 60              |
| APR Hierro Viejo Noria1     | 30              |
| APR Villa Alberto Callejas  | 60              |
| <b>APR</b> Palquico         | 14              |
| APU Petorca                 | 70              |
| APR Quebrada de Castro      | 10              |
| APR El Sobrante             | 15              |
| APR Los Comunes             | 10              |
| APR Valle Los Olmos         | 10              |
| <b>APU</b> Chincolco        | 30              |
| APR Las Palmas              | 42              |
| APR Calle Larga             | 80              |

**Tabla 4.1 – continua de la página anterior**

Fuente: Elaboración propia a partir de la información MINAGRI (2018)

Mediante el elemento Transmission Link, la conducción se modifica en función de la profundidad del pozo y el nivel de agua disponible. Para hacer uso de él, se sigue la ruta: Data View  $\rightarrow$  Supply and Resources  $\rightarrow$  Transmission Link. En esta pestaña están las conducciones a nodos de demanda, agricultura y demanda ficticia: *DemAGRO/M iner*í*a/LadMF/OT RAS*.

Los nodos de agricultura simbolizan la extracción de agua del acuífero en WEAP, al nodo de demanda ficticio en MODFLOW (incluye varias celdas con pozos de extracción). En otras palabras es una conexión entre los acuíferos de MODFLOW-WEAP y satisface la demanda agrícola. Está restringido por derechos de aprovechamiento.

Los nodos de demanda ficticia, representan el flujo natural entre dos acuíferos (lateral y principal). No presentan restricción de ningún tipo y tiene prioridad 1. Con respecto a los nodos de demanda asociados a minería, como no hay en Petorca, se descarta este caso.

Por último los nodos de demanda *DemOT RAS*\_*AP R/AP U*, en el modelo PEGH no tiene restricciones en volúmenes de agua. En comparación con los otros nodos, es el más débil representando las captaciones. Asume que la profundidad de los pozos es del ancho del acuífero (100 [m]). Realizar cambios en él, cumple el objetivo de mejorar la "Mejorar la representación de captaciones de agua subterránea".

La mejora de la simulación, implica detener el bombeo cuando las cribas dejen de estar en contacto con el acuífero. Esto puede pasar a X metros de la superficie y no sólo cuando se supere los 100 [m] del acuífero. Para cortar la conexión, se modifica el volumen de máximo flujo en el Expression Builder según el caso.

<span id="page-31-0"></span>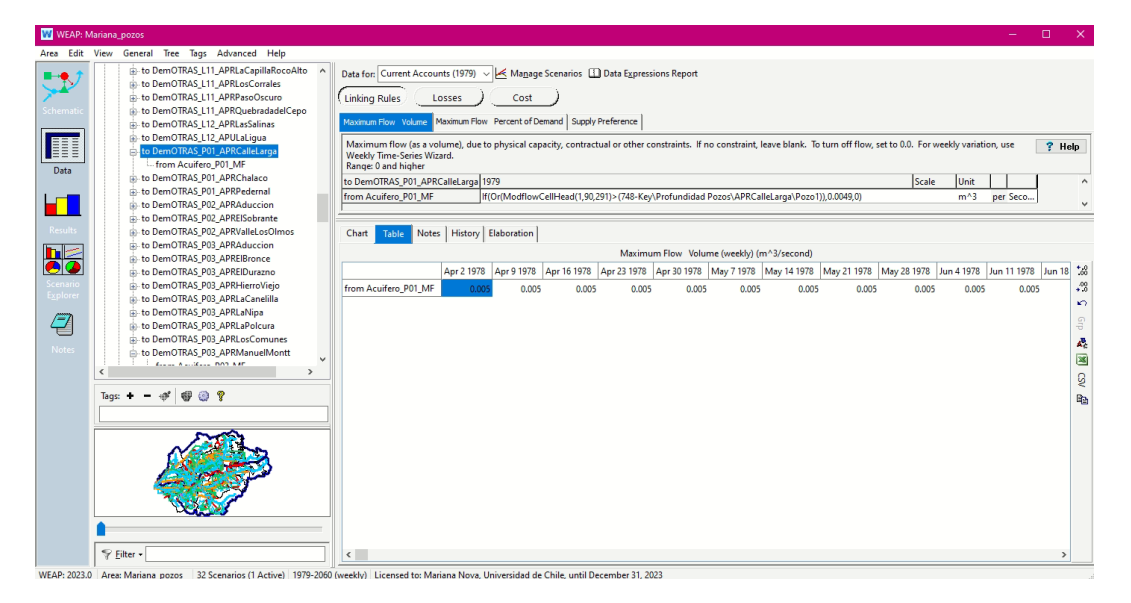

**Figura 4.1:** Ejemplo de uso Expression Builder en Calle Larga. (Fuente: Elaboración propia)

Para ello, en primer lugar se modifica la expresión (Figura [4.1\)](#page-31-0) con la función Modflow-CellHead, devuelve la elevación del nivel del agua subterránea a partir de los resultados de MODFLOW del paso de tiempo anterior para la celda especificada por Capa, Fila, Columna. Si los resultados de MODFLOW aún no se han calculado, el resultado será 0. Las celdas inactivas devolverán el código numérico para celdas inactivas (-999) y las celdas secas devolverán el código numérico para celdas secas (-888).

<span id="page-31-1"></span>
$$
ModflowCellHead(1, 90, 201)
$$
\n
$$
(4.1)
$$

Luego, llama al valor guardado con la profundidad del pozo en estudio y lo resta con la altura del terreno 748[m.s.n.m] (obtenido a partir STRM Downloader de QGIS).

<span id="page-31-2"></span>
$$
748 - Key\backslash Profundidad Pozos\backslash APRCalleLarga\backslash Pozo1
$$
\n
$$
(4.2)
$$

Compara el nivel de elevación de agua del acuífero con la profundidad del pozos, ambas en m.s.n.m. Si se cumple esa condición, entregará True.

<span id="page-31-3"></span>
$$
Or(Eq(4.1) > Eq.(4.2))
$$
\n(4.3)

La función If entrega 0.0049 (el valor máximo de volumen impuesto por el MOP) si recibe un True, en caso contrario da cero (corta el flujo de agua hacia la APR).

$$
If (Eq(4.3), 0.0049, 0) \tag{4.4}
$$

En caso de que haya más de 1 pozos, el proceso es análogo (Revisar Anexo [B\)](#page-55-0).

Para el escenario futuro (2018-2060), en MIROC se mantienen sólo las condiciones climáticas del modelo PEGH original. El enfoque del trabajo es estudiar el impacto de las forzantes climáticas sobre el acuífero y sus pozos, sin más variables. En la Figura [4.2.a](#page-32-2) están las condiciones del MIROC original. Para cambiar esto, se sigue la ruta Data View  $\rightarrow$  Demand Sites and Catchments  $\rightarrow$  Startup Year. Al cambiar los valores a cero indican que no estarán disponibles las operaciones (Figura [4.2.b\)](#page-32-3).

<span id="page-32-2"></span><span id="page-32-1"></span>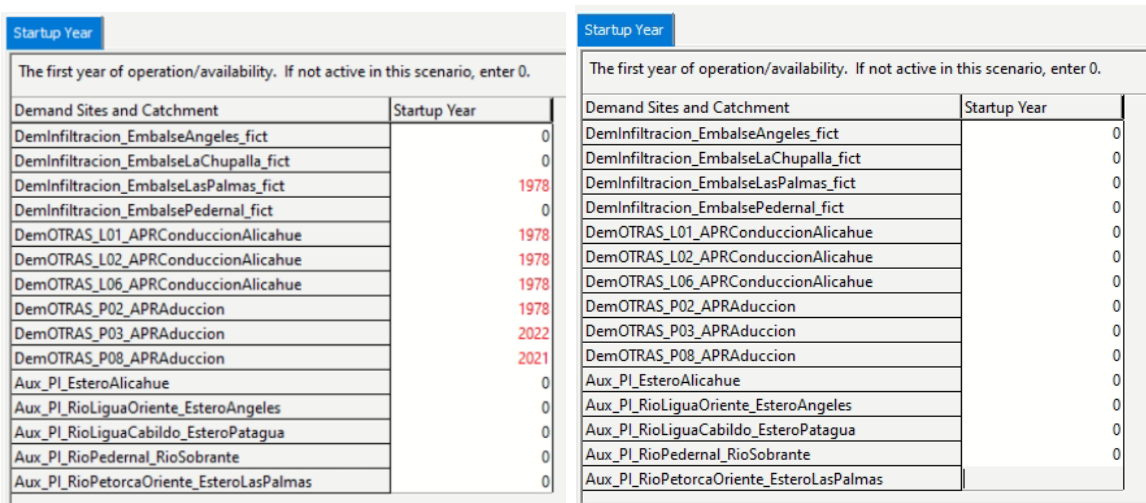

(a) MIROC Original (b) MIROC Adaptado

<span id="page-32-3"></span>**Figura 4.2:** Startup Year (Fuente: Elaboración propia)

Una vez realizado esto, se incorporan las profundidades de las captaciones con una metodología idéntica a la expuesta anteriormente para el período histórico.

### <span id="page-32-0"></span>**4.2. Validación de las modificaciones en Python**

Primero se manejan los archivos nativos de entrada y de resultados del acople WEAP-MODFLOW, tanto binarios como no binarios. Luego para verificar que el pozo se apaga en el paso de tiempo en que ModflowCellHead es menor a la altura de las cribas, se estudian los niveles y bombeos. Los niveles se pueden ver dentro del mismo WEAP, aunque sólo permite descargar la matriz de datos semana a semana.

Como los períodos a analizar superan los 40 años, se revisan los archivos binarios \*.hed con las rutinas. El código base usado para ello proviene del PEGH (DGA, [2020\)](#page-52-1). Con el fin de ajustarlo a los objetivos del trabajo. La primera parte consiste en importar todas las librerías necesarias para el funcionamiento del código.

Luego se usó el paquete ZONE BUDGET, junto con la librería FloPy de Python, así como otras librerías más generales de Python. El ZONE BUDGET permite ordenar los archivos binarios por zonas y mantener la organización por celdas que aparece en el visor de WEAP (Código [C.1\)](#page-56-2). El balance hídrico se realiza en todas las zonas del modelo, por Sectores Hidrogeologicos de Aprovechamiento Común (SHAC) (Código [C.4\)](#page-58-0).

Se prepara la data para que los archivos de salida tengan el mismo formato de filas y columnas visibles en WEAP (Código [C.5\)](#page-60-0). Esta rutina itera sobre los archivos de \*.hed en la carpeta generada por WEAP, para luego obtener los valores celda a celda y exportarlo en un archivo \*csv. Cada uno de ellos contendrá una matriz con los valores por semana de los niveles del acuífero en [m.s.n.m] (Código [C.6\)](#page-62-0). Son estas matrices luego importadas a QGIS donde se visualiza el estado general del acuífero.

Por último, para identificar los niveles de acuífero de los pozos, se implementa otra rutina en Python (Código [C.7\)](#page-64-0), donde después de importar las librerías necesarias, se ingresan las rutas para buscar los \*csv con las matrices con niveles y un excel con las celdas de interés. Los niveles de los pozos son incorporados a un archivo nuevo con los niveles de los pozos en todas las semanas del período en estudio.

Con respecto a los bombeos al igual que otros resultados como la cobertura de la demanda y volumen de flujo, pueden ser descargados de WEAP. Sin embargo, al guardar esta vista como favorito, se pueden extraer de forma sencilla mediante una rutina Python.

A partir de las rutas de las carpetas de WEAP y donde se guardaran los resultados, abre WEAP y activa el área escogida. Luego busca el escenario de interés (con los resultados previamente guardados) y exporta los valores/ gráficos/ esquemas guardados en las carpetas "MODFLOW y Acuíferos" y "TODOS" (Código [C.8\)](#page-64-1).

## <span id="page-34-0"></span>**Capítulo 5**

## **Principales resultados y análisis**

### <span id="page-34-1"></span>**5.1. Representación en QGIS**

Primero, se ingresan los archivos \*.csv, provenientes de los archivos \*.hed. Estos son matrices con los valores de los niveles del acuífero en [m.s.n.m] en el entorno modelado. El formato para agregarlos como capa compatibles al modelo QGIS del PEGH (DGA, [2020\)](#page-52-1), es un \*.csv conformado por X columnas (Código [C.9\)](#page-65-1).

- **Rw:** las filas de la matriz de uno los archivos \*.csv de interés.
- **Clmn:** las columnas de la matriz del \*.csv anterior.
- **Rw\_ clmn:** los valores de "Rw" y "Clmn" separados por una coma.
- **Año XXXX:** los niveles ubicados en (Rw, Clmn) del \*.csv. Es posible agregar cuantas columnas como años a analizar. Dado que todos los archivos tienen el mismo formato con las ubicaciones de los niveles de WEAP.

El nuevo \*.csv se agrega con la opción Layer de la barra de herramientas de QGIS. La ruta es Layer  $\rightarrow$  Add Layer  $\rightarrow$  Add Delimited Layer  $\rightarrow$  Buscar ubicación del archivo.

Luego, mediante el archivo Linkeage\_ v26.shp del modelo PEGH (DGA, [2020\)](#page-52-1), se establece el enlace con la capa y se agregan cuantas columnas con datos se quiera analizar. Para ello, en la capa Propiedades  $\rightarrow$  Join Layer, se toma la columna con el formato  $Rw_C Clmn$  del \*.csv.

La interpolación de los datos con TIN Interpolation genera un raster con la información de niveles del acuífero en [m.s.n.m] de las cuencas Ligua - Petorca. Dado que el enfoque es Petorca se corta el raster que pertenece a Petorca con Raster Extraction. Luego se define el estilo final mediante cambios en el estilo de la figura.

<span id="page-34-2"></span>Por último, con el fin de calcular la diferencia entre el acuífero y el terreno. Se usa el plugin STRM Downloader, quien descarga la información topográfica recogida por una satélite de la NASA Shuttle Radar Topography Mission. Su resolución raster es de 30[m], mayor a la disponible por el PEGH (DGA, [2020\)](#page-52-1) de 200[m]. La diferencia entre ambos se realizó con Raster Calculator.

### **5.2. Período histórico 1980-2018**

El PEGH (DGA, [2020\)](#page-52-1) sólo modelo una parte del acuífero en la cuenca, esta era la que contaba con mayores sedimentos fluviales. En QGIS la parte no modelada se coloreó negra (-1) y lo modelado con tonalidades verde desde el blanco (0 como celdas secas) hasta el valor máximo en verde oscuro[m.s.n.m]. Los años en estudio son [1980, 1990, 2000, 2018].

Al comparar el primer año histórico con el último, hay una disminución en los niveles de acuífero en un 59 % y sectores más cercanos al blanco (según la simbología) en el 96 % de la zona modelada. Las zonas más cercanas al límite del dominio, el 4 % restante, presentan un aumento en los niveles por sobre el 50 % debido a la modelación de los acuíferos de ladera (su principal fuente de recarga) en el PEGH (DGA, [2020\)](#page-52-1) (Figura [5.1](#page-35-0) y [5.2\)](#page-36-0).

<span id="page-35-0"></span>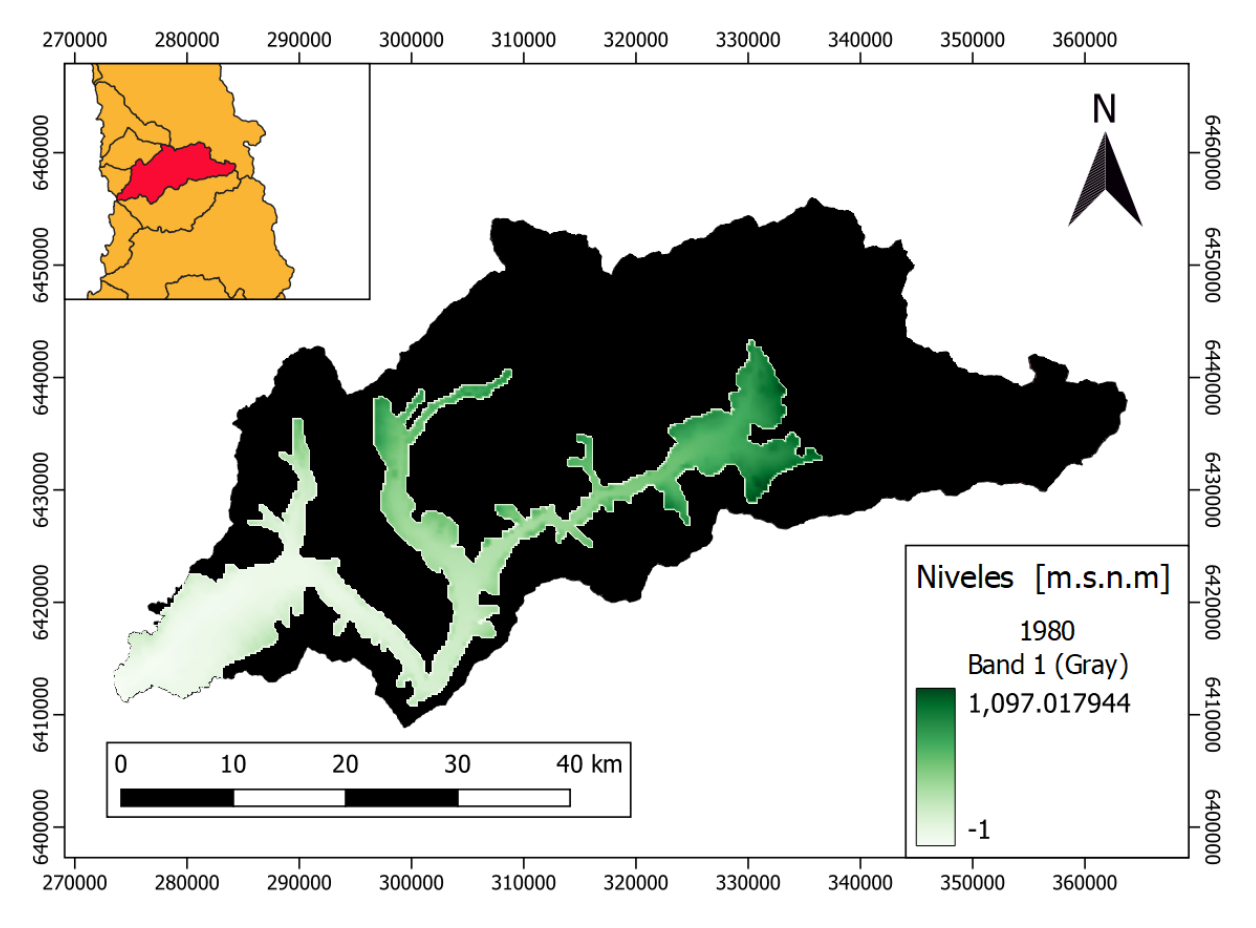

**Figura 5.1:** Acuífero en la cuenca Río Petorca 1era semana de Abril, 1980 (Fuente: Elaboración propia)
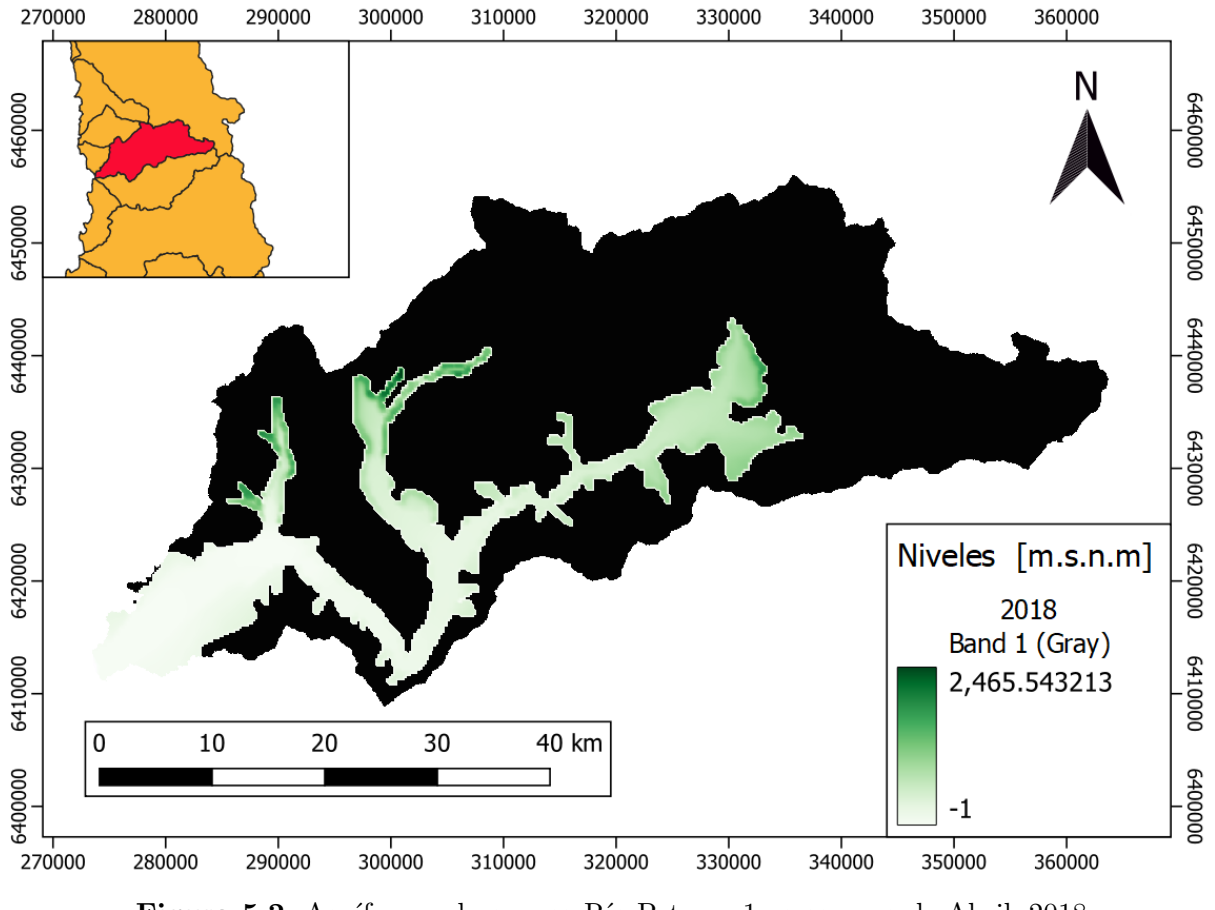

**Figura 5.2:** Acuífero en la cuenca Río Petorca 1era semana de Abril, 2018 (Fuente: Elaboración propia)

Las diferencias de altura del acuífero en una semana corresponden a las características topográficas de la cuenca, con un aumento de la altura desde la salida al mar hasta la zona precordillerana. Donde solía ubicarse el río Petorca es de las zonas más bajas, junto con el Estero Pedernal, El Sobrante y Petorca Oriente. En síntesis, la roca basal del acuífero sigue la topografía de la zona (Figura [5.3\)](#page-37-0).

<span id="page-37-0"></span>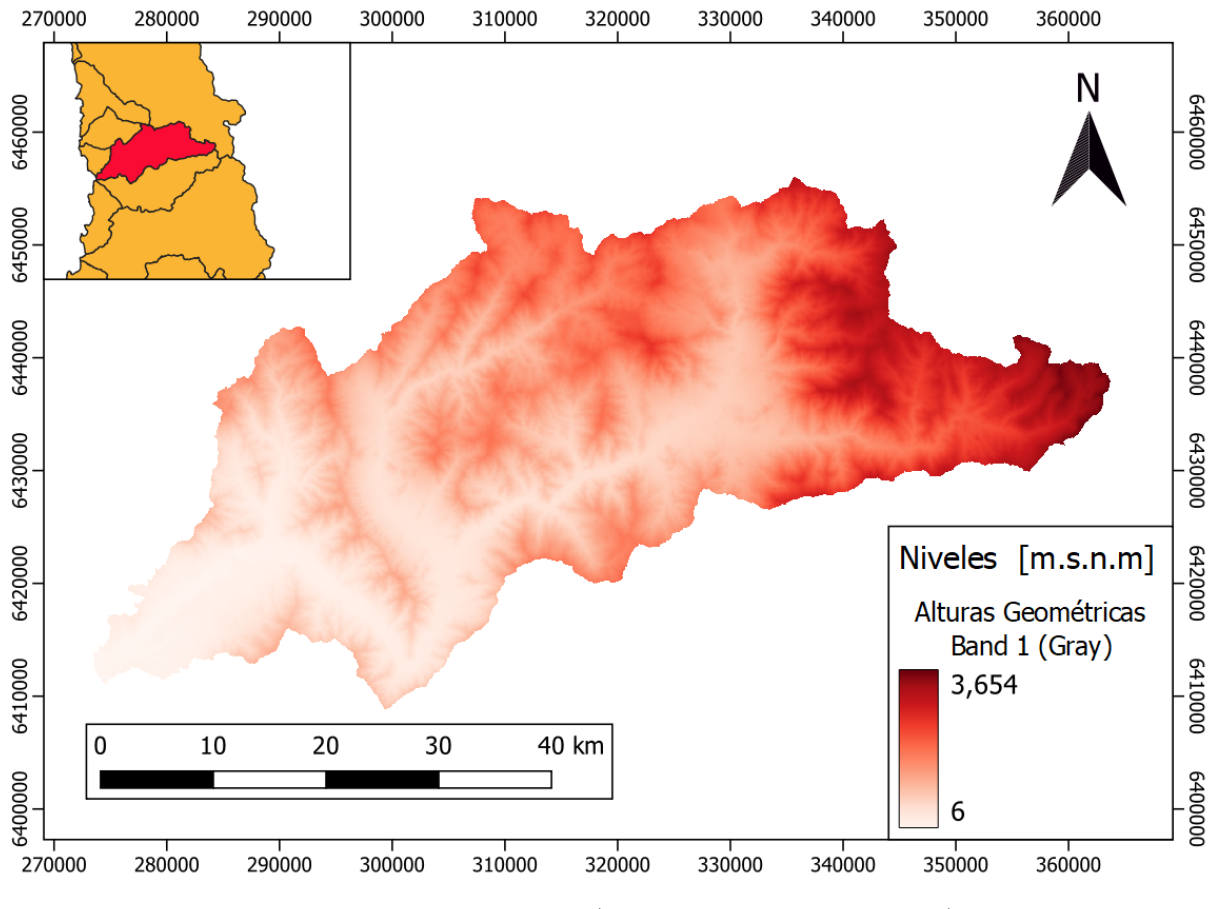

**Figura 5.3:** Topografía (Fuente: Elaboración propia)

La diferencia entre el acuífero y el terreno permite ver que tan somero está el acuífero del terreno (Figura [5.4](#page-38-0) y [5.5\)](#page-39-0). En la simbología se impone como máximo de altura 100 [m] pues tal como se dijo en el Modelo de simulación existente (Capitulo [3\)](#page-16-0), más allá del valor implica que no hay acuífero por las diferencias de características del suelo. En otras palabras, el azul oscuro con 100[m] implica que esta seca la zona.

Respecto a el concepto de "pozo colgado" se usará para definir el estado en que un pozo ya no es capaz de bombear agua, ya sea porque el nivel del acuífero es más profundo que las cribas del pozo o porque la zona está seca (supera los 100 [m]).

Con los dos primeros conceptos en mente, se observa que a inicios de 1980 no hay pozos colgados, mientras que al termino del período histórico se han apagado 14 de los 32 pozos en funcionamiento. En función de que tan somero esté el acuífero y la profundidad de los pozos, se define si se colgará o no la captación en una determinada semana.

Esto explica porque pozos con profundidad de 10[m] como "San Manuel La Victoria" no se cuelgan en la totalidad del período histórico. Su ubicación cercana a la salida del mar les entrega una posición ventajosa para bombear agua. Por otro lado, APRs como "Manuel Montt" (con profundidad de 60[m]) al estar en una zona donde el acuífero no está lo suficientemente somero, son incapaces de pinchar el acuífero (Tabla [5.1\)](#page-39-1).

<span id="page-38-0"></span>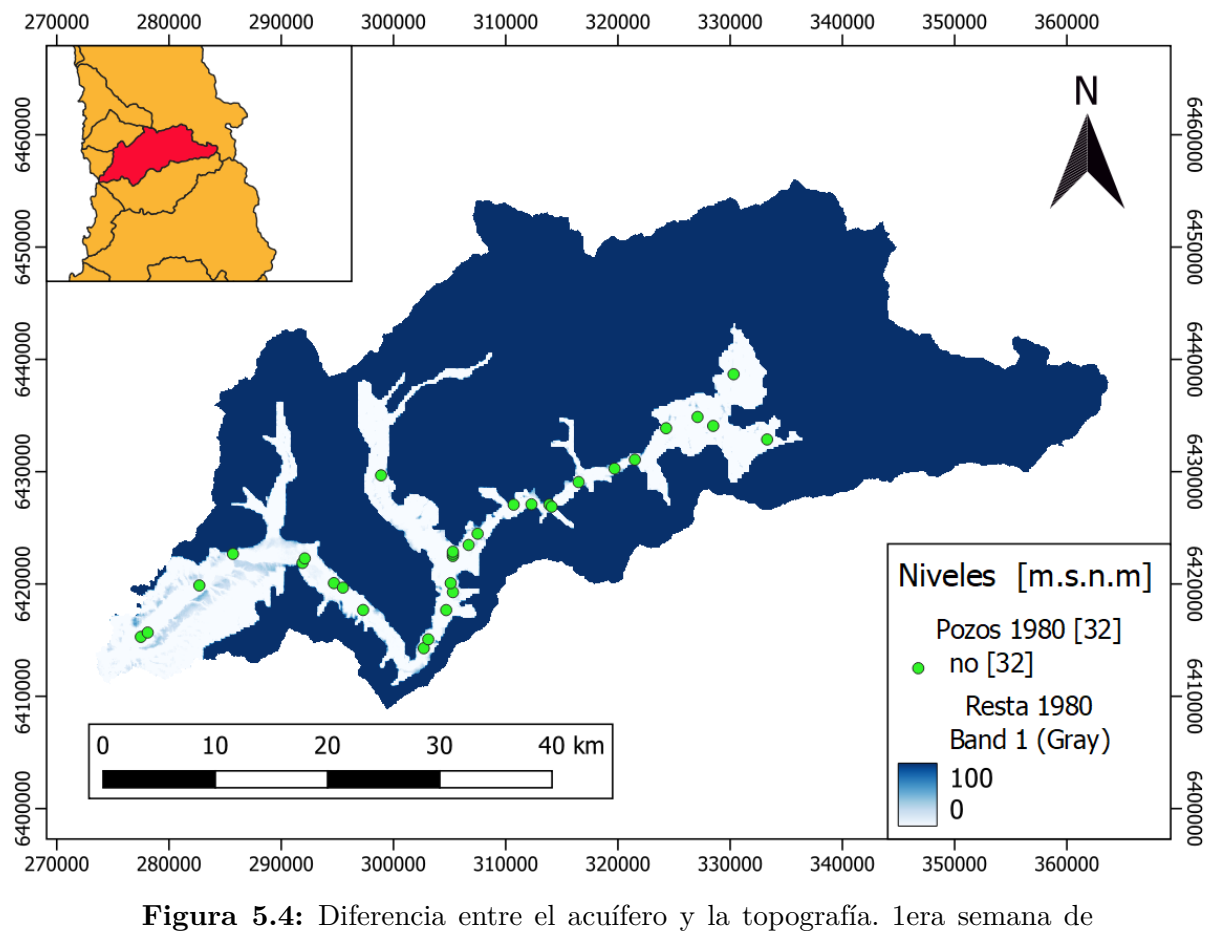

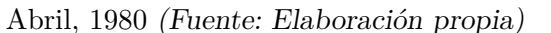

La distribución espacial de la cuenca está contenida en 3 SHACs: 194, 195 y 196. Los pozos colgados están entre el SHAC 194 y 195 para el año 2018, en otras palabras es el sector central de la cuenca quien concentra las zonas con menor disponibilidad hídrica.

<span id="page-39-0"></span>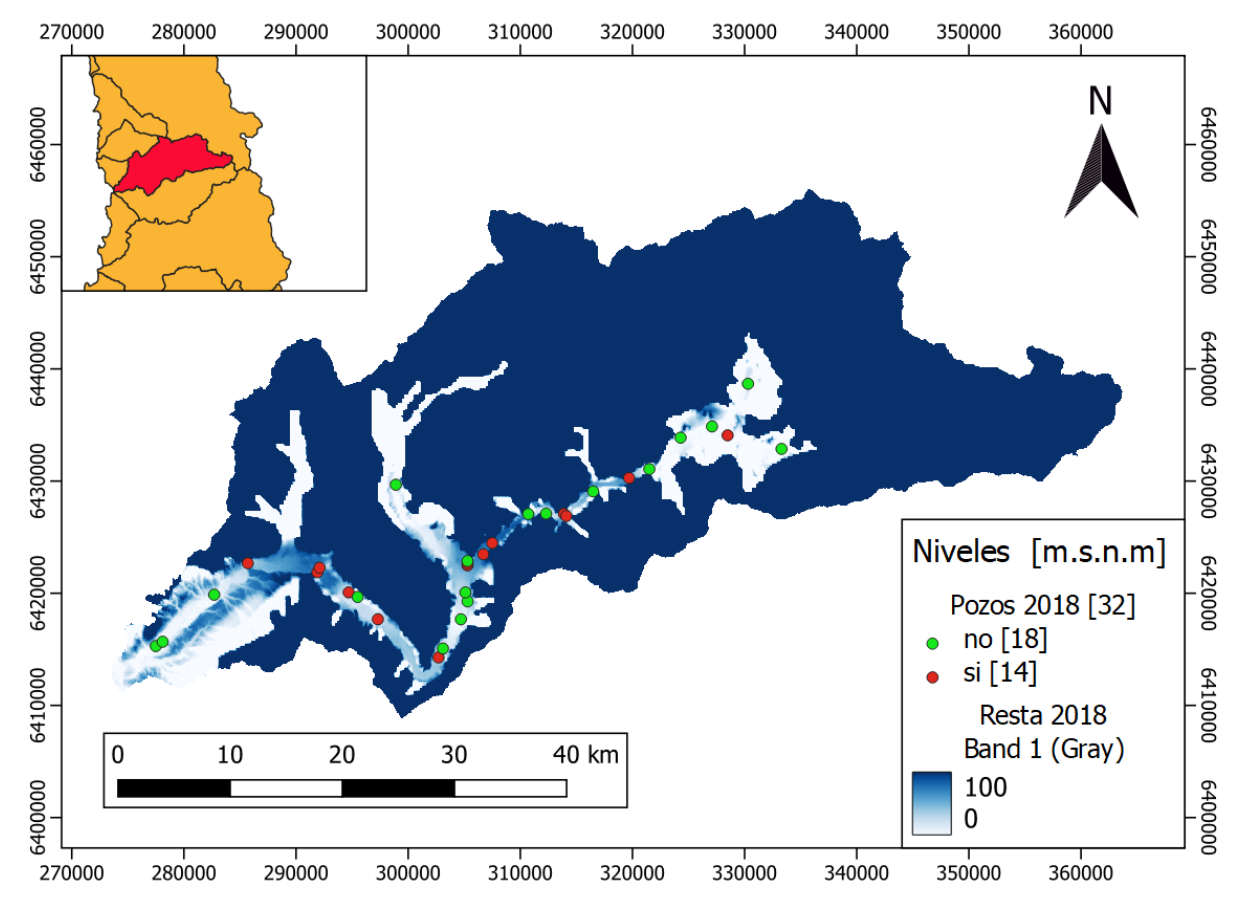

**Figura 5.5:** Diferencia entre el acuífero y la topografía. 1era semana de Abril, 2018 (Fuente: Elaboración propia)

<span id="page-39-1"></span>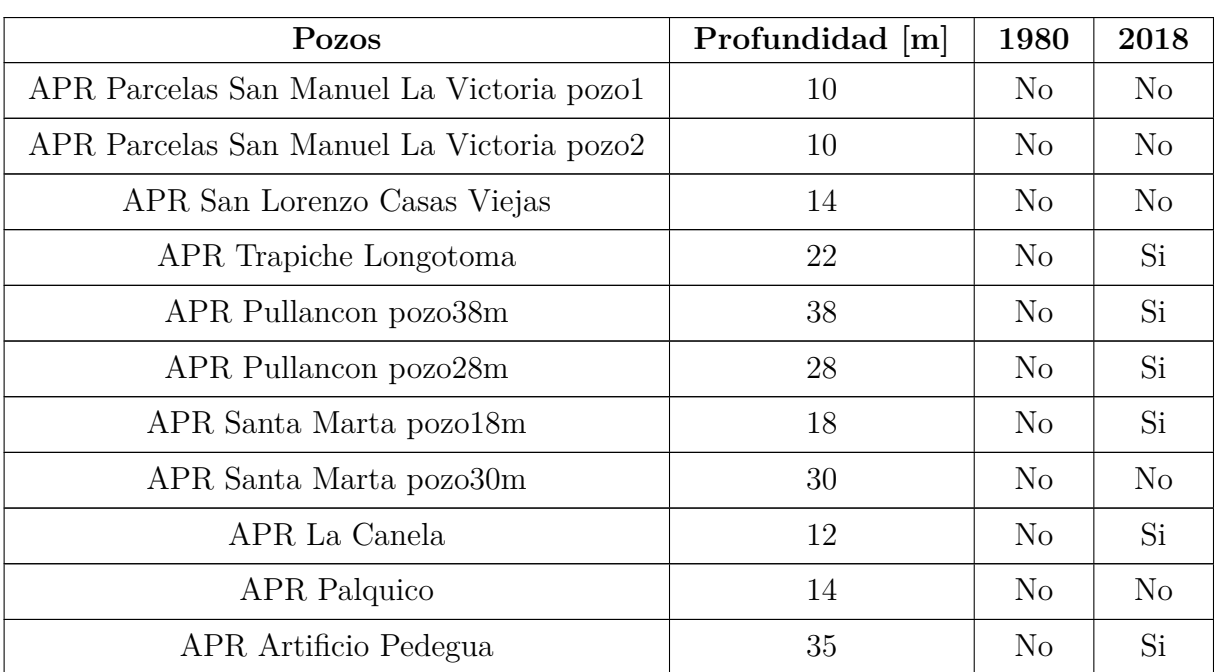

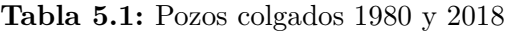

| Pozos                               | Profundidad [m] | 1980           | 2018           |
|-------------------------------------|-----------------|----------------|----------------|
| APR Artificio de Paradero4          | 40              | N <sub>o</sub> | N <sub>o</sub> |
| APR Quebrada Honda Servicio         | 30              | N <sub>o</sub> | N <sub>o</sub> |
| APR Pedegua                         | 60              | N <sub>o</sub> | N <sub>o</sub> |
| APR El Frances San ramon            | 50              | N <sub>o</sub> | N <sub>o</sub> |
| APR Teresita de Santa Julia pozo46m | 46              | N <sub>o</sub> | Si             |
| APR Teresita de Santa Julia pozo10m | 10              | N <sub>o</sub> | Si             |
| APR Padre Hurtado                   | 60              | N <sub>o</sub> | Si             |
| APR Manuel Montt                    | 60              | N <sub>o</sub> | Si             |
| APR La Canelilla                    | 60              | N <sub>o</sub> | Si             |
| APR Hierro Viejo pozo               | 60              | N <sub>o</sub> | Si             |
| APR Hierro Viejo noria              | 30              | N <sub>o</sub> | N <sub>o</sub> |
| APR La Nipa norial                  | 12              | N <sub>o</sub> | Si             |
| APR La Nipa noria2                  | 12              | $\rm No$       | Si             |
| APR Villa Alberto Callejas          | 60              | N <sub>o</sub> | Si             |
| <b>APU</b> Petorca                  | 70              | N <sub>o</sub> | Si             |
| APR Quebrada Castro                 | 10              | $\rm No$       | No             |
| APR Los Comunes                     | 10              | N <sub>o</sub> | N <sub>o</sub> |
| <b>APU</b> Chincolco                | 30              | N <sub>o</sub> | N <sub>o</sub> |
| APR Valle Los Olmos                 | 10              | N <sub>o</sub> | Si             |
| APR Calle larga                     | 80              | N <sub>o</sub> | $\rm No$       |
| <b>APR El Sobrante</b>              | 15              | N <sub>o</sub> | N <sub>o</sub> |

**Tabla 5.1 – continua de la página anterior**

Al apagarse varios pozos, el acuífero comienza a recuperarse. El descenso de niveles es más suave. Un ejemplo de esto ocurre en el pozo de "Trapiche Longotoma", donde el nivel de la zona oscila en el límite de profundidad de las cribas y el bombeo se prende/apaga. Este comportamiento lo mantiene unas semanas hasta que el pozo deja de pinchar el acuífero (Figura [5.6\)](#page-41-0).

<span id="page-41-0"></span>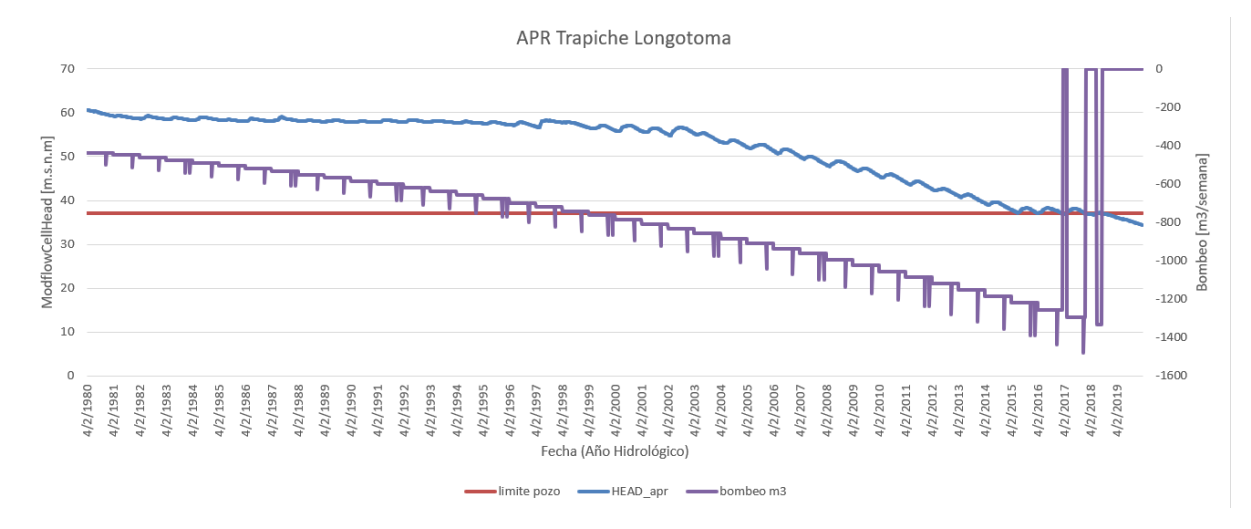

**Figura 5.6:** Trapiche Longotoma. Niveles del acuífero, bombeo y límite del pozo (Fuente: Elaboración propia)

El comportamiento de recuperación del acuífero, se explica por el estrés al que ha estado sometido producto de los bombeo disminuyen. Para el año 2018, producto del cese de bombeo en algunas APRs 6,149,098 [m<sup>3</sup> ] no fueron extraídos del acuífero (Tabla [5.2\)](#page-42-0). La ligera recuperación de este no es suficiente para que los pozos se activen de forma sostenida por el tiempo, pero sí para que los niveles de acuífero decaigan de forma menos abrupta que los años anteriores.

| <b>APRs</b>                         | Bombeo $\left[\text{m}^3\right]$ |
|-------------------------------------|----------------------------------|
| APR CalleLarga                      |                                  |
| <b>APR</b> Pedernal                 |                                  |
| APR El Sobrante                     |                                  |
| APR Valle Los Olmos                 | 3,294,135                        |
| APR Hierro Viejo                    |                                  |
| APR La Canelilla                    | 75,632                           |
| APR La Nipa                         | 1,069,740                        |
| <b>APR Los Comunes</b>              |                                  |
| <b>APR Manuel Montt</b>             | 499,500                          |
| APR Quebrada de Castro              |                                  |
| APR Sor Teresita de Santa Julia     | 246,016                          |
| APR Villa Alberto Callejas          |                                  |
| APUChincolco                        |                                  |
| APU Petorca                         | 205,632                          |
| APR Palquico                        |                                  |
| APR Artificio de Pedegua            | 6,894                            |
| APR Artificio Paradero4             |                                  |
| APR El Frances San Ramon            |                                  |
| APR La Canela                       | 750,375                          |
| APR Padre Hurtado                   |                                  |
| APR Parcelas San Manuel La Victoria |                                  |
| APR Pedegua                         |                                  |
| <b>APR Pullancon</b>                | 1,064                            |
| APR Quebrada Honda Artificio        |                                  |
| APR San Lorenzo Casas Viejas        |                                  |
| APR Santa Marta                     |                                  |
| APR Trapiche Longotoma              | 110                              |
| Suma                                | 6,149,098                        |

<span id="page-42-0"></span>**Tabla 5.2:** Bombeo hipotético con profundidad de los pozos idéntica al espesor del acuífero. 1980-2018.

#### **5.3. Proyecciones MIROC 2018-2060**

Las opciones de estilo para simbolizar lo modelado en el PEGH (DGA, [2020\)](#page-52-0) se mantienen del período histórico. Los años en los que se enfocó el análisis son [2020, 2030, 2040, 2050, 2060] (Anexos [F.2\)](#page-90-0).

A diferencia del período histórico, las zonas limites del modelo con incremento de niveles por sobre el 50 %, han disminuido a 2 % con respecto al total. Mientras que el descenso del acuífero es de 23 % en promedio. La estabilización del descenso de 59 % a 23 % es un síntoma de la recuperación del mismo.

El efecto de recuperación no implica que el acuífero deje de descender, sólo que lo hace a un ritmo menos abrupto. Las Figuras [5.7](#page-43-0) y [5.8](#page-44-0) presentan su evolución.

<span id="page-43-0"></span>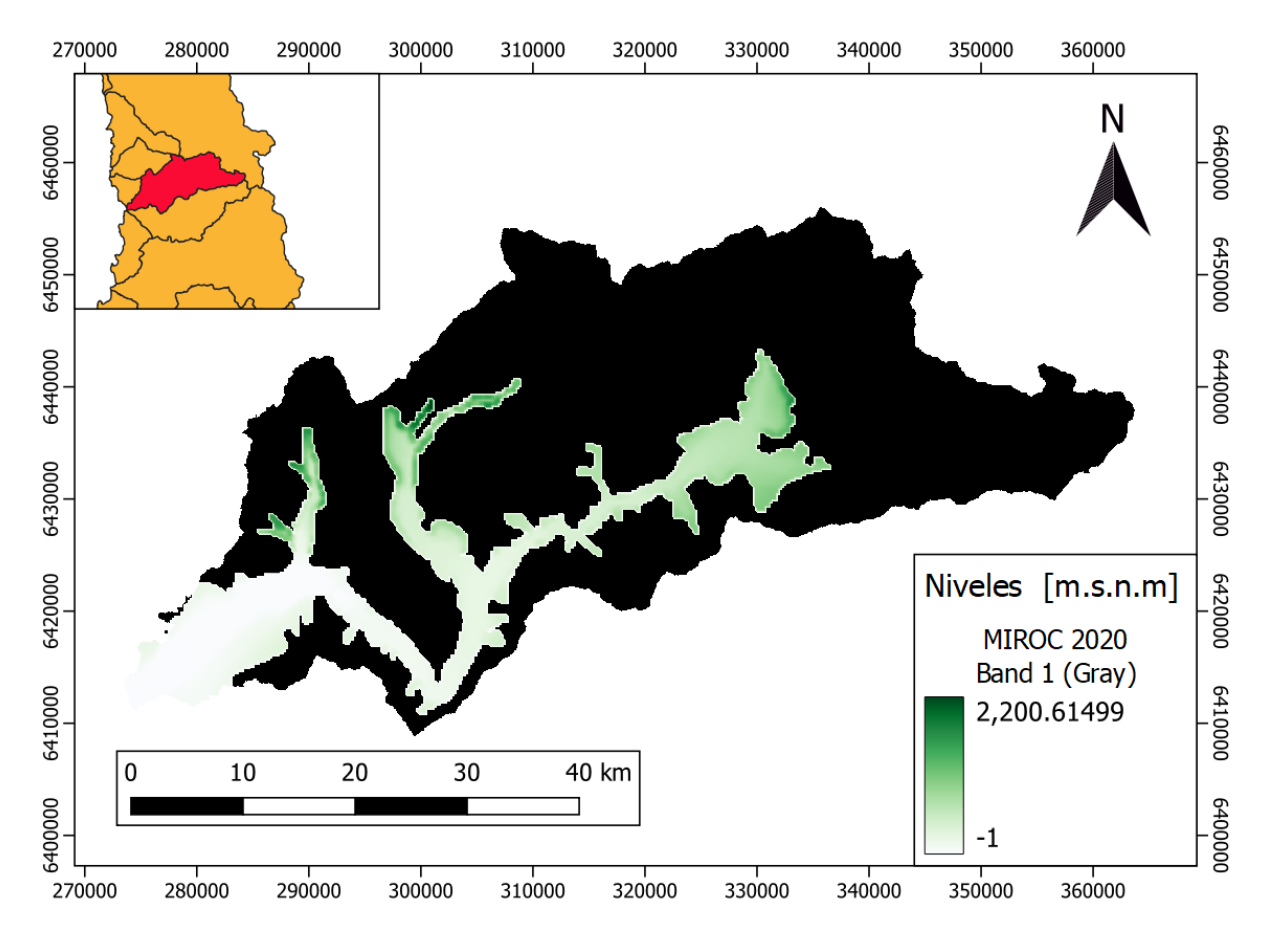

**Figura 5.7:** Acuífero en la cuenca Río Petorca. 1era semana de Abril, 2020. Proyección MIROC (Fuente: Elaboración propia)

<span id="page-44-0"></span>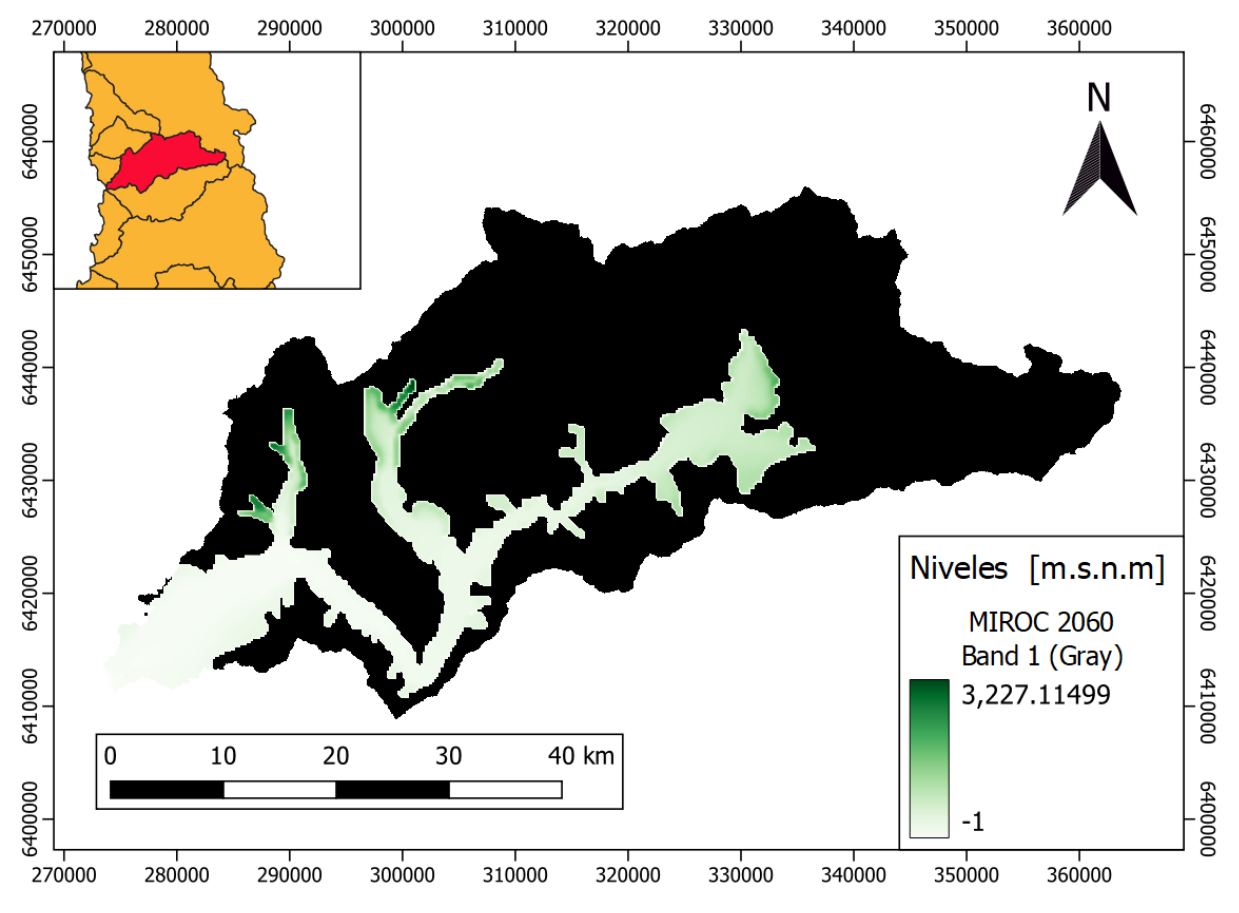

**Figura 5.8:** Acuífero en la cuenca Río Petorca. 1era semana de Abril, 2060. Proyección MIROC (Fuente: Elaboración propia)

En la proyección MIROC, 2020 presenta 17 pozos colgados y en 2060 aumenta a 22. Su distribución se concentra en los SHACs 194 y 195, quienes presentan niveles de acuíferos más profundos y por lo tanto menos accesibles por los pozos.

Los sectores que aún pueden bombear son los cercanos a la salida del mar ("APR Parcelas San Manuel La Vistoria") y los más cercanos a la cordillera, por ejemplo "Calle Larga". Ambos debido a la topografía, la diferencia radica en que "APR Parcelas San Manuel La Vistoria" (Tabla [5.3\)](#page-47-0) presentan carga constante de 0[m.s.n.m] por la salida al mar, mientras que los cercanos a la cordillera son recargados por las precipitaciones (Figura [5.9\)](#page-45-0).

<span id="page-45-0"></span>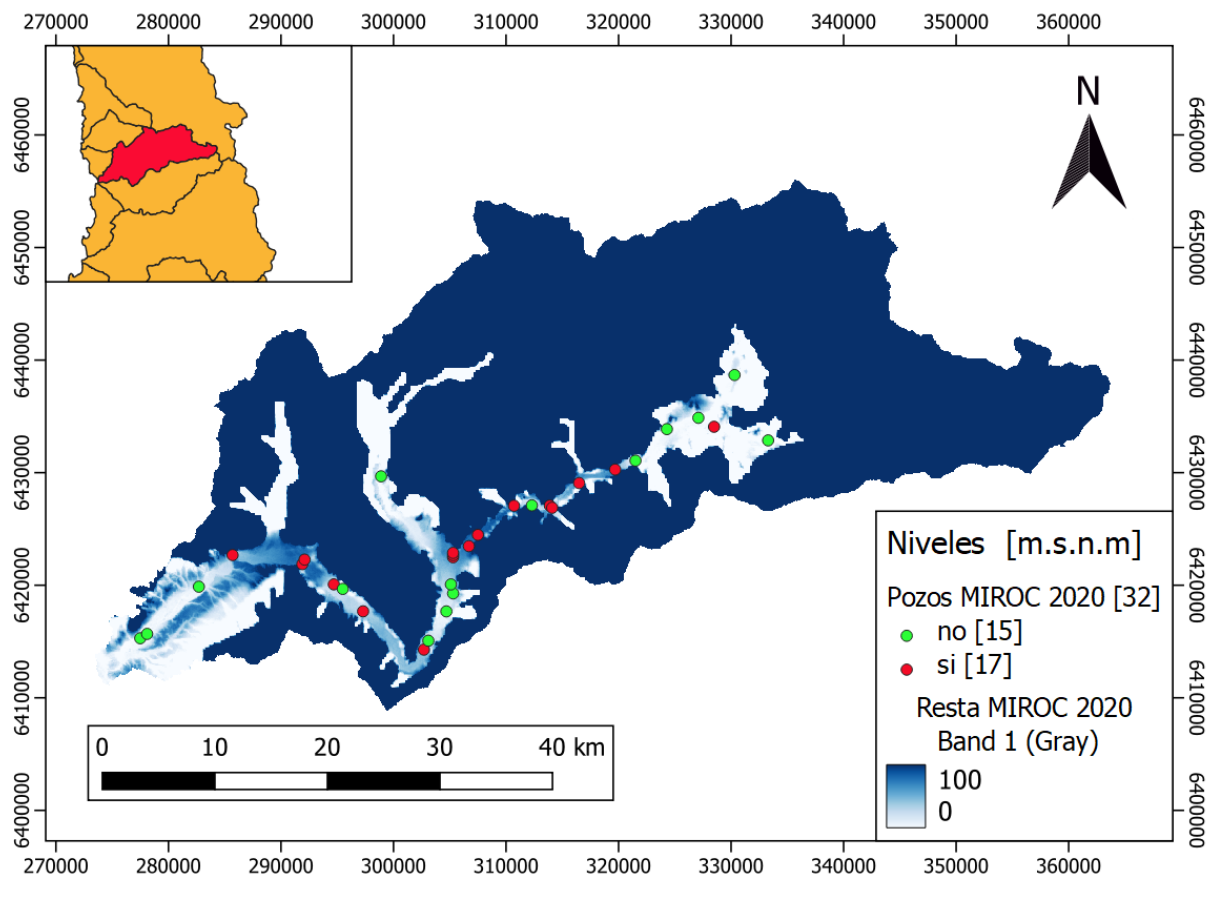

**Figura 5.9:** Diferencia entre el acuífero y la topografía. 1era semana de Abril, 2020. Proyección MIROC (Fuente: Elaboración propia)

Los años 2050 y 2060 (Figura [5.10](#page-46-0) y [5.11\)](#page-47-1) no aumenta la cantidad de pozos colgados. Esto indica la recuperación del acuífero (por el cese de bombeo) lo suficiente para que los pozos no colgados continúen bombeando sin problemas, en otras palabras, una estabilización en los descensos de los niveles.

<span id="page-46-0"></span>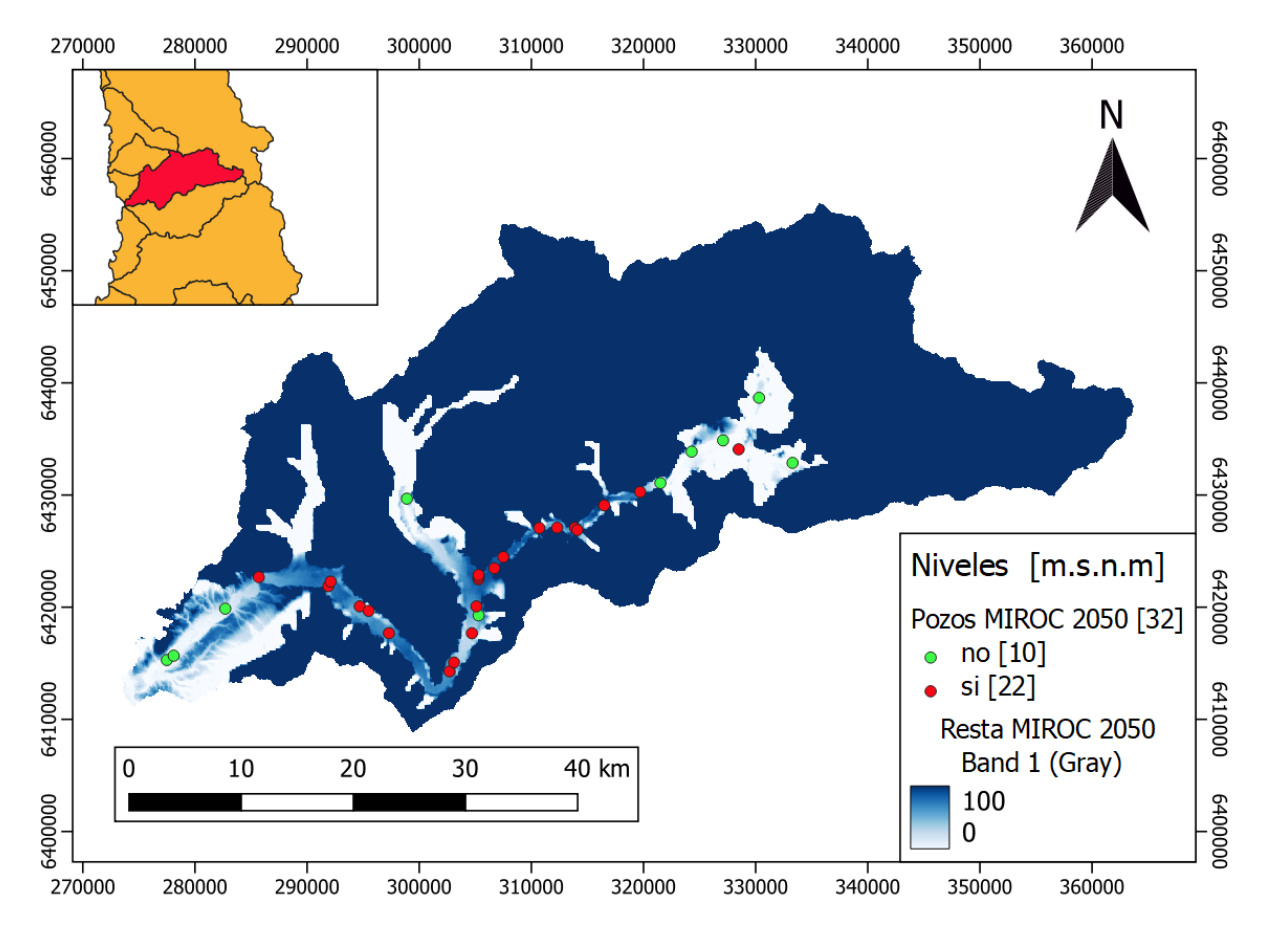

**Figura 5.10:** Diferencia entre el acuífero y la topografía. 1era semana de Abril, 2050. Proyección MIROC (Fuente: Elaboración propia)

<span id="page-47-1"></span>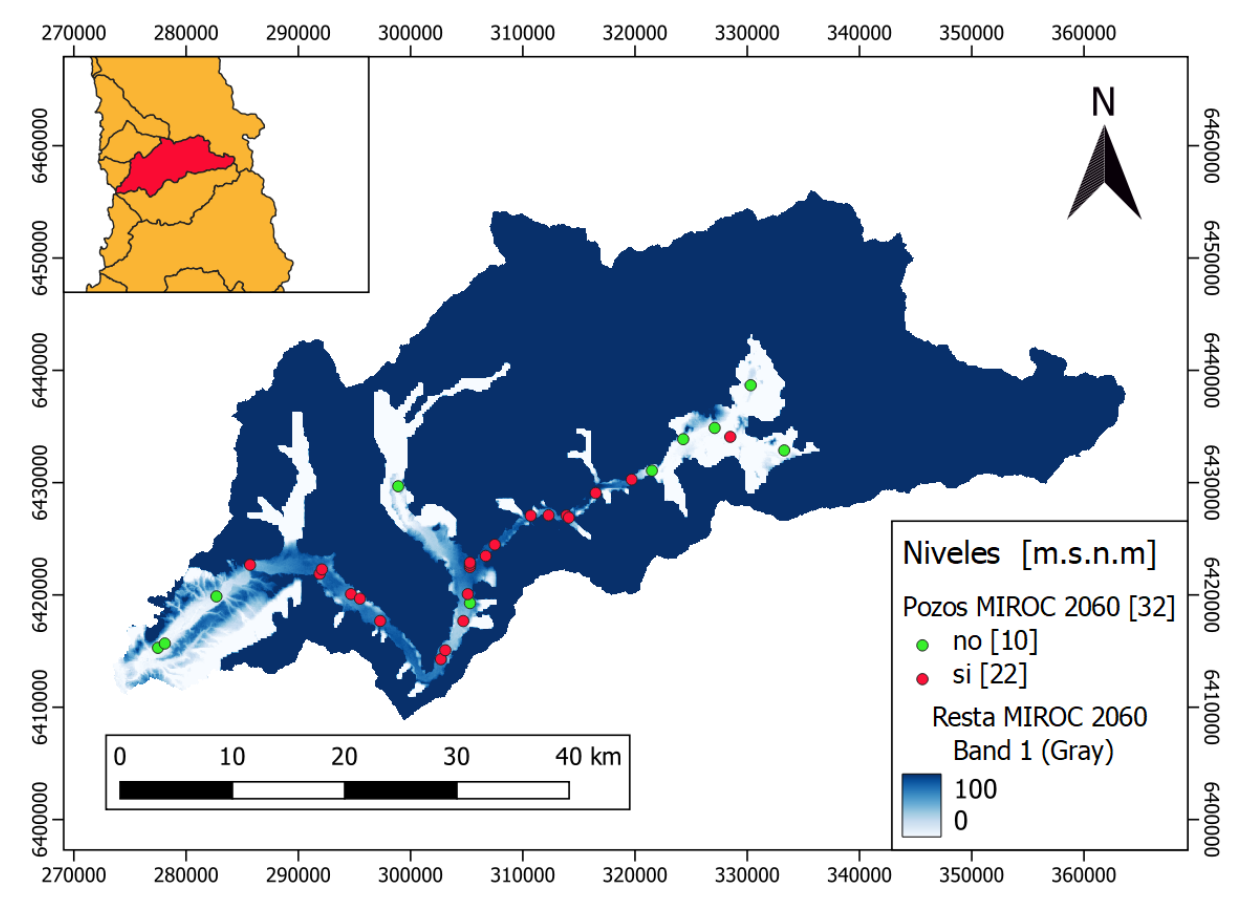

**Figura 5.11:** Diferencia entre el acuífero y la topografía. 1era semana de Abril, 2060. Proyección MIROC (Fuente: Elaboración propia)

<span id="page-47-0"></span>

| Pozos                                     | Profundidad [m] | 2020           | 2060           |
|-------------------------------------------|-----------------|----------------|----------------|
| APR Parcelas San Manuel La Victoria pozo1 | 10              | N <sub>o</sub> | N <sub>o</sub> |
| APR Parcelas San Manuel La Victoria pozo2 | 10              | N <sub>o</sub> | N <sub>o</sub> |
| APR San Lorenzo Casas Viejas              | 14              | N <sub>o</sub> | N <sub>o</sub> |
| APR Trapiche Longotoma                    | 22              | Si             | Si             |
| APR Pullancon pozo38m                     | 38              | Si             | Si             |
| APR Pullancon pozo28m                     | 28              | Si             | Si             |
| APR Santa Marta pozo18m                   | 18              | Si             | Si             |
| APR Santa Marta pozo30m                   | 30              | $\rm No$       | Si             |
| APR La Canela                             | 12              | Si             | Si             |
| <b>APR</b> Palquico                       | 14              | N <sub>0</sub> | N <sub>o</sub> |
| APR Artificio Pedegua                     | 35              | Si             | Si             |

**Tabla 5.3:** Proyección MIROC. Pozos colgados 2020 y 2060

| Pozos                               | Profundidad [m] | 2020           | 2060           |
|-------------------------------------|-----------------|----------------|----------------|
| APR Paradero4                       | 40              | N <sub>o</sub> | Si             |
| APR Quebrada Honda Servicio         | 30              | N <sub>o</sub> | Si             |
| APR Pedegua                         | 60              | N <sub>o</sub> | N <sub>o</sub> |
| APR El Frances San ramon            | 50              | N <sub>o</sub> | Si             |
| APR Teresita de Santa Julia pozo46m | 46              | Si             | Si             |
| APR Teresita de Santa Julia pozo10m | 10              | Si             | Si             |
| APR Padre Hurtado                   | 60              | Si             | Si             |
| APR Manuel Montt                    | 60              | Si             | Si             |
| APR La Canelilla                    | 60              | Si             | Si             |
| APR Hierro Viejo pozo               | 60              | Si             | Si             |
| APR Hierro Viejo noria              | 30              | N <sub>o</sub> | Si             |
| APR La Nipa norial                  | 12              | Si             | Si             |
| APR La Nipa noria2                  | 12              | Si             | Si             |
| APR Villa Alberto Callejas          | 60              | Si             | Si             |
| <b>APU</b> Petorca                  | 70              | Si             | Si             |
| APR Quebrada Castro                 | 10              | N <sub>o</sub> | No             |
| APR Los Comunes                     | 10              | N <sub>o</sub> | N <sub>o</sub> |
| <b>APU</b> Chincolco                | 30              | N <sub>o</sub> | N <sub>o</sub> |
| APR Valle Los Olmos                 | 10              | Si             | Si             |
| APR Calle larga                     | 80              | N <sub>o</sub> | No             |
| <b>APR El Sobrante</b>              | 15              | N <sub>o</sub> | N <sub>o</sub> |

**Tabla 5.3 – continua de la página anterior**

La proyección MIROC y los datos históricos son graficados juntos, con el objetivo de visualizar el quiebre de pendiente entre ambas lineas de datos. Esto indica un descenso más suave en los niveles del acuífero. Un ejemplo, es en la "APR Los Comunes" (Figura [5.12\)](#page-49-0) quien no sólo muestra la recuperación en el cambio de pendiente, sino que también el funcionamiento intermitente del pozo (Figura [5.12\)](#page-49-0).

<span id="page-49-0"></span>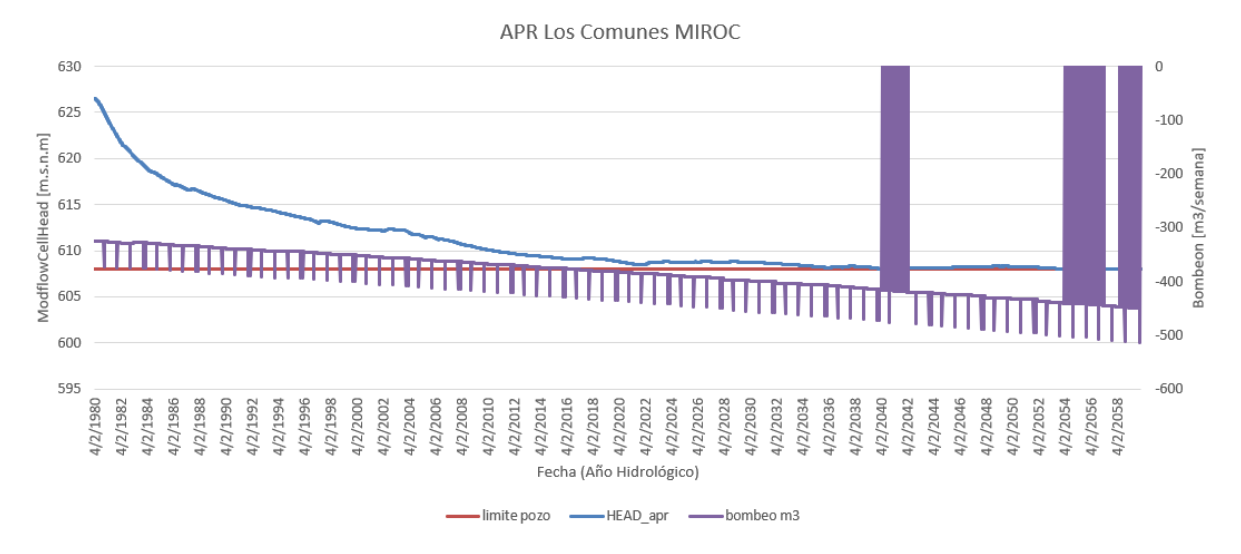

**Figura 5.12:** Proyección MIROC. Los Comunes. Niveles del acuífero, bombeo y límite del pozo (Fuente: Elaboración propia)

Entre 2020 y 2060, no se bombearon 84,315,511  $\lceil m^3 \rceil$  de las APRs (Tabla [5.4\)](#page-50-0). A comparación del período histórico, lo supera por un amplio margen debido a:

- Los pozos colgados en el período anterior continúan colgados, pero no el aumento de demanda. El patrón de bombeo en incremento constante en función de la demanda se mantiene, por lo que aumentan las extracciones hipotéticas no bombeadas en la proyección.
- Otros pozos de gran envergadura, como "Santa Marta" o "Hierro Viejo", se cuelgan y elevan el bombeo proyectado.

| APRs                                | Bombeo $\lceil m^3 \rceil$ |
|-------------------------------------|----------------------------|
| APR CalleLarga                      |                            |
| <b>APR</b> Pedernal                 |                            |
| <b>APR El Sobrante</b>              |                            |
| <b>APR Valle Los Olmos</b>          | 3,652,155                  |
| APR Hierro Viejo                    | 5,628,000                  |
| APR La Canelilla                    | 347,190                    |
| APR La Nipa                         | 30,440,745                 |
| APR Los Comunes                     | 63,168                     |
| <b>APR Manuel Montt</b>             | 2,356,925                  |
| APR Quebrada de Castro              |                            |
| APR Sor Teresita de Santa Julia     | 2,128,994                  |
| APR Villa Alberto Callejas          | 2,982,480                  |
| <b>APU</b> Chincolco                |                            |
| <b>APU</b> Petorca                  | 14,274,538                 |
| APR Las Palmas                      |                            |
| APR Palquico                        |                            |
| APR Artificio de Pedegua            | 7,675,250                  |
| APR Artificio Paradero4             | 1,306,349                  |
| APR El Frances San Ramon            | 1,207,310                  |
| APR La Canela                       | 2,184,483                  |
| APR Padre Hurtado                   | 1,054,845                  |
| APR Parcelas San Manuel La Victoria |                            |
| APR Pedegua                         |                            |
| <b>APR Pullancon</b>                | 3,119,256                  |
| APR Quebrada Honda Artificio        | 137,112                    |
| APR San Lorenzo Casas Viejas        | 122,946                    |
| APR Santa Marta                     | 2,765,975                  |
| APR Trapiche Longotoma              | 2,867,790                  |
| Suma                                | 84,315,511                 |

<span id="page-50-0"></span>**Tabla 5.4:** Bombeo hipotético con profundiad de los pozos idéntica al espesor del acuífero. Proyección MIROC 2020-2060.

# **Capítulo 6**

#### **Conclusión**

La incorporación de la profundidad de las captaciones en WEAP al modelo desarrollado por el PÉGH DGA, [2020,](#page-52-0) implicó realizar un diagnóstico al mismo. Desde leer el informe principal, los anexos y sus fuentes hasta tener conocimiento de las bases del modelo acoplado; las características físicas con que describía la cuenca, el clima y sus recursos hídricos. El conjunto de estas acciones, permitieron entender los componentes y el funcionamiento interno del acople WEAP-MODFLOW.

En función de ello, se identificó la carencia de información respecto a las captaciones, en particular de su profundidad y cómo afectaba a los niveles del acuífero. Con el objetivo de mejorar el modelo, se realiza la incorporación de bombeo en función de la profundidad de las captaciones en WEAP, verificación de los resultados con rutinas de Python y evaluar sus consecuencias en el sistema.

Los efectos observados producto de la modificación fueron la aparición de pozos colgados, la recuperación del acuífero y su descenso sostenido. De ello se desprende que las captaciones colgadas están concentradas en los SHAC 194 y 195, es decir, la parte central de la cuenca con menor disponibilidad hídrica. El período 1980-2018 presenta un descenso en los niveles (más suave los últimos años) y la proyección MIROC para 2040-2060 pronostica su estabilización, más no el cese del descenso del acuífero.

En síntesis, incluir esta modificación es posible en los modelos de acople WEAP-MODFLOW y reproduce más fielmente la dinámica entre un acuífero y sus extracciones. Útil tanto para simular mejor el período histórico y/o proyectar escenarios futuros.

## **Bibliografía**

- Niswonger, Richard G, Sorab Panday y Motomu Ibaraki (2011). «MODFLOW-NWT, a Newton formulation for MODFLOW-2005». En: *US Geological Survey Techniques and Methods* 6.A37, pág. 44.
- Watanabe, S. et al. (2011). «MIROC-ESM 2010: model description and basic results of CMIP5-20c3m experiments». En: *Geoscientific Model Development* 4.4, págs. 845-872. DOI:  $10.5194/\text{gmd-4-845-2011}$ . URL: [https://gmd.copernicus.org/articles/4/845/2011/.](https://gmd.copernicus.org/articles/4/845/2011/)
- DGA (2014). *Modelación hidrogeológica de los acuíferos de Ligua y Petorca: informe final*. Inf. téc. Realizado por: Ayala, Cabrera y Asociados Ingenieros Consultores Ltda. DOH.
- Henríquez, Cristián, Nicolle Aspee y Jorge Quense (2016). «Zonas de catástrofe por eventos hidrometeorológicos en Chile y aportes para un índice de riesgo climático». En: *Revista de Geografía Norte Grande* 63, págs. 27-44.
- Sanhueza Herrera, Miguel et al. (2016). «Estudio básico Diagnóstico para desarrollar plan de riego en las cuencas de los r*ı*éos La Ligua y Petorca: informe final.» En.
- SIT-RURAL (2016). «Región de Valparaíso, provincia de Petorca, Comuna de Petroca, Recuros Naturales y Proyectos». En: URL: [http://www.sitrural.cl/.](http://www.sitrural.cl/)
- DGA (2017). *Actualización del Balance Hídrico Nacional*. SIT N° 417. Realizado por: Universidad de Chile & Pontificia Universidad Católica de Chile. Santiago, Chile: Ministerio de Obras Públicas, Dirección General de Aguas, División de Estudios y Planificación.
- Panez A. Faúndez R., Mansilla C. (2017). «Politización de la crisis hídrica en Chile. Análisis del conflicto por el agua en la provincia de Petorca». En: *Agua y territorio = Water and Landscape* 10.ISSN 2340-8472, págs. 131-148.
- <span id="page-52-1"></span>MINAGRI (2018). *Informe APR Petorca*. Inf. téc. Comisión público-privada.
- DGA (2019). *Desarrollo de herramienta para el análisis de gestión en el marco del Plan Nacional de Recursos Hıédricos.* SIT N<sup>o</sup>445. Realizado por: DICTUC S.A. & SEI. Santiago, Chile: Ministerio de Obras Públicas, Dirección General de Aguas, División de Estudios y Planificación.
- INE (2019). «División Político Administrativa y Censal, Región de Valparaíso. Departamento de Geografía». En: url: [https://bibliotecadigital.indh.cl/bitstream/handle/123456789/](https://bibliotecadigital.indh.cl/bitstream/handle/123456789/774/mision-petorca-2018.pdf?sequence=7&isAllowed=y) [774/mision-petorca-2018.pdf?sequence=7&isAllowed=y.](https://bibliotecadigital.indh.cl/bitstream/handle/123456789/774/mision-petorca-2018.pdf?sequence=7&isAllowed=y)
- <span id="page-52-0"></span>DGA (2020). *Plan Estratégico de Gestión Hídrica en las cuencas Ligua, Petorca y Quilimarí*. SIT Nº458. Realizado por: UTP Plataforma de investigación en ecohidrología y ecohidráulica limitada ECOHYD y Universidad de Valparaíso UV. Santiago, Chile: Ministerio de Obras Públicas, Dirección General de Aguas, Dirección Regional de Aguas - Región de Valparaíso.
- MOP (2005). N<sup>o</sup>743. Por medio del cual se expide el Ministerio de Obras Públicas. 30 de Diciembre.
- Jack Sieber, David Purkey (2015). *WEAP. Water Evaluation And Planning System. User Guide*. Stockholm Environment Institute. U.S. Cente.

## **ANEXOS**

## **Anexo A**

## **Modelo Superficial para acople**

La cuenca del río Petorca y la Ligua está dividida en 20 y 23 zonas respectivamente, de forma que cada una es descrita por tener los siguientes elementos (DGA, [2020\)](#page-52-0):

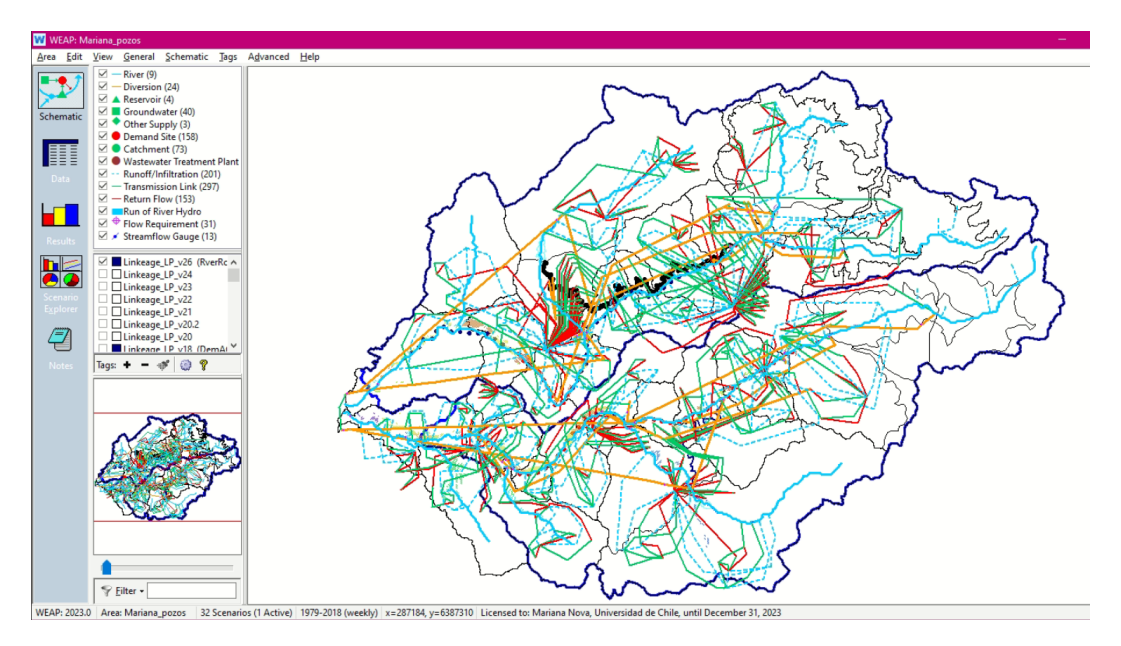

**Figura A.1:** Esquemático de las cuencas Ligua-Petorca. (Fuente:Elaboración propia)

• Un nodo principal, el *catchment*, los círculos verdes, en donde se genera la hidrología natural (parte de la escorrentía superficial) en zonas geográficas de modelación *Subcuenca*\_*Lxx*\_*MF* y/o *Subcuenca*\_*Lxx*\_*lad* y los procesos agrícolas (riego, recarga e ineficiencias del mismo) *Agricola*\_*Lxx* y *Agricola*\_*P xx*.

A partir ellos se entrega agua a los ríos y acuíferos, por escorrentía o por infiltración. Se simbolizan con flechas celestes.

• Un nodo de acuífero (cuadros verdes). Los sectores que están sobre el acuífero son *Acuifero*\_*Lxx*\_*MF* y *Acuifero*\_*P xx*\_*MF*. Los que no están sobre este son *Acuifero*\_*Lxx*\_*lad* y

*Acuifero*\_*P xx*\_*lad*

- Un nodo de demanda (círculos rojos) para representar el consumo de agua potable y de minería.
	- *DemOT RAS*\_*Lxx*\_*AP R/AP U/M iner*í*a*
	- *DemOT RAS*\_*P xx*\_*AP R/AP U/M iner*í*a*
- Un nodo de demanda ficticio (círculos rojos) para representar los flujos de un acuífero a las demandas agrícolas.
	- *DemAGRO*\_*Lxx*\_*f ict*
	- *DemAGRO*\_*P xx*\_*f ict*
- Un nodo de demanda ficticio (círculos rojos) para representar los flujos de un acuífero de ladera al acuífero principal de la cuenca.
	- *ladMF*\_*Lxx*\_*f ict*
	- *ladMF*\_*P xx*\_*f ict*
- Un elemento de derivación (flecha naranja), que representa un canal
- Un elemento de río (lineas azules), que simboliza el curso principal del río.
- Un elemento de conducción (flechas verdes):
	- Entre un nodo de *catchment* y el de acuífero
	- Entre un nodo de *catchment* y el río
	- Desde un nodo de demanda ficticia al nodo agrícola
	- Desde un nodo de río al nodo agrícola
	- Desde la derivación al *catchment*
- Un elemento de flujo de retorno (flechas rojas)
	- Desde el nodo de demanda ficticia hacia el acuífero
	- Desde el nodo de demanda de APR/APU/Minería hacia el acuífero
	- Desde el nodo de demanda ficticia de infiltración hacia el acuífero principal MF
- Un elemento de escorrentía/infiltración (flecha punteada azul)
	- Desde el *catchment* hacia el acuífero
	- Desde el *catchment* hacia el río

#### **Anexo B**

#### **WEAP**

<span id="page-55-0"></span>Para el caso que haya más de 1 pozo en la APR/APU, Los dos primeros pasos anteriores son análogos, pero se hace x veces, uno para cada pozo.

$$
ModflowCellHead(1, 174, 99) >
$$
  
(103 – Key\*ProfundidadPozos\APRP*ulancon\*Pozo*1) (B.1)

$$
ModflowCellHead(1, 172, 100) >
$$
  
(107 – Key\*ProfundidadPozosAPRPullanconPozo2*) (B.2)

<span id="page-55-1"></span>Si las 2 expresiones son verdaderas, entrega True. De otra forma es False.

<span id="page-55-4"></span>
$$
And(Eq(B.1), Eq(B.2))
$$
\n(B.3)

Si alguna de las dos expresiones se cumple, el valor esTrue. En caso contrario, es False.

<span id="page-55-2"></span>
$$
Or(Eq(B.1), Eq(B.2))
$$
\n(B.4)

Si el condicional If recibe un True, entrega 0.04187 (el mayor volumen máximo impuesto por el MOP entre los pozos MINAGRI, [2018\)](#page-52-1). De otra forma se corta el bombeo (valor cero).

<span id="page-55-5"></span>
$$
If (Eq(B.4), 0.04187, 0) \tag{B.5}
$$

La ecuación final [B.6](#page-55-3) si recibe True como resultado de la Ecuación [B.3,](#page-55-4) entrega 0.08374 (la suma de los volúmenes máximos de los 2 pozos impuestos por el MOP). De otra forma ingresa en la Ecuación [B.5.](#page-55-5) La conducción se apaga cuando ambos pozos dejan de bombear.

<span id="page-55-3"></span>
$$
If (Eq(B.3), 0.08374, Eq(B.5)) \tag{B.6}
$$

## **Anexo C**

## **Códigos**

#### **C.1. Python**

**Código C.1:** Importe de librerías (Fuente: Adaptado de PEGH de las cuencas La Ligua, Petorca y Quilimarí, 2019)

- import numpy as np
- import pandas as pd
- from pandas.core.common import flatten
- from pandas import DataFrame, melt
- import math
- import os
- from os import walk
- from matplotlib import cm
- import matplotlib.pyplot as plt
- from pylab import rcParams
- import time
- import csv
- 13 from itertools import zip\_longest
- import flopy.utils as fpu
- 15 from flopy.utils.zonbud import ZoneBudget
- from flopy.utils.zonbud import read\_zbarray
- 17 import flopy.utils.binaryfile as bf
- from datetime import datetime as dt
- from datetime import timedelta
- import glob
- from random import randint
- from mpl\_toolkits.mplot3d import Axes3D
- import statistics
- import itertools
- from itertools import chain
- from itertools import groupby
- import subprocess

**Código C.2:** Rutas y ZoneBudget (Fuente: Adaptado de PEGH de las cuencas La Ligua, Petorca y Quilimarí, 2019)

 $_1$  start\_time = time.time()

```
2 current_path = os.path.abspath(os.getcwd()) \# Es la ruta del WEAP Area a analizar
3 nombre_carpeta_results = 'RESULTADOS_apr' \# Carpeta donde se encuentran los
     → resultados. Esta sujeta a versiones.
4 nombre_carpeta_MF = 'MODFLOW_NWT_apr' \# Carpeta donde se encuentran
     ,→ los resultados MODFLOW. Esta sujeta a versiones.
5 prj = 'con_dren_sin_aisladas_NWT' \# Nombre de archivos MODFLOW. Esta
     → sujeto a versiones.
6 diferencia_TS = 0 \# Cantidad de tiempo desfasado hacia atras en
     → relacion a enero. Ej: Si simulacion empieza en abril, son 39 semanas.
7
8 \text{ zones} = ['Rio Pedernal',
9 'Estero Las Palmas',
10 'Rio_del_Sobrante',
11 'Rio_Petorca_Poniente',
12 'Estero_Alicahue',
13 'Rio_La_Ligua_Oriente',
14 'Rio_La_Ligua_Cabildo',
15 'Rio_La_Ligua_Pueblo',
16 'Estero_Los_Angeles',
17 'Rio_Petorca_Oriente',
18 'Rio_La_Ligua_Costa',
19 'Estero_Patagua']
20
21 # Alias Zone Budget Zone
_{22} aliases = \{1:\overline{\text{Rio\_Pedernal'}}\}23 2:'Estero_Las_Palmas',
24 3:'Rio_del_Sobrante',
25 4:'Rio_Petorca_Poniente',
26 5:'Estero_Alicahue',
27 6:'Rio_La_Ligua_Oriente',
28 7:'Rio_La_Ligua_Cabildo',
29 8:'Rio_La_Ligua_Pueblo',
30 9:'Estero_Los_Angeles',
31 10:'Rio_Petorca_Oriente',
32 11:'Rio_La_Ligua_Costa',
33 12:'Estero_Patagua'}
34
35 cell_A = 200*200 # Tamaño celda, info que se debe extraer manualmente de la grilla
     ,→ MODFLOW
36 rows = 350 \# Cantidad de filas, info que se puede extraer de la grilla MODFLOW, el .
     ,→ dis, .zbr o el .zb_zones
37 \text{ columns} = 476 # Cantidad de columnas, info que se puede extraer de la grilla
     ,→ MODFLOW, el .dis, .zbr o el .zb_zones
```
**Código C.3:** Creación de carpeta (Fuente: Adaptado de PEGH de las cuencas La Ligua, Petorca y Quilimarí, 2019)

```
1 Pth_Out_CS1 = current_path +'\\'+nombre_carpeta_results+'\\CS1' # path del Out file
2
3 try:
    os.mkdir(Pth_Out_CS1)
```

```
48
```

```
Código C.4: Balance (Fuente: Adaptado de PEGH de las cuencas La Ligua,
            Petorca y Quilimarí, 2019)
1 def get_scenario(temp):
2 """"
3 Selecciona el escenario de los resultados.
4
5 Parametters
6 -----------
7 temp : Str
8 Nombre del archivo de resultado
9
10 Returns
11 -------
12 retorno : Str
13 Escenario asociado al archivo resultado
14
15
16 """
_{17} retorno = temp[-15:-12]
18
19 return retorno
20
21
22 def get_date(temp):
23\,24 Selecciona el espacio temporal de los resultados.
25
26 Parametters
27 -----------
28 temp : Str
29 Nombre del archivo de resultado
30
31 Returns
32 - - - - - -33 temp_les_offset : Date
34 Fecha asociada al archivo resultado. Se resta una diferencia ya que los
      ,→ nombres del acople pueden diferir
35 de los reales si no se comienza en enero
36
37 """
38 temp1 = '1<sup>'</sup> + temp[-11:-4]
_{39} temp2 = dt.strptime(temp1, '\%w_{\text{w}}\%Y_{\text{w}}\%W')
40 temp_les_offset = temp2 - pd.DateOffset(weeks=diferencia_TS)
41
42 return temp_les_offset
43
44
```

```
45 def get_TS(directorio, zone_analysis, output):
46 """
47 Agrupa los archivos resultado segun SHAC
48
49 Parametters
50 -----------
51 directorio : Str
52 Ruta donde se encuentran los resultados (balance)
53 zone_analysis : Str
54 Nombre del SHAC
55 output : -
56 Variable silenciosa que recopila informacion de resultados segun SHAC-
      → Escenario-Timestep
57 """"
58
_{59} new df = pd.DataFrame()
60 os.chdir(directorio) #cambia el path del directorio
61 for file in glob.glob('!MF!con_dren_sin_aisladas_NWT_*.csv'):# busca archivos .csv
62 df = pd.read_csv(file)#lee el archivo
\epsilon_{63} melted = df.melt(id_vars=['name'], value_vars=zones)#busca la palabra name
64 wk2 = melted.loc[melted]'variable'] == zone_analysis]#setting un valor en el
      ,→ DataFrame
65 wk2 = wk2.drop(['variable'], axis=1)#me borra una fila
66 wk2 = wk2. T#trasponer el DataFrame
67 wk2['name_file'] = file#cambia el nombre de una celda del DataFrame
68 new df = pd.concat([wk2, new_df])#concatena en un nuevo DataFrame
\text{69} \text{\#os.remove}(\text{file})70 new_df.columns = new_df.iloc[0]#le cambia el nombre a las etiquetas de las columnas
      ,→ por la fila cero
71 new_df = new_df.drop(['name'], axis=0)#borra una columna llamada name
72 column_list = list(new_df.columns.values)#lista de los headers de las columnas de
      \rightarrow new df
73 last_name = column_list[-1]#cambia el nombre a la última columna
74 new_df.rename(columns={last_name: 'file'}, inplace=True)#renombra la columna del df
      \hookrightarrow en el original
75 new_df['Scenario'] = new_df.apply(lambda x: get_scenario(x['file']), axis=1)#aplica la
      ,→ funcion get_scenario en cada file dentro de una fila
76 new_df['date'] = new_df.apply(lambda x: get_date(x['file']), axis=1)
77 new df.set index('date', inplace=True)
78 new_df = new_df.sort_values(['date'],ascending=True)# pone la fecha como indice
79 new_df.drop(['file'], axis=1, inplace=True)
80
81 dir_out = output + '/' + zone_analysis + '.csv'
82 new_df.to_csv(dir_out)
83
84
85 def get_full_balance(path_balance, path_ZB, dir_exit):
86 """
87 Realiza el balance a partir de los resultados del acople (.hed)
88
89 Parametters
90 -----------
```

```
91 path_balance : Str
92 Ruta donde se encuentran los resultados (balance)
93 path_ZB : Str
94 Ruta donde se encuentra el archivo de zonas .zbr
95 dir_exit : Str
96 Ruta donde se guardan los csv generados a partir del balance
97 """"
98
99 zonefile = read_zbarray(Pth_ZB) # Archivo con zonas
_{100} new_df = pd.DataFrame()
101 # Leer binarios de la carpeta WEAP
102 for file in os.listdir(path_balance):
103 filename = os.fsdecode(file)
104 if filename.endswith(".ccf"):
t = path balance + '/' + filename[:-4] + '.csv'
106 zb = ZoneBudget(path_balance + \sqrt{\ } + filename, zonefile, aliases=aliases)
107 zb.to_csv(t)
_{108} print(t)
109 break
110
111 # for zone in zones:
112 # get_TS(path_balance, zone, dir_exit)
113
114 # filelist = [ f for f in os.listdir(path_balance) if f.endswith(".csv") ]
115 # for f in filelist:
116 \# os.remove(os.path.join(path_balance, f))
117
118
119 get_full_balance(path_balance, Pth_ZB, path_balance)
```

```
Código C.5: Preparación de la data (Fuente: Adaptado de PEGH de las
cuencas La Ligua, Petorca y Quilimarí, 2019)
```

```
1 Shac = len(zones)2
3 # Leer archivo .DIS para extraer info de TOP y BOTTOM
4
5 f = open(Pth_DIS,'r')
6 DIS_T = []
7 DIS B = []8
9 count = 010
11 for line in f:
12 if 'TOP' in line or 'BOTM' in line:
_{13} count += 114
_{15} if '#' in line:
16 continue
17
18 if count == 1:
```

```
_{19} line = line[1:]
20 \ln e = \ln e \cdot \text{split}(\cdot \mid \cdot)21
_{22} if line == ['']:
23 continue
24 else:
25 line = [float(x) for x in line]26 DIS_T.append(line)
27
28 if count == 2:
_{29} line = line[1:]
30 line = line.split('')
31
32 if line == [']:
33 continue
34 else:
35 line = [float(x) for x in line]36 DIS_B.append(line)
37
38 if 'NSTEP' in line:
39 break
40
41 f.close
42
43 # Arreglo de info row,columns
44
45 DIS_B = np.array(list(chain(*DIS_B)))
46 DIS_B.resize((rows, columns), refcheck=False)
47 DIS _T = np.array(list(char(*DIS_T)))48 DIS_T.resize((rows, columns), refcheck=False)
49
50 # Leer archivo .ZBR para extraer info de ZoneBudgets
51
_{52} data = []
53
54 for line in lines[2:]:
55 data.append([int(v) for v in line.split()])
56
57
58 Zones = np.array(list(char(*data)))59 Zones.resize((rows,columns), refcheck=False)
60
61 # Extraer Ss partir de .upw y .zon
62
63
64
65
66 Values_Ss = []67 lines_to_read = list(range(33612, 50411))
68
69
70 for position, line in enumerate(f):
```

```
71 if position in lines_to_read:
72 line = line[2:]
73 line = line.split('')
74 line = [\text{float}(x) \text{ for } x \text{ in line}]75 Values_Ss.append(line)
76
77 f.close
78
79 Ss_mod = np.array(list(char(*Values_S)))80 Ss mod.resize((rows,columns), refcheck=False)
81
82
83
_{84} Values Sy = []85 lines_to_read = list(range(50413, 67212))86
87
88 for position, line in enumerate(f):
89 if position in lines_to_read:
_{90} line = line[2:]
_{91} line = line.split('')
92 line = [float(x) for x in line]93 Values_Sy.append(line)
9495 f.close
96
97 Sy_{mod} = np.array(list(char(*Values_Sy)))98 Sy_mod.resize((rows,columns), refcheck=False)
             Código C.6: Extracción de archivos HEAD en .csv (Fuente: Elaboración
              propia)
1 \neq Leer archivo .hed o .cbb para extraer flujo en las celdas y volumenes
2 filelisthed = glob.glob(path_balance+'\\*.hed')
3 key_hed = lambda s: s.rsplit('_')[-3] # Con esto selecciono el escenario con el cual
      ,→ generare grupos
4
5 Scenario = \left[ \right] #Genero una lista con todos los escenarios posibles
6
7 for i in range(len(filelisthed)-1):
8 if key_hed(filelisthed[i]) =='S00' or key_hed(filelisthed[i])=='S01': \#Descarto corrida 0
      ,→ y año base
```

```
9 pass
10 elif key_hed(filelisthed[i]) in Scenario:
11 continue
12 else:
13 Scenario.append(key_hed(filelisthed[i]))
14
15 def find_indices(lst, condition):
16
```

```
17 Selecciona los indices(elementos) de la lista segun una condicion particular
```

```
18
19 Parametters
20 -----------
21 lst : List
22 Lista de elementos
23
24 Returns
25 - - - - - - -26 retorno : List
27 Lista de indices que se asocian a elementos que cumplen una condicion
28
29 """
30 retorno = [x \text{ for } x, \text{ elem in enumerate} (lst) \text{ if condition} (elem)]31
32 return retorno
33
34
35 #Guarda las series de volumenes segun shac en cada escenario, VOLSZB[escenario][shac]
36 VOLSZB = [[] for i in range(len(Scenario))]
37
38 #Son los archivos .hed agrupados
39 subHed = [[] for i in range(len(Scenario))]
40
41
42 for i in range(len(Scenario)):
43 # Selecciona los elementos (indices) que comparten escenario
_{44} index_listhed = find_indices(filelisthed, lambda s: s.rsplit('_')[-3]==Scenario[i])
45 subHed[i] = filelisthed[index_listhed[0]:index_listhed[len(index_listhed)-1]+1]
46
47 year = [[] for i in range(len(Scenario))]
48
49 for f in range(len(Scenario)):
_{50} volZB = [[] for i in range(Shac+1)]
_{51} HEAD = [52 for file in subHed[f]:
_{53} filename = os.fsdecode(file)
_{54} hds = filename
_{55} _{57} = filename[-11:-4]
56 cut = sp.index("")+1_{57} year = \frac{int(sp[0:4])}{=}58 week = \frac{\text{int}(\text{sp}[\text{cut}]\cdot)}{}_{59} time_ = year_+round((week_-1)/52,3)
60 HedF = bf.HeadFile(hds, precision='single')
61 Hd = HedF.get_data(kstpkper=(0,0))
_{62} Hd = Hd[0]
63 Hd = np.where(Hd==-999., -999, Hd) #cero para el plot
64 Hd = np.where(Hd==-888., -888, Hd) #cero para el plot
65 HEAD.append(Hd)
66
67 contador=1
68 for matrix in HEAD:
69 MODFLOW_Cell_Head=pd.DataFrame(matrix)
```

```
70 MODFLOW_Cell_Head.to_csv(Pth_CS1+'/HEAD'+str(contador)+'.csv')
71 contador+=1
```

```
Código C.7: Niveles de pozos/noria por semana (Fuente: Elaboración pro-
pia)
```

```
1
_2 start_time = time.time()
3 current_path = os.path.abspath(os.getcwd()) \# Es la ruta del WEAP Area a analizar
4 nombre_carpeta_results = 'RESULTADOS_t'
5 read_aprs=pd.read_excel('aprs.xlsx')
6 head1=pd.read_csv('HEAD1.csv')
7
8 HEAD_hv=pd.DataFrame()
9
10 for file in glob.glob('HEAD*.csv'):
11 for fila in read_aprs.itertuples():
12 HEAD_hv.loc[int(file[4:-4]),fila.name]=pd.read_csv(file).iloc[fila.row-1,fila.column]
13
14 HEAD hv.sort index(inplace=True)
15
16 HEAD hv.to csv(current path+'/H_orig'+'.csv')
```
**Código C.8:** Expotación de favoritos (Fuente: Adaptado de PEGH de las cuencas La Ligua, Petorca y Quilimarí, 2019)

```
1 root_folder_py = "C:/Users/Estudios/Desktop/Resultados"
2
3 weap_folder_py = "C:/Users/Estudios/Documents/WEAP Areas/_Backup"
4
5
6 #Iniciar API de weap
7 WEAP = win32com.client.Dispatch("WEAP.WEAPApplication")
8
9 #se define el area de trabajo
10 WEAP.activeArea = "Mariana_pozos_2023_07_14_13_58_14"
11
12 #se activa el escenario
_{13} #WEAP. ActiveScenario = 'Futuro Base MIROC'
14 WEAP.ActiveScenario = 'Reference'
15
16 #Periodo de modelo
17 WEAP.BaseYear = 1980
18 WEAP.EndYear = 2020
19
20 WEAP. Verbose = 4
21
_{22} root_folder_py = weap_folder_py + "\\Mariana_pozos_2023_07_14_13_58_14" # sin la
      ,→ licencia reqla
23
24 carpeta_output_results= "C:\\Users\\Estudios\\Desktop\\Resultados"
```

```
25
2627 def Exporter(fav_name,favorite, key_assumption, route, a, b, c, d):
28 export_routnname = route + "\\" + fav_name + "_" + str(key_assumption) + ".csv" #
      → Ruta de exportacion
29 WEAP.LoadFavorite(favorite) # Cargar el favorito
30 WEAP.ExportResults(export_routnname, a, b, c, d) # Exportar los resultados. Las
      ,→ variables a, b, c y d hacen referencia a variables de la función de WEAP.
31
32 def Exporter_Scenario(favorite, key_assumption, route, a, b, c, d):
33 export_routnname = route + "\\" + str(favorite) + "_" + str(key_assumption) + ".csv"
      → # Ruta de exportacion
34 WEAP.LoadOverview(favorite) \# Cargar el favorito
35 WEAP.ExportResults(export_routnname, a, b, c, d) # Exportar los resultados. Las
      \rightarrow variables a, b, c y d hacen referencia a variables de la función de WEAP.
36
37
38 def clean_up_str(data):
39 rep=data.replace('\\','_')
40 rep=rep.replace('','_')
41 return rep
42
43 a = 11 #WEAP.Scenarios.count
44
45 for sc in range(1,a,1):
46 scenario=WEAP.Scenarios[sc].name
_{47} WEAP.Scenarios[sc-1].ResultsShown ='false'
48 WEAP.Scenarios[sc].ResultsShown ='true'
49 #WEAP.Calculate()
50 for i in range(1, len(WEAP.Favorites), 1):
51 fav0=WEAP.Favorites[i].name
_{52} fav=fav0.split('\\')
\frac{4}{10} # if "MODFLOW y Acuíferos" in fav0:
54 # fav_name=str(WEAP.Favorites[i].name.split("\\")[len(WEAP.Favorites[i].name.
      \hookrightarrow split("\\"))-1])
\# Exporter(fav_name, WEAP. Favorites[i].name, scenario, carpeta_output_results +
      ,→ "\\MODFLOW y Acuíferos" , True, True, True, True)
56 if "TODOS" in fav0:
57 fav_name=str(WEAP.Favorites[i].name.split("\\")[len(WEAP.Favorites[i].name.split
      \hookrightarrow ("\\"))-1])
58 Exporter(fav_name,WEAP.Favorites[i].name, scenario, carpeta_output_results + "
      ,→ \\TODOS" , True, True, True, True)
```
#### **C.2. VBA**

#### **Código C.9:** VBA

<sup>1</sup> Sub ConvertTable()

<sup>2</sup> Dim Rng As Range

<sup>3</sup> Dim cRng As Range

- Dim rRng As Range
- Dim xOutRng As Range
- xTitleId = "KutoolsforExcel"
- Set cRng = Application.InputBox("Select your Column labels", xTitleId, Type:=8)
- Set rRng = Application.InputBox("Select Your Row Labels", xTitleId, Type:=8)
- Set Rng = Application.InputBox("Select your data", xTitleId, Type:=8)
- Set outRng = Application.InputBox("Out put to (single cell):", xTitleId, Type:=8)
- Set xWs = Rng. Worksheet
- $_{12}$  k = 1
- $_{13}$  xColumns = rRng.Column
- $_{14}$  xRow = cRng.Row
- $_{15}$  For i = Rng.Rows(1).Row To Rng.Rows(1).Row + Rng.Rows.Count 1

```
16 For j = \text{Rng.Columns}(1). Column To \text{Rng.Columns}(1). Column + \text{Rng.Columns.Count - 1}
```
outRng.Cells(k, 1) = xWs.Cells(i, xColumns)

```
18 outRng.Cells(k, 2) = xWs.Cells(xRow, j)
```
19  $outRng.Cells(k, 3) = xWs.Cells(i, j)$ 

```
20 k = k + 1
```

```
21 Next j
```
- Next i
- End Sub

## **Anexo D**

## **Acuíferos**

#### **D.1. Período histórico**

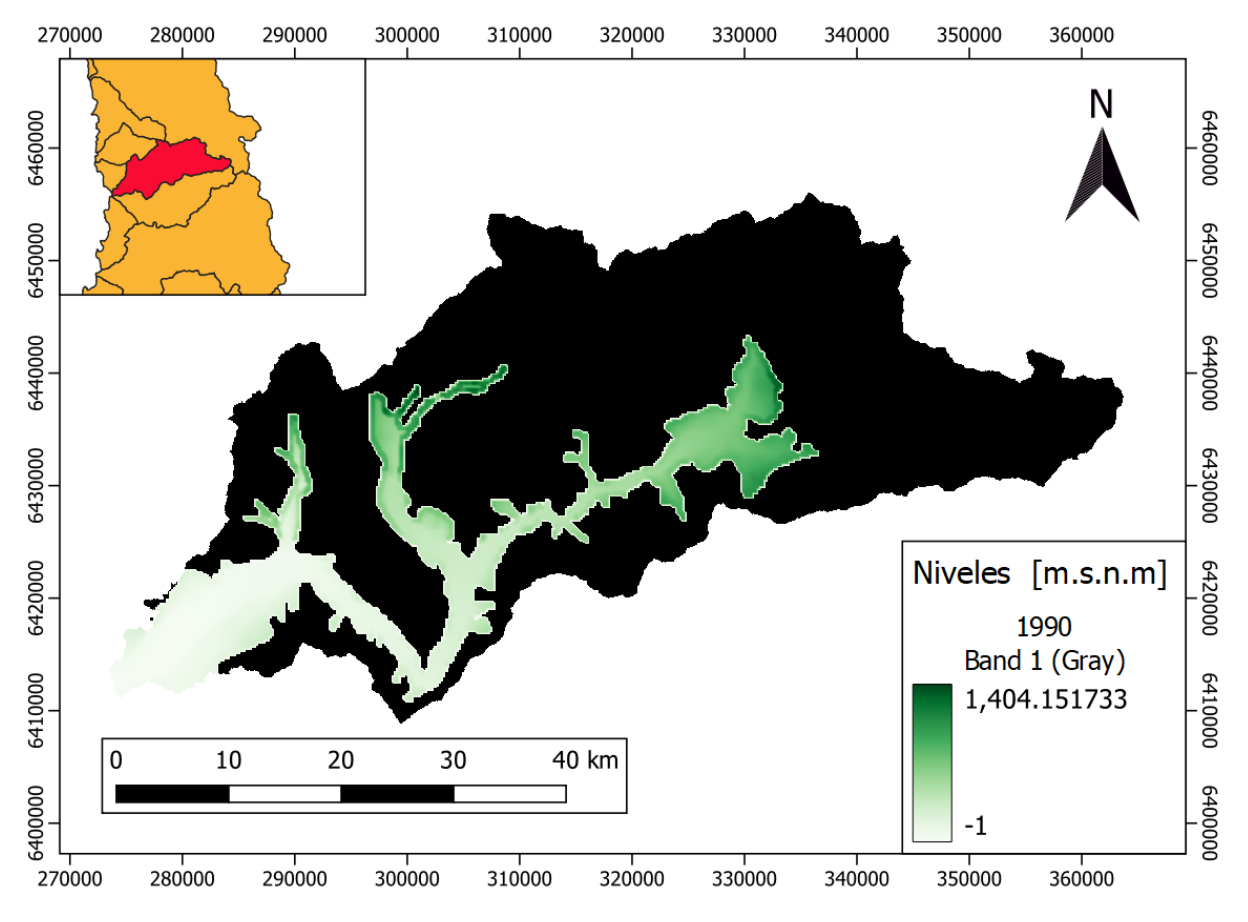

**Figura D.1:** Acuífero en la cuenca Río Petorca 1era semana de Abril, 1990 (Fuente: Elaboración propia)

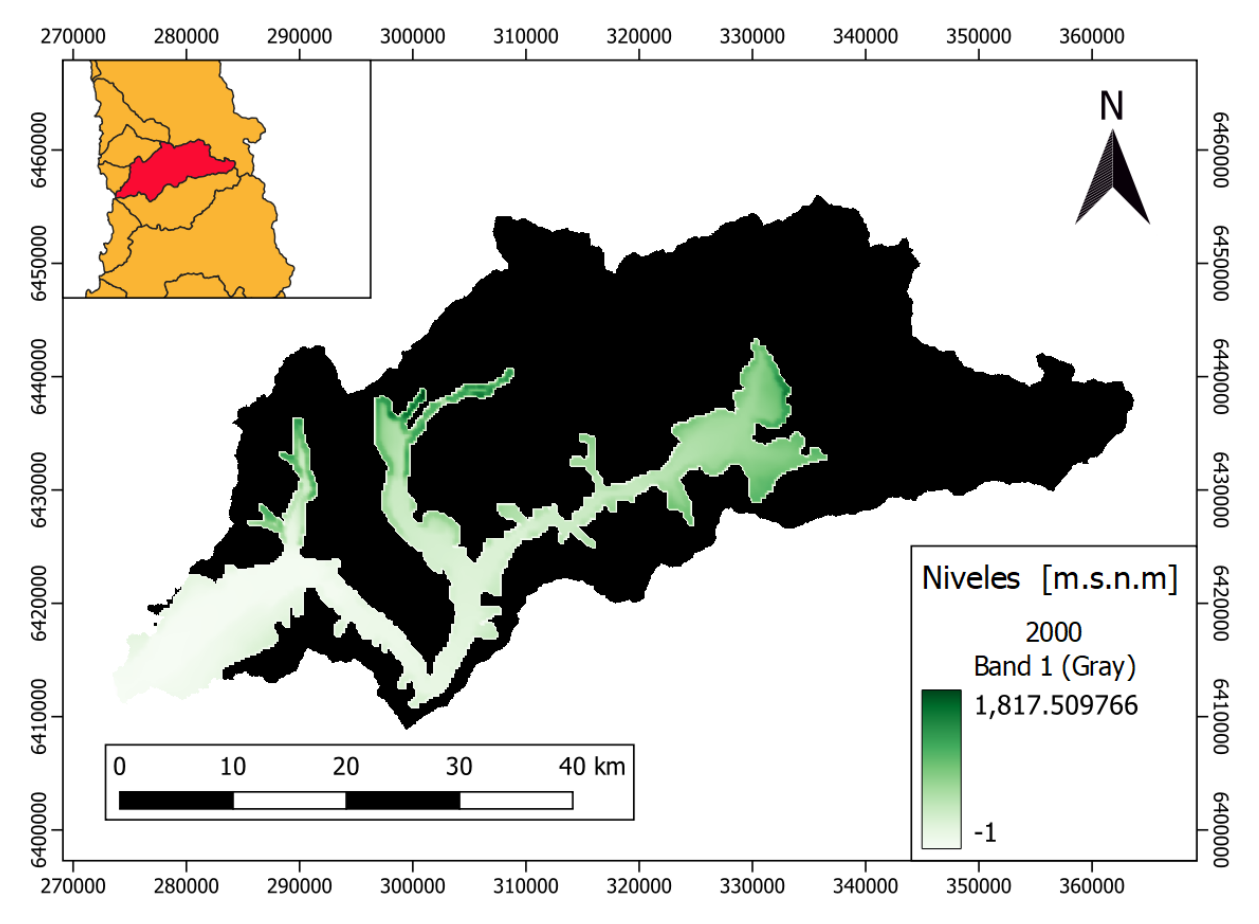

**Figura D.2:** Acuífero en la cuenca Río Petorca 1era semana de Abril, 2000 (Fuente: Elaboración propia)

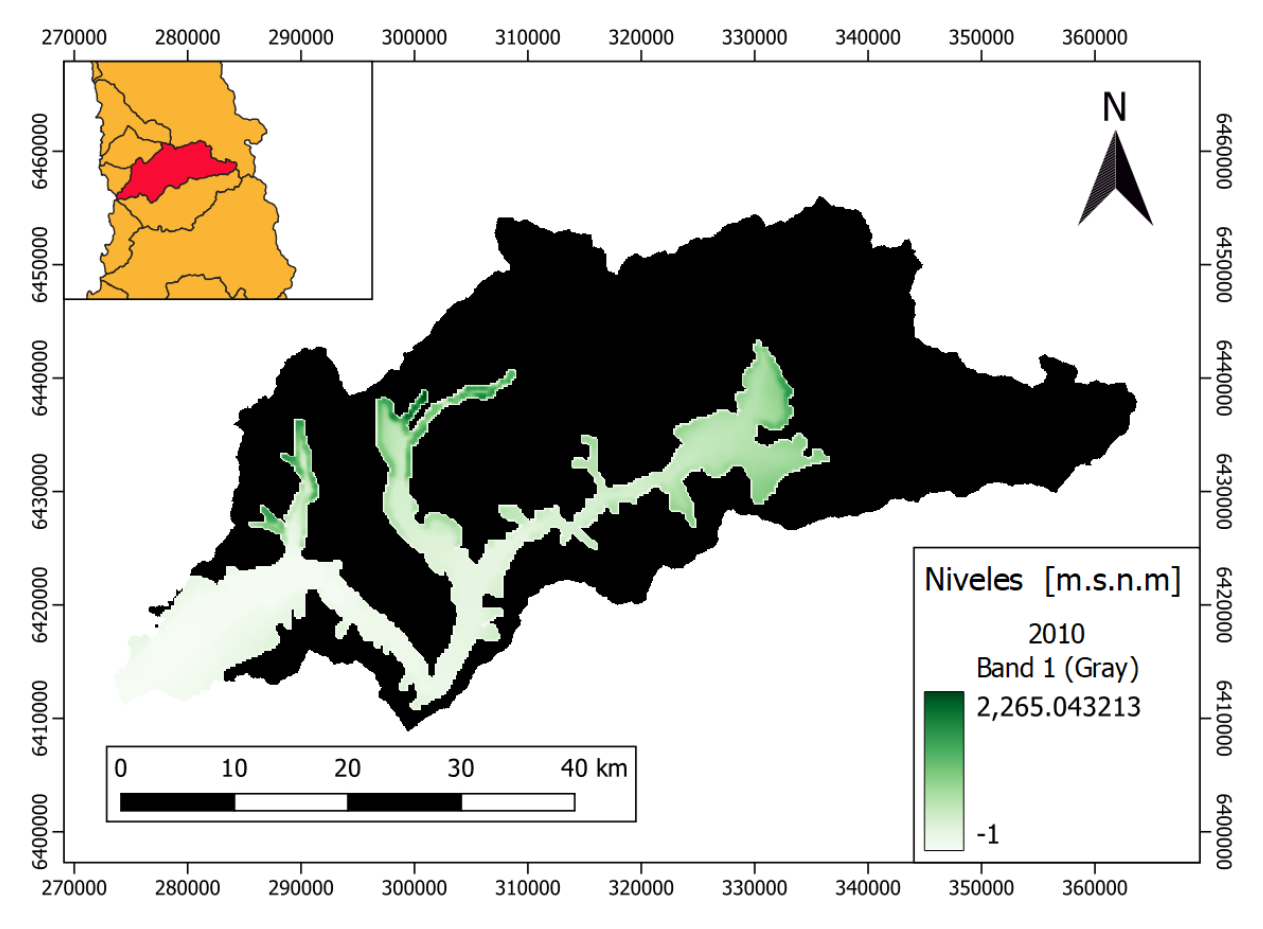

**Figura D.3:** Acuífero en la cuenca Río Petorca 1era semana de Abril, 2010 (Fuente: Elaboración propia)

#### **D.2. MIROC**

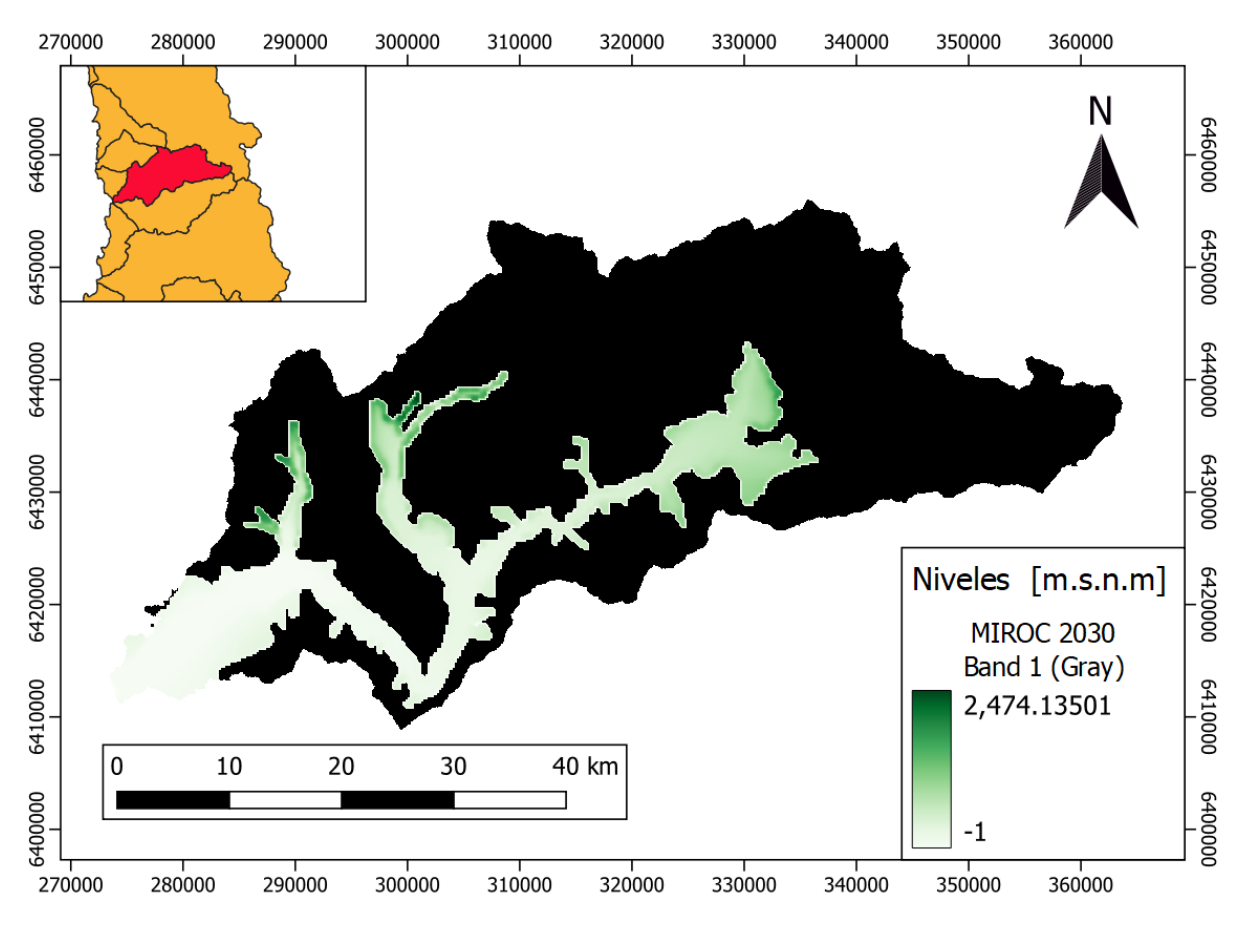

**Figura D.4:** Acuífero en la cuenca Río Petorca 1era semana de Abril, 2030. Proyección MIROC (Fuente: Elaboración propia)

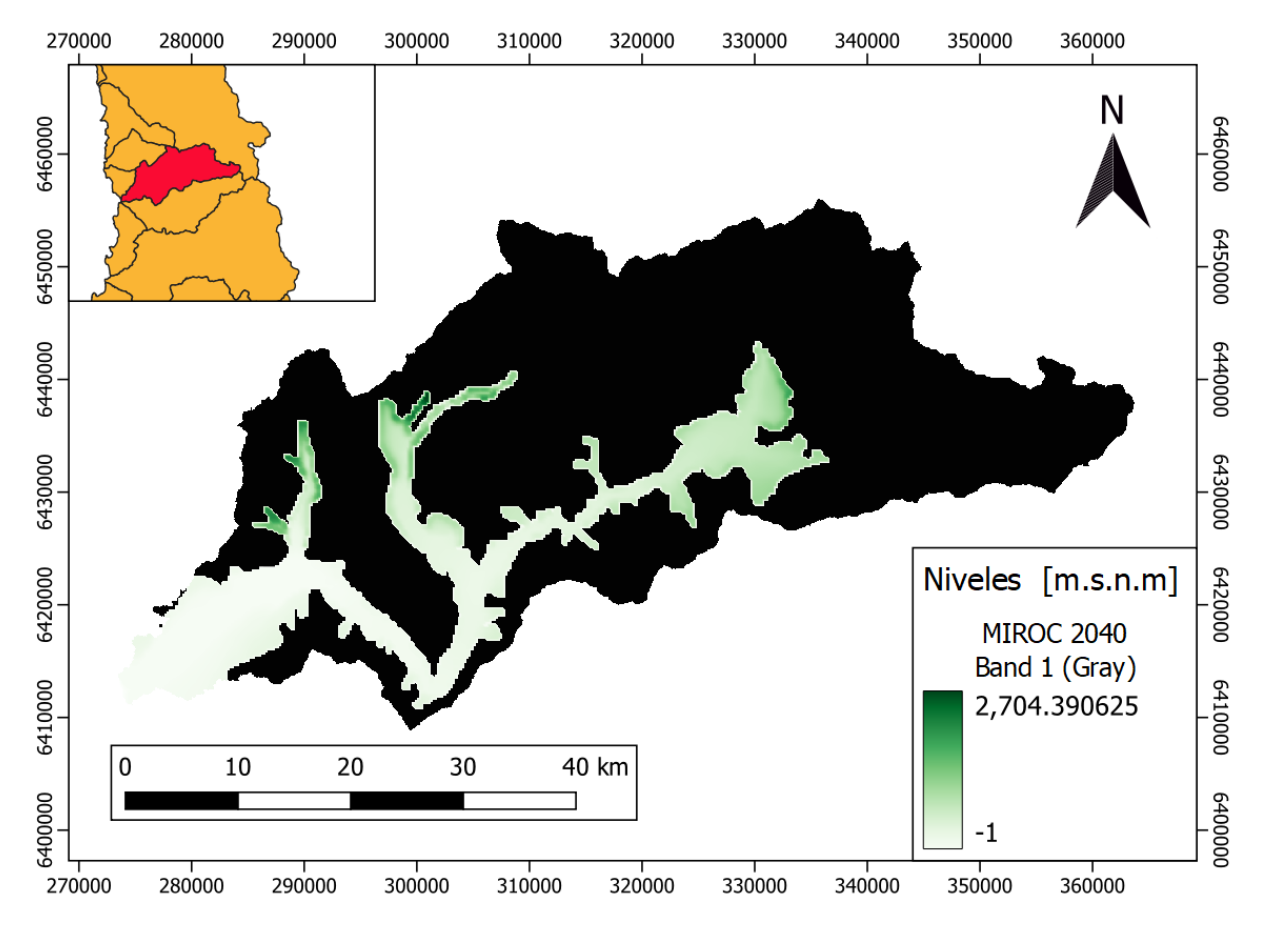

**Figura D.5:** Acuífero en la cuenca Río Petorca 1era semana de Abril, 2040. Proyección MIROC (Fuente: Elaboración propia)
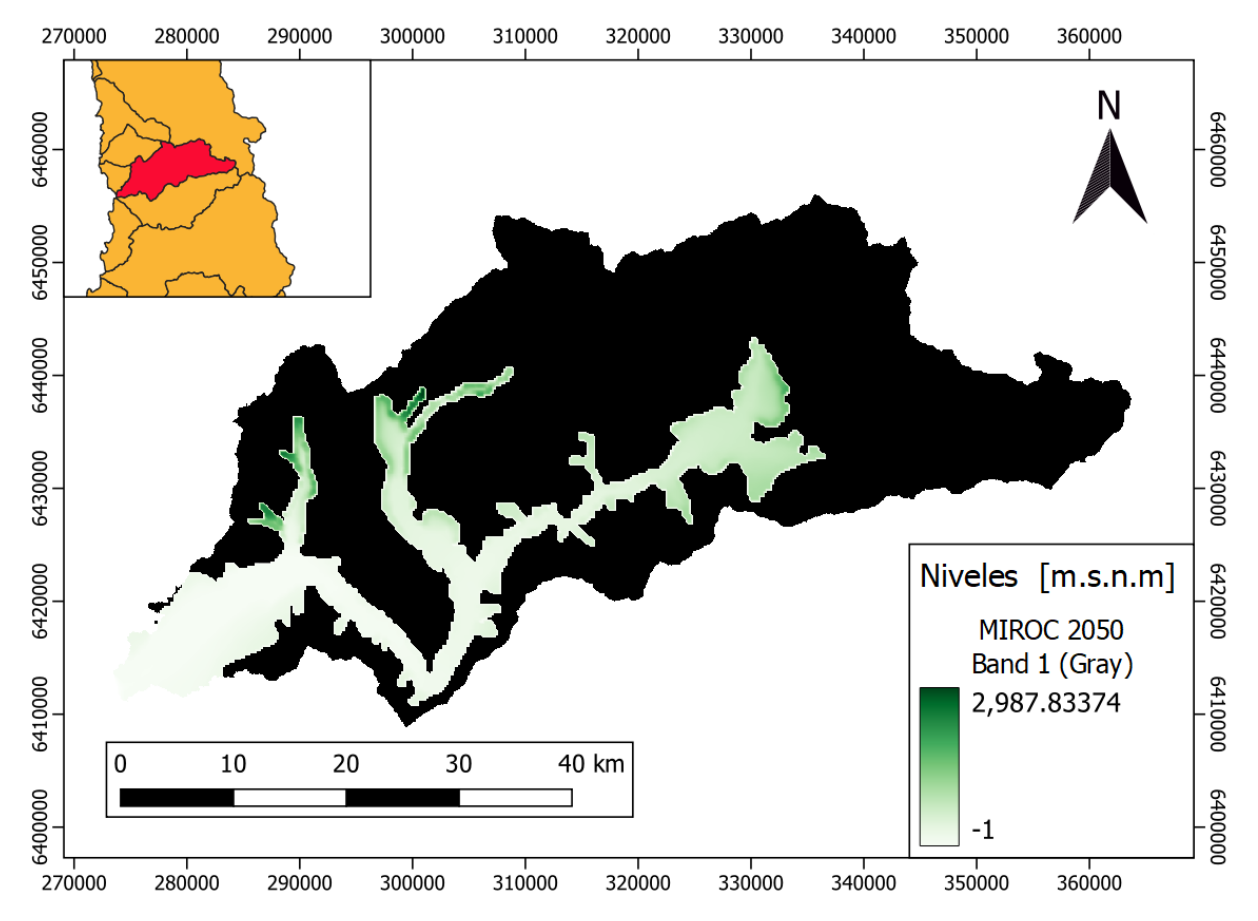

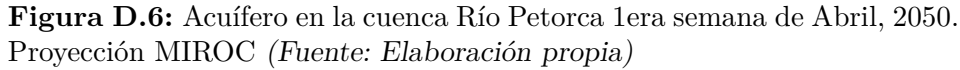

## **Anexo E**

# **Diferencia entre el acuífero y la topografía**

### **E.1. Período histórico**

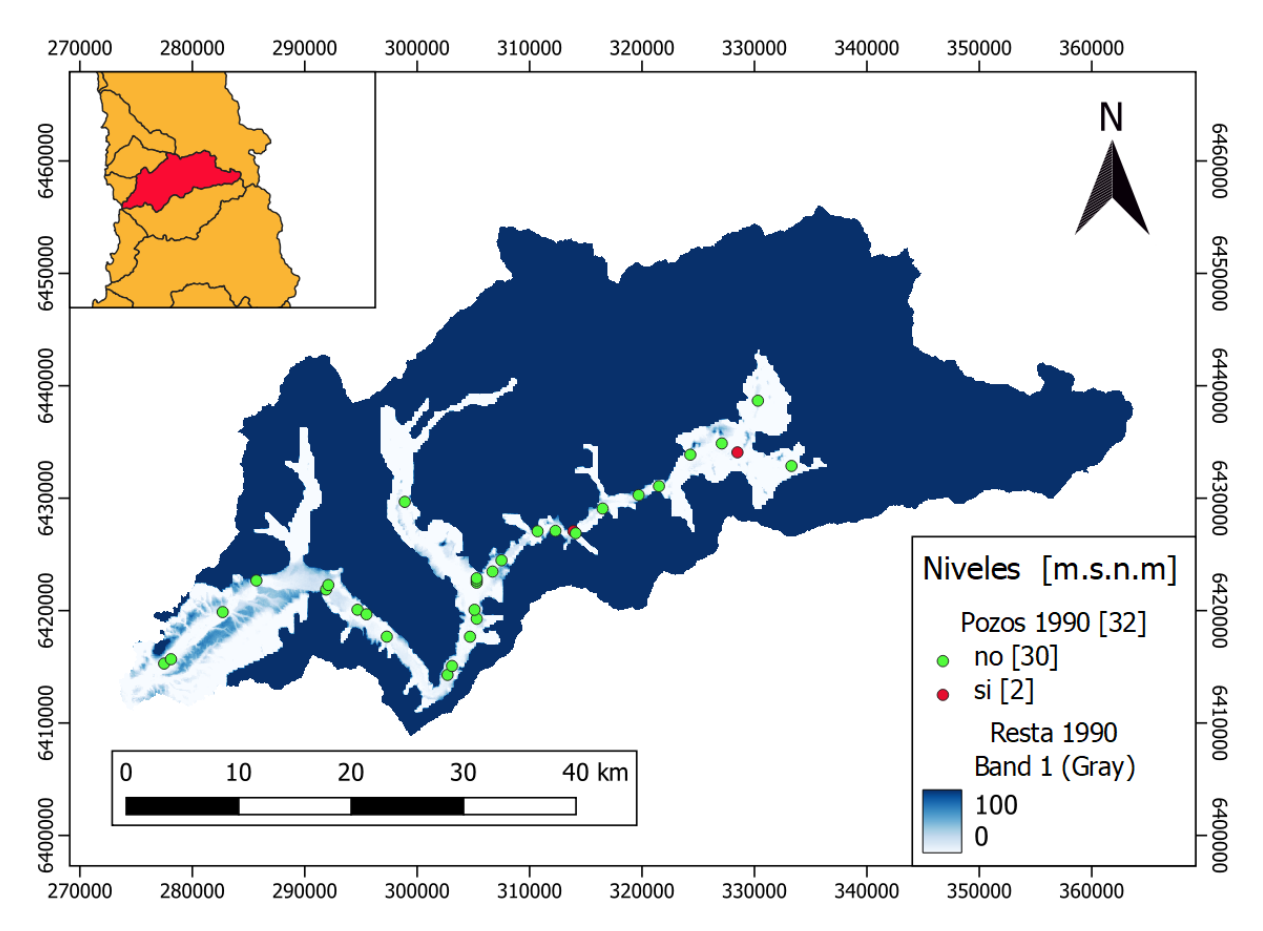

**Figura E.1:** Diferencia entre el acuífero y la topografía. 1era semana de Abril, 1990 (Fuente: Elaboración propia)

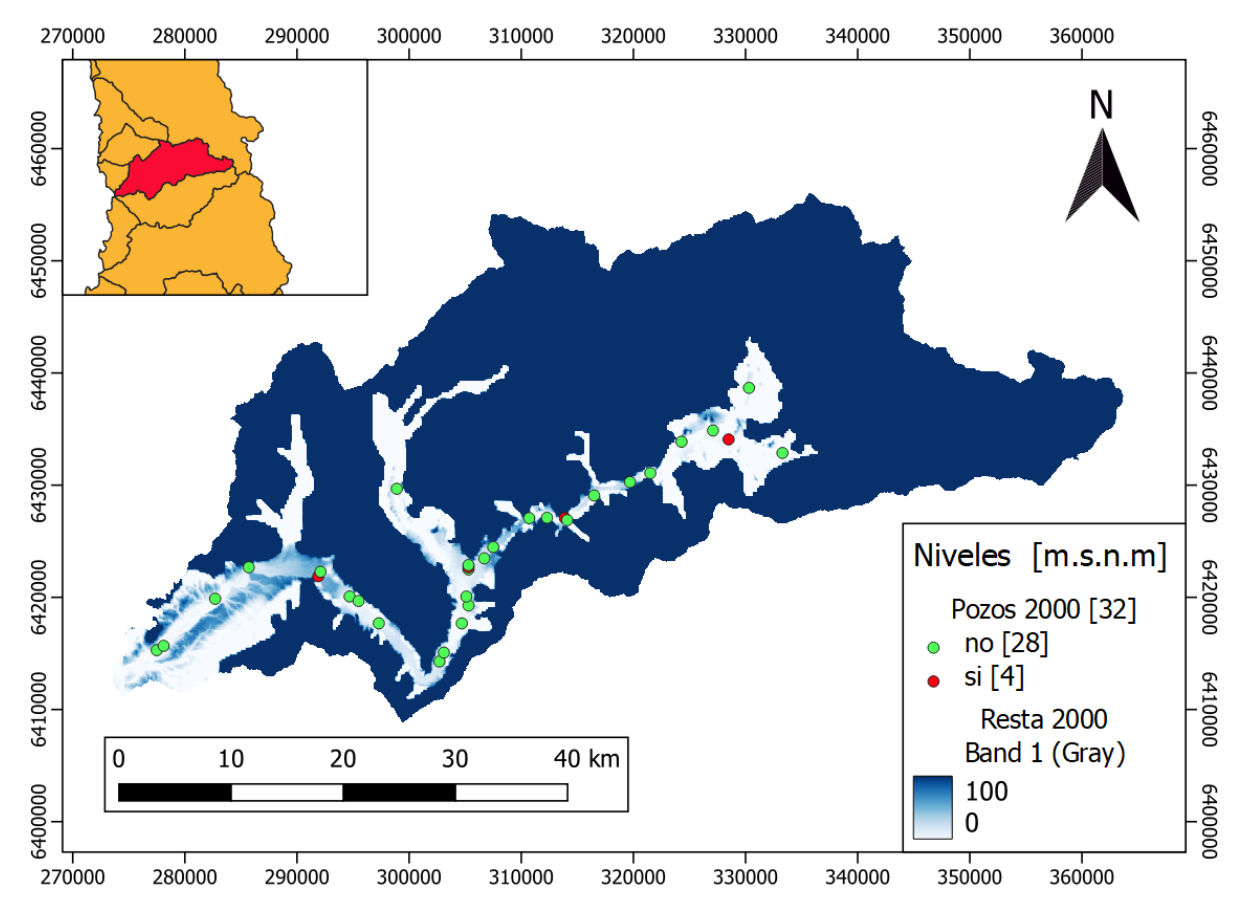

**Figura E.2:** Diferencia entre el acuífero y la topografía. 1era semana de Abril, 2000 (Fuente: Elaboración propia)

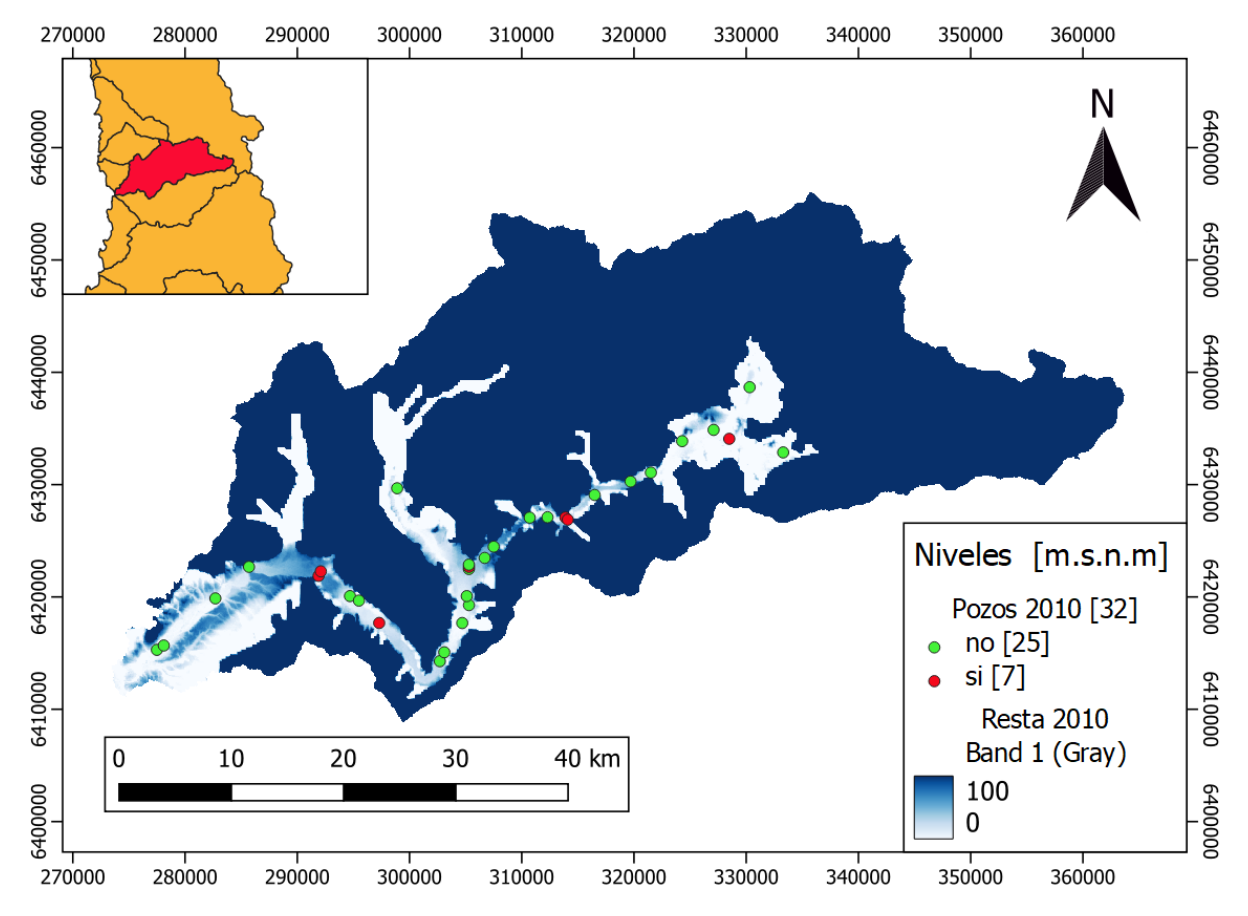

**Figura E.3:** Diferencia entre el acuífero y la topografía. 1era semana de Abril, 2010 (Fuente: Elaboración propia)

### **E.2. MIROC**

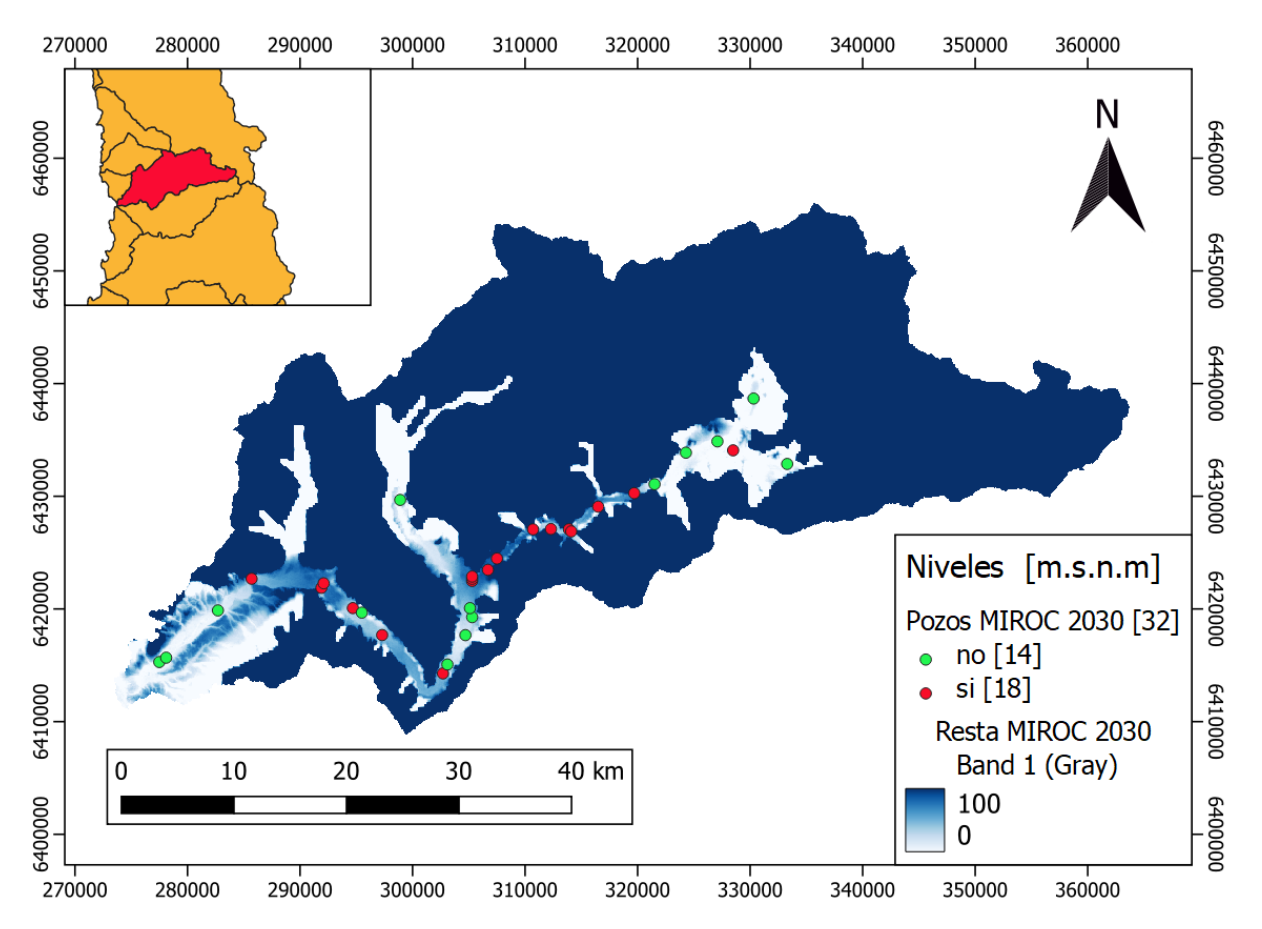

**Figura E.4:** Diferencia entre el acuífero y la topografía. 1era semana de Abril, 2030. Proyección MIROC (Fuente: Elaboración propia)

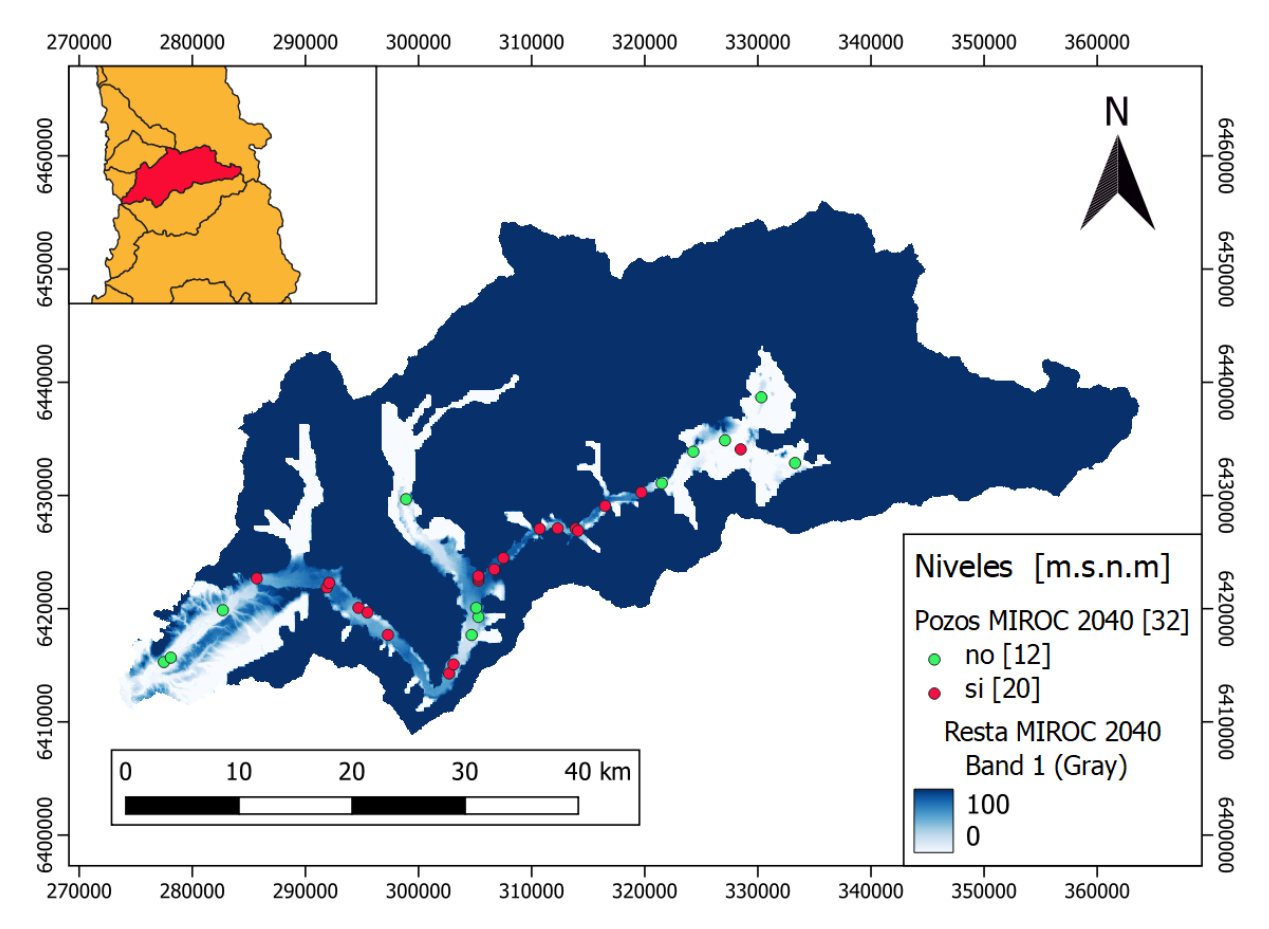

**Figura E.5:** Diferencia entre el acuífero y la topografía. 1era semana de Abril, 2040. Proyección MIROC (Fuente: Elaboración propia)

# **Anexo F**

# **Niveles del acuífero, bombeo y límite de pozo**

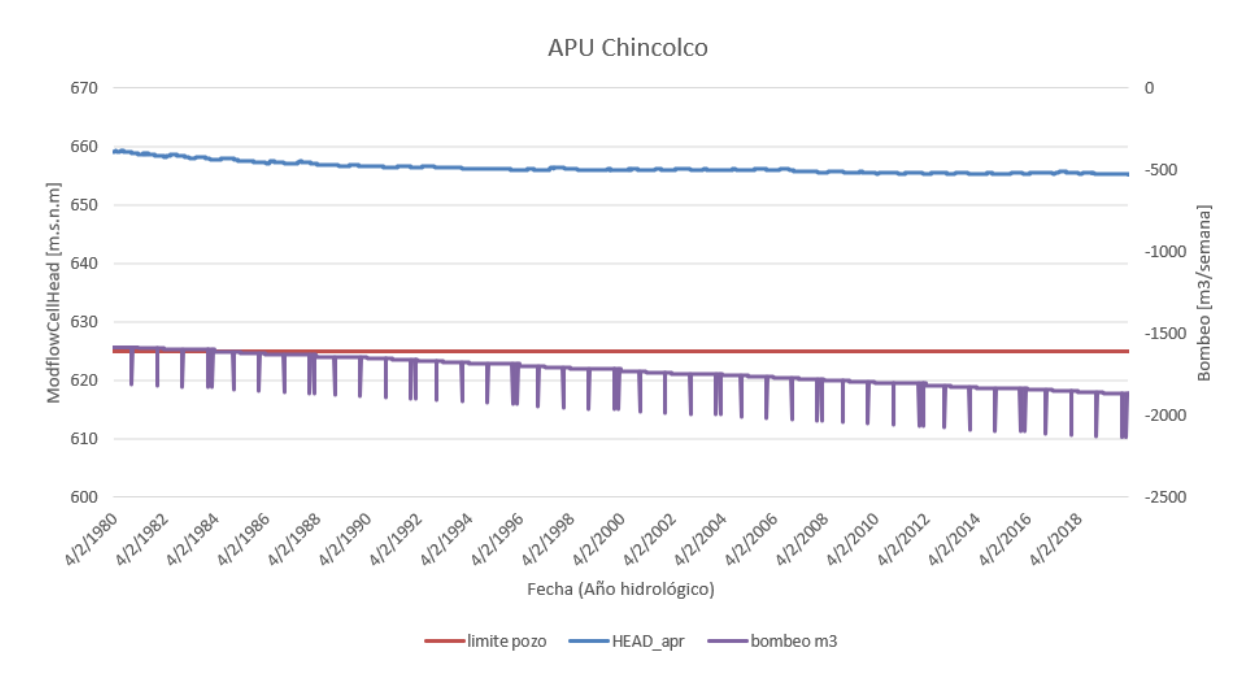

#### **F.1. Período histórico**

**Figura F.1:** APU Chincolco (Fuente: Elaboración propia)

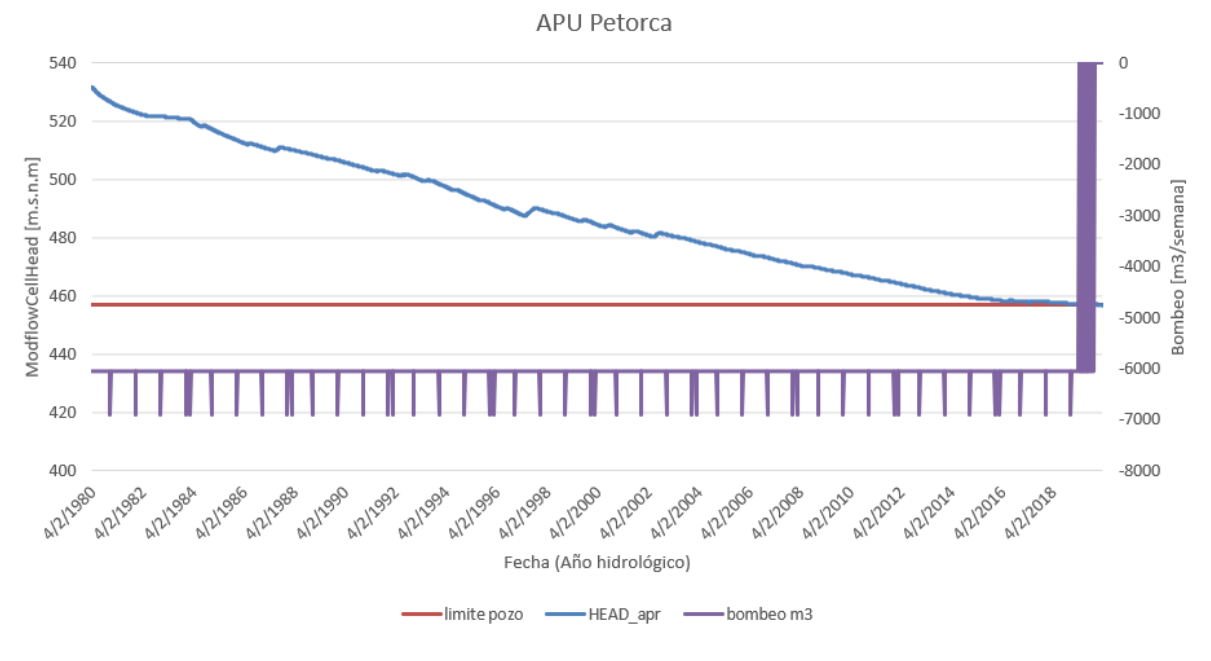

**Figura F.2:** APU Petorca (Fuente: Elaboración propia)

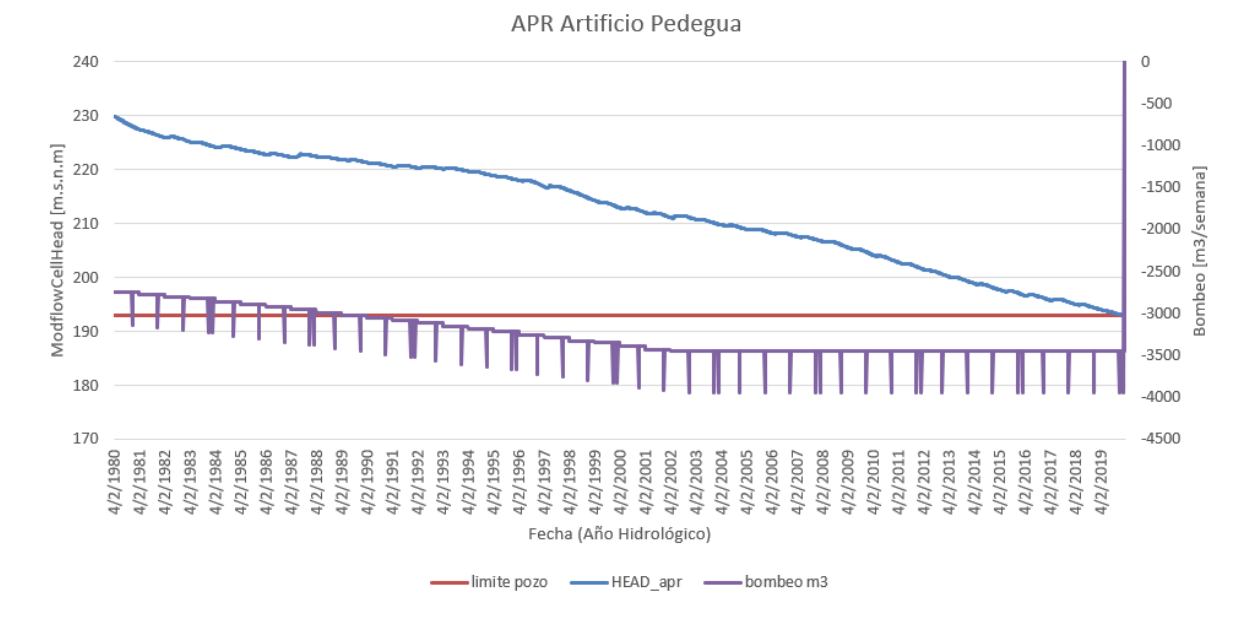

**Figura F.3:** Artificio Pedegua (Fuente: Elaboración propia)

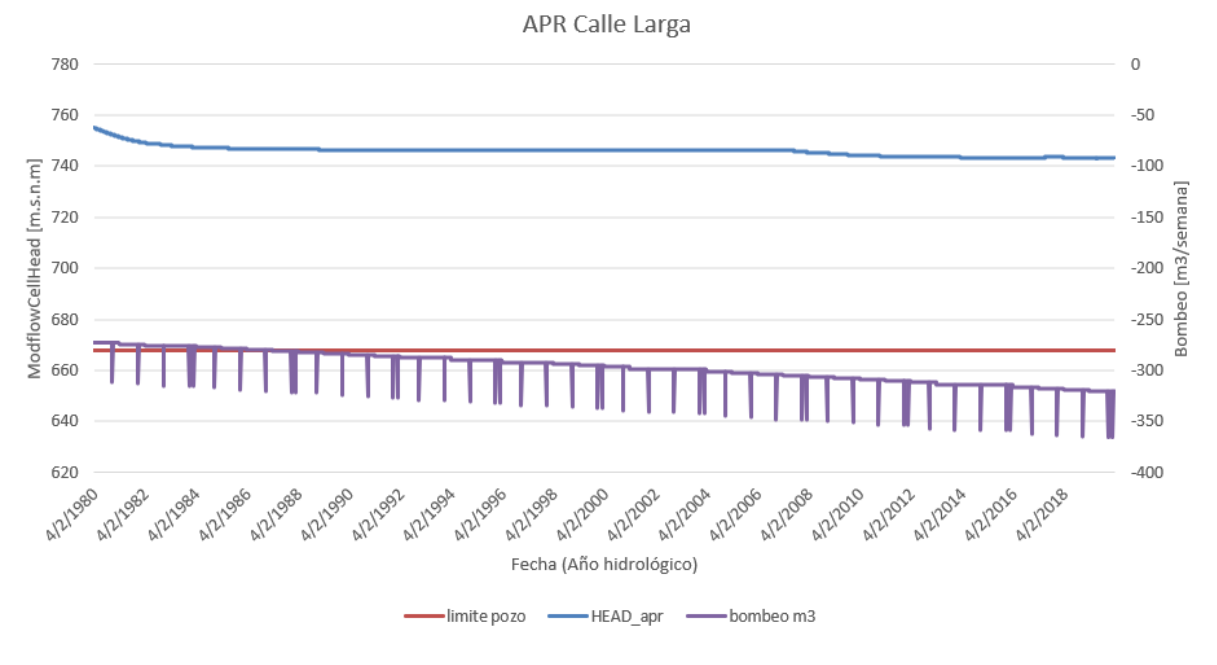

**Figura F.4:** Calle Larga (Fuente: Elaboración propia)

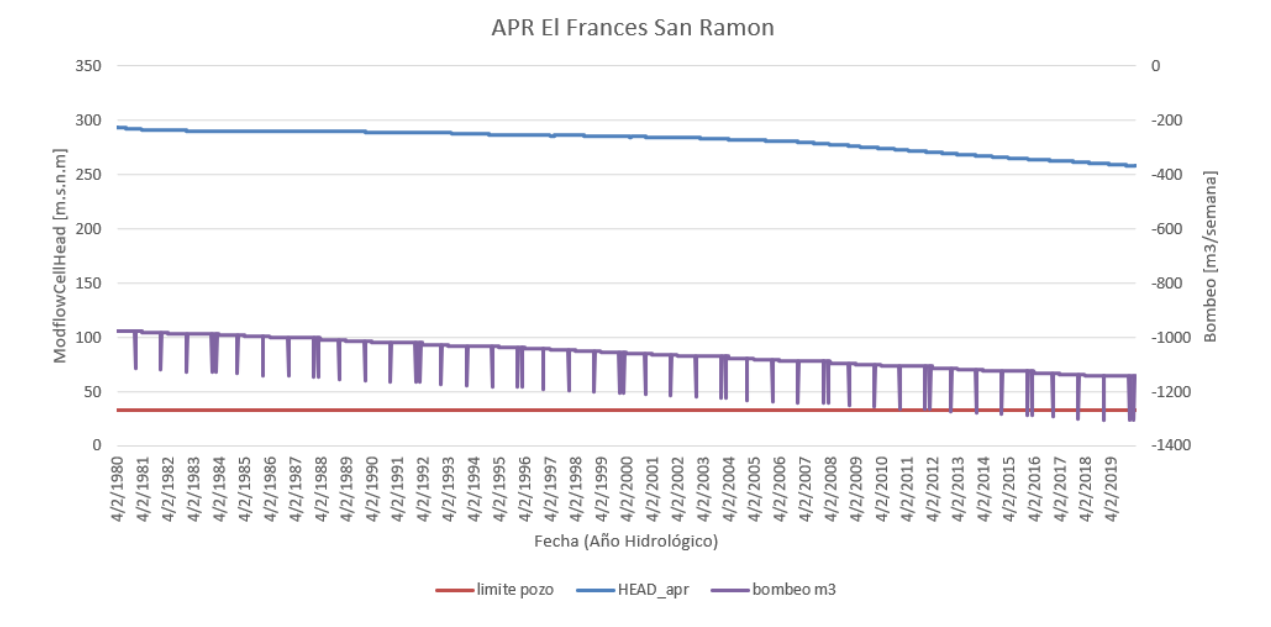

**Figura F.5:** El Francés San Ramón (Fuente: Elaboración propia)

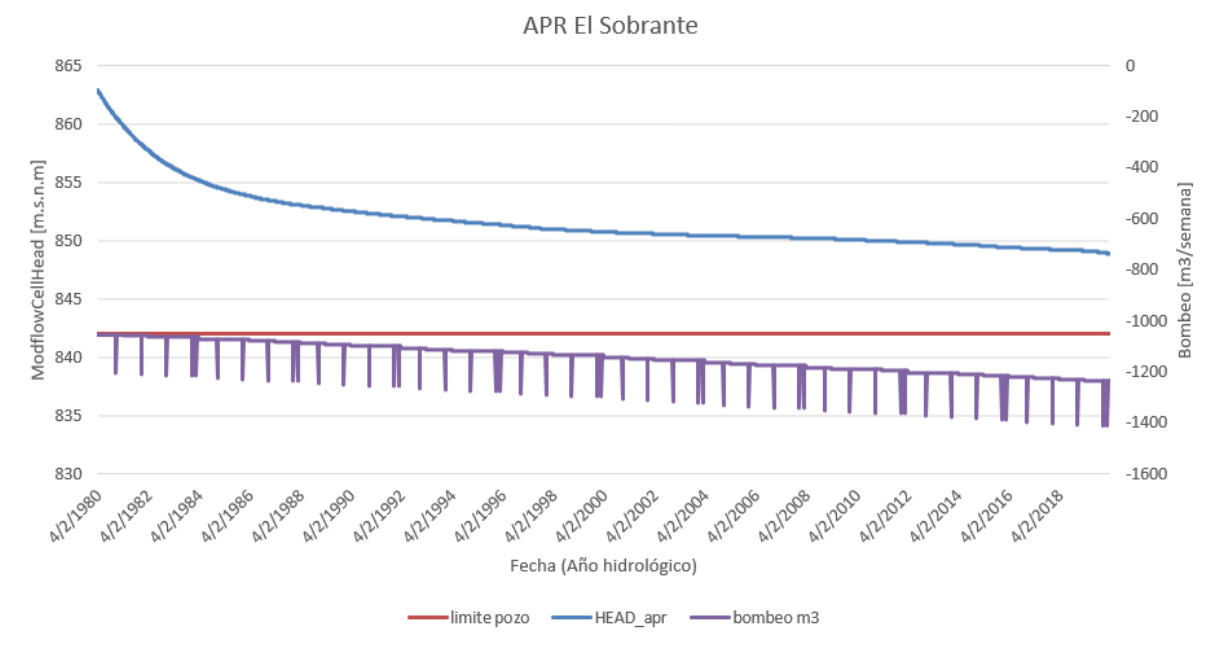

**Figura F.6:** El Sobrante (Fuente: Elaboración propia)

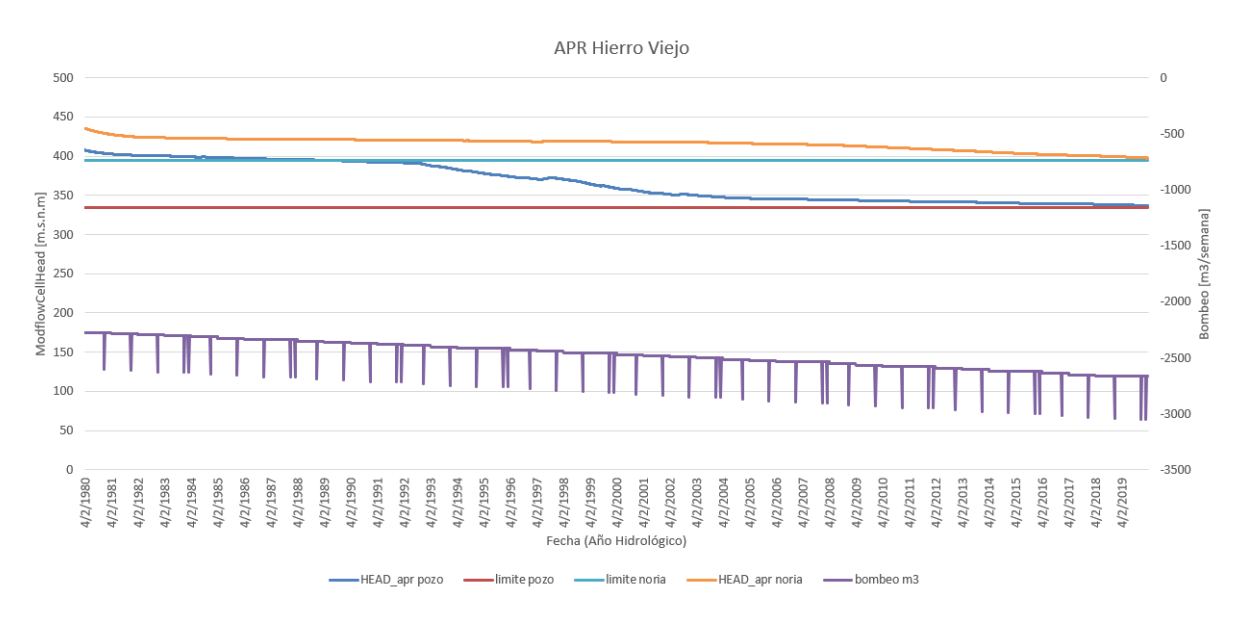

**Figura F.7:** Hierro Viejo (Fuente: Elaboración propia)

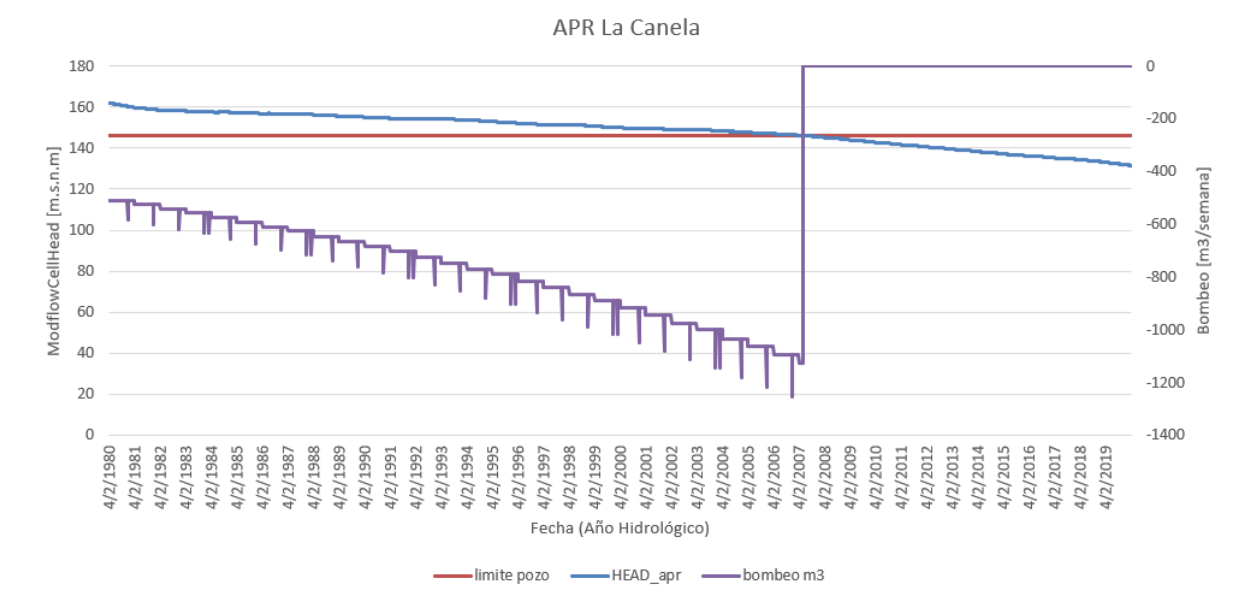

**Figura F.8:** La Canela (Fuente: Elaboración propia)

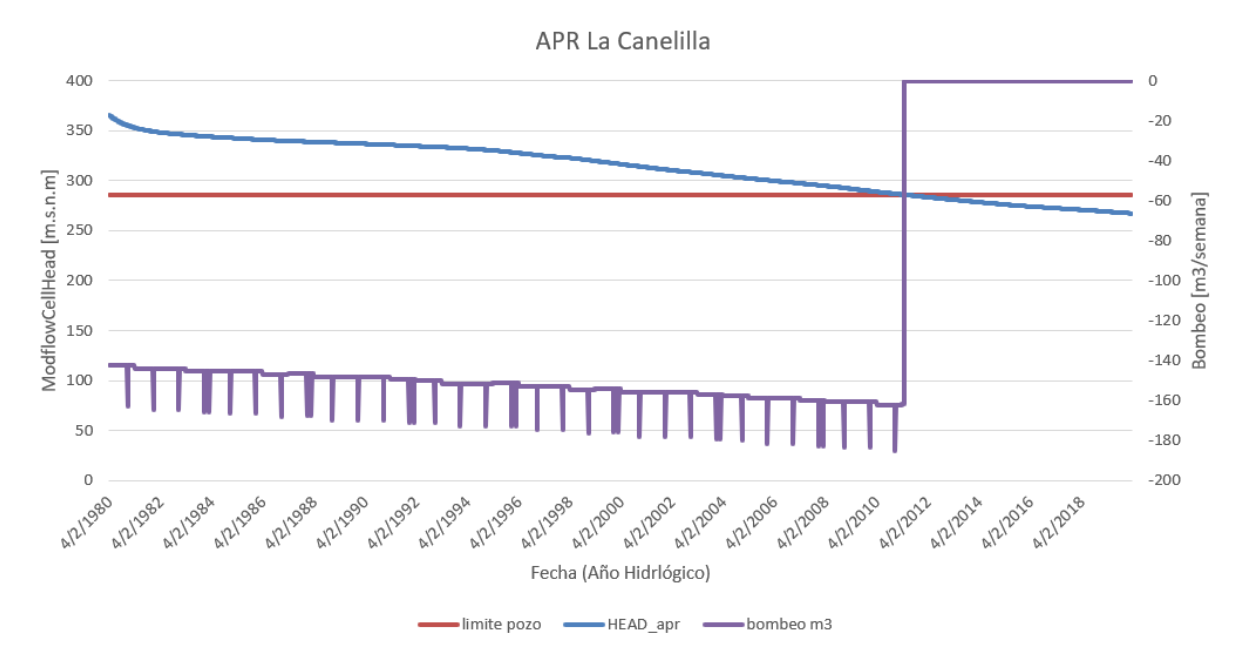

**Figura F.9:** La Canelilla (Fuente: Elaboración propia)

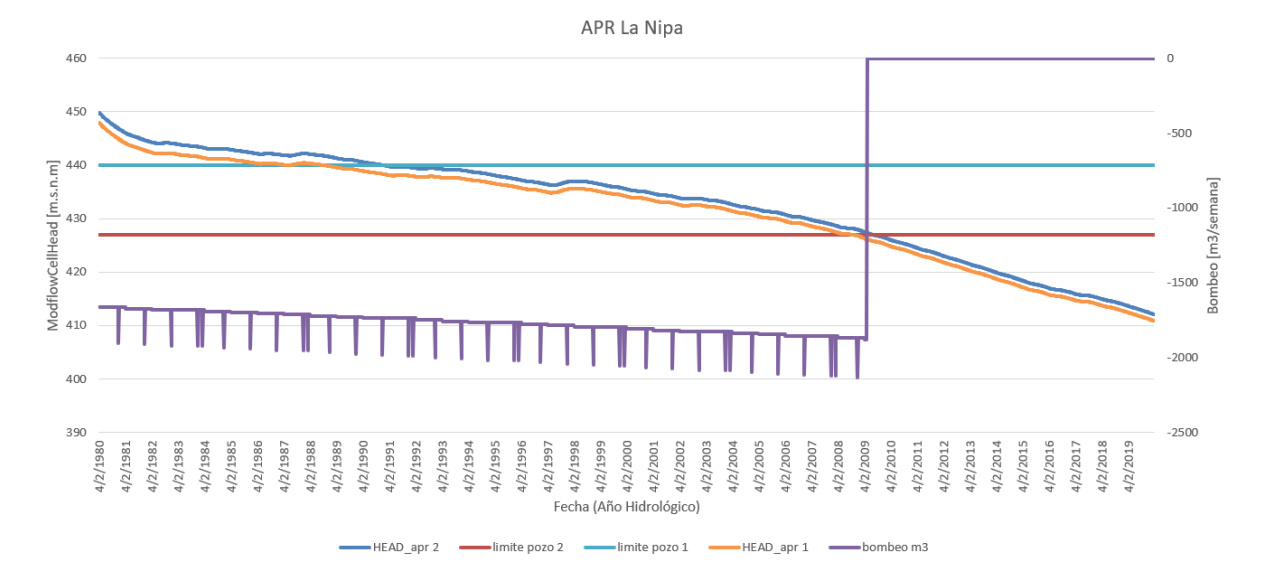

**Figura F.10:** La Nipa (Fuente: Elaboración propia)

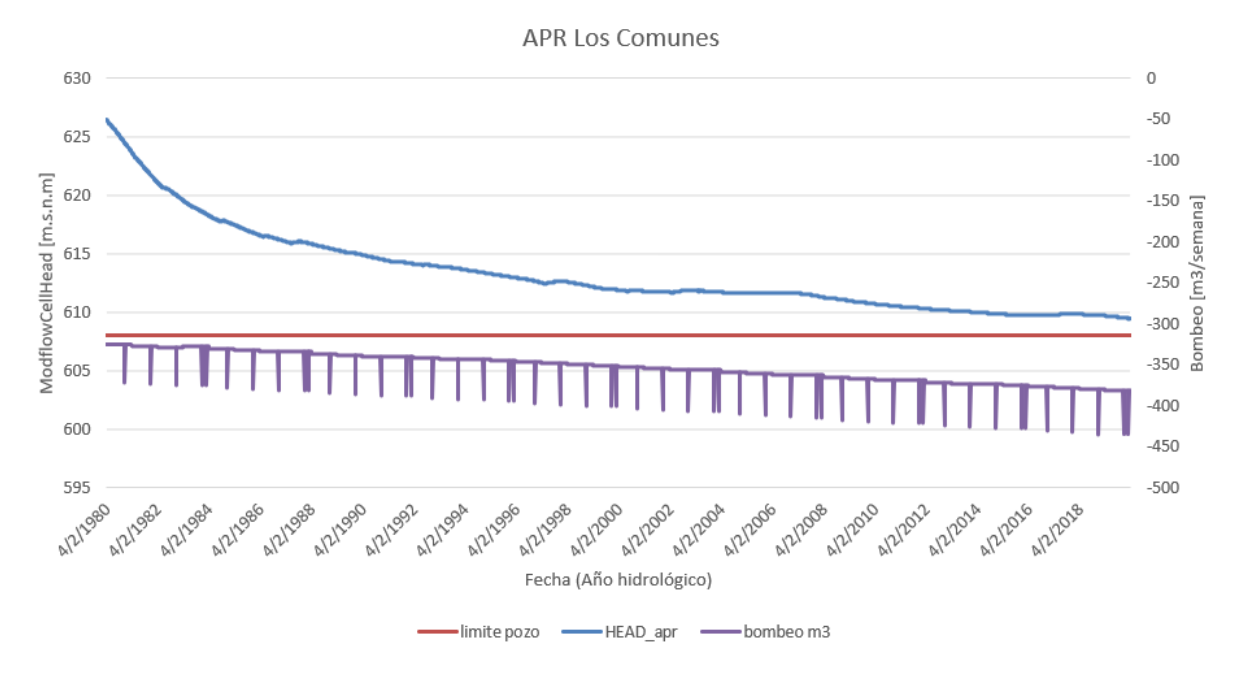

**Figura F.11:** Los Comunes (Fuente: Elaboración propia)

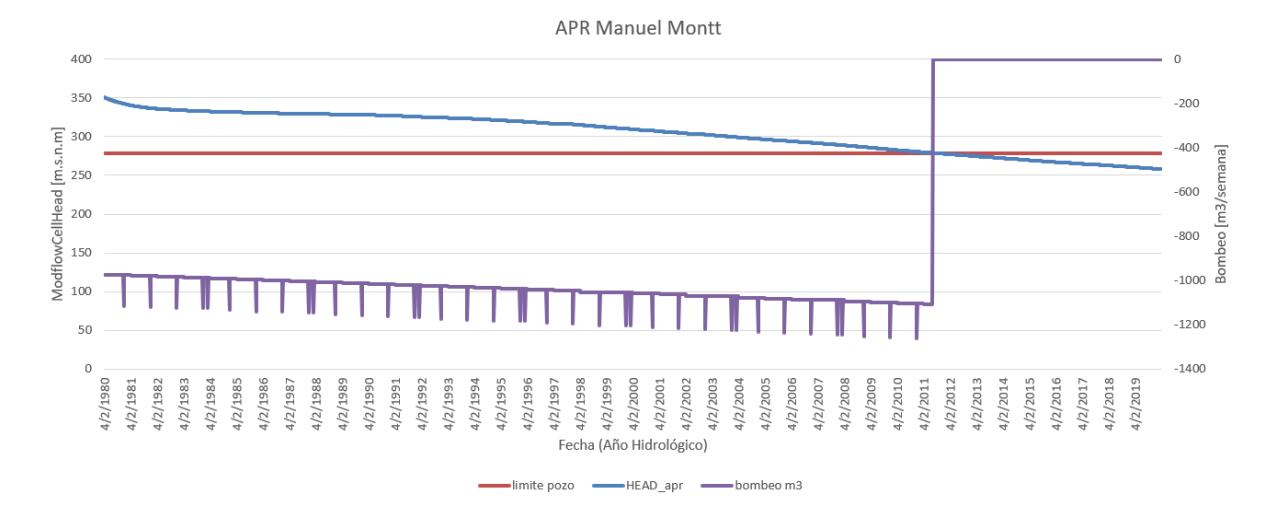

**Figura F.12:** Manuel Montt (Fuente: Elaboración propia)

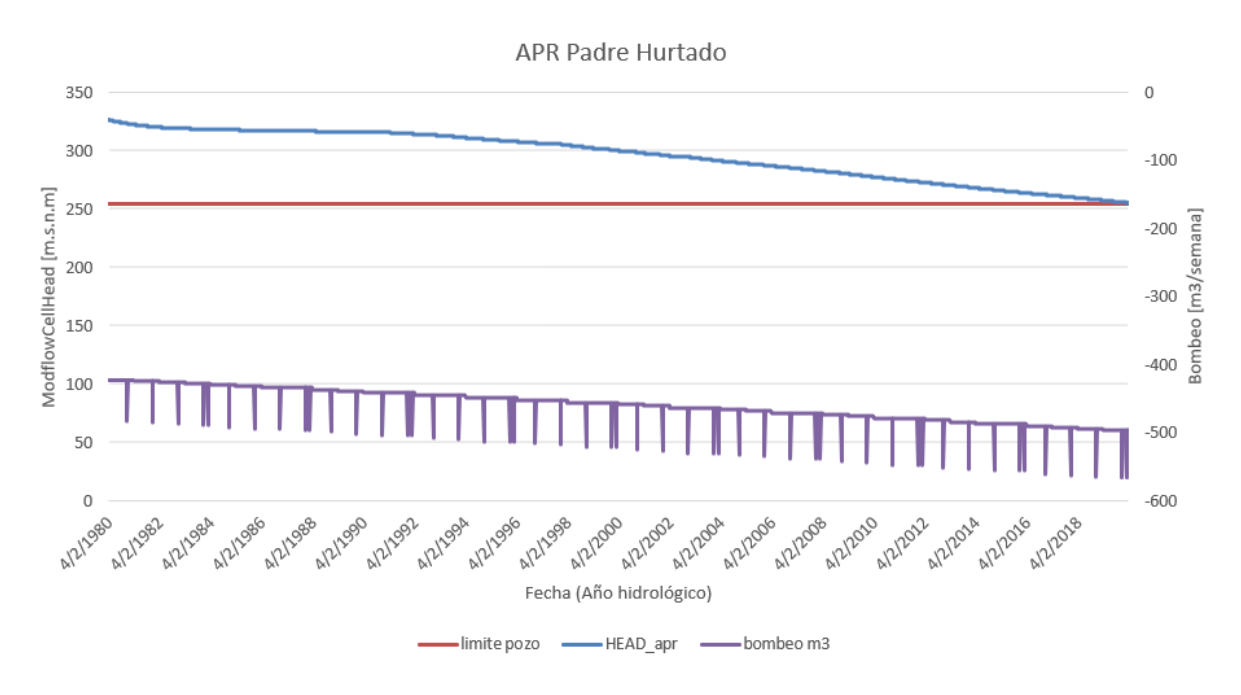

**Figura F.13:** Padre Hurtado (Fuente: Elaboración propia)

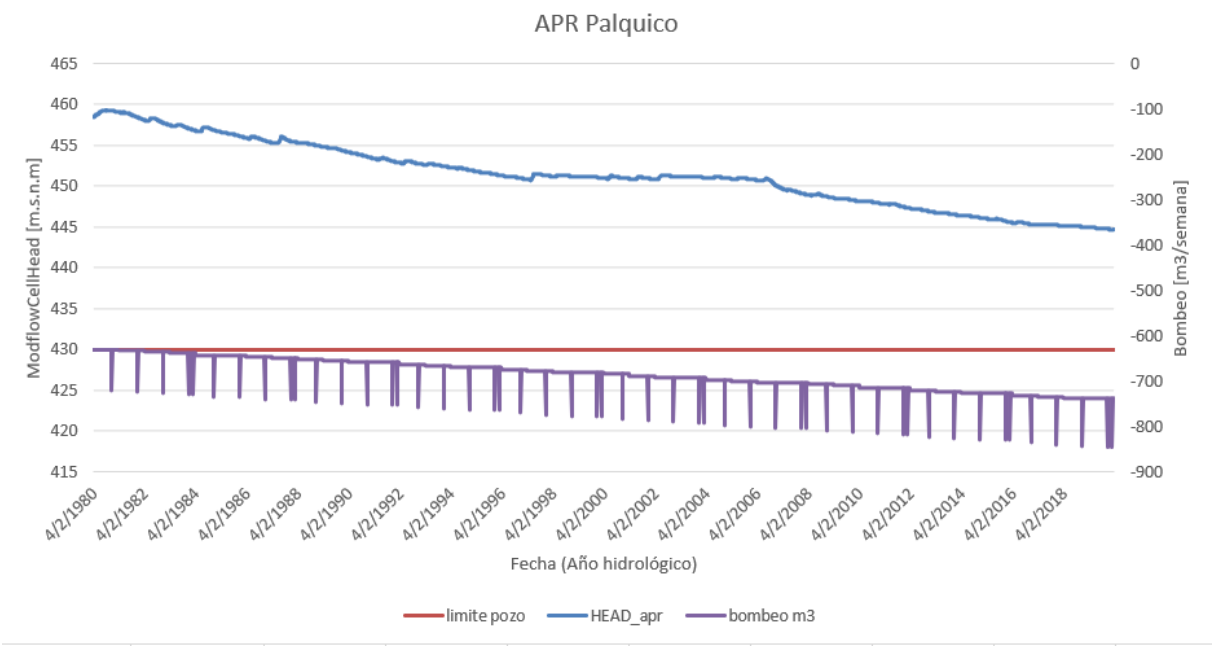

**Figura F.14:** Palquico (Fuente: Elaboración propia)

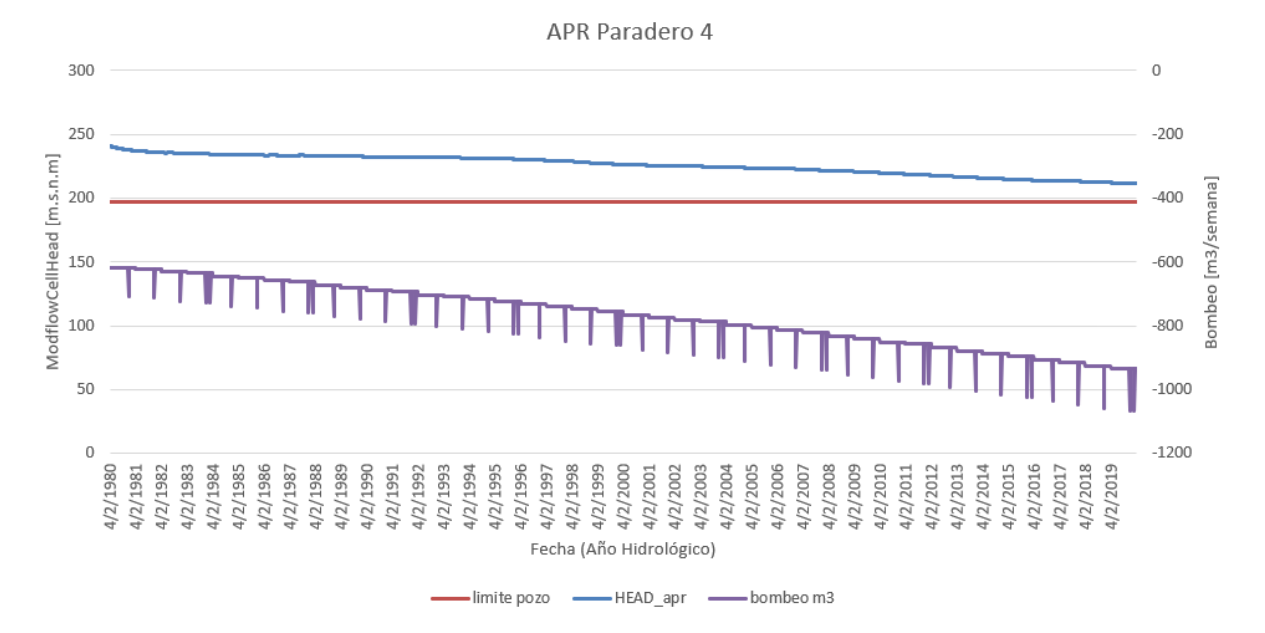

**Figura F.15:** Artificio Paradero 4 (Fuente: Elaboración propia)

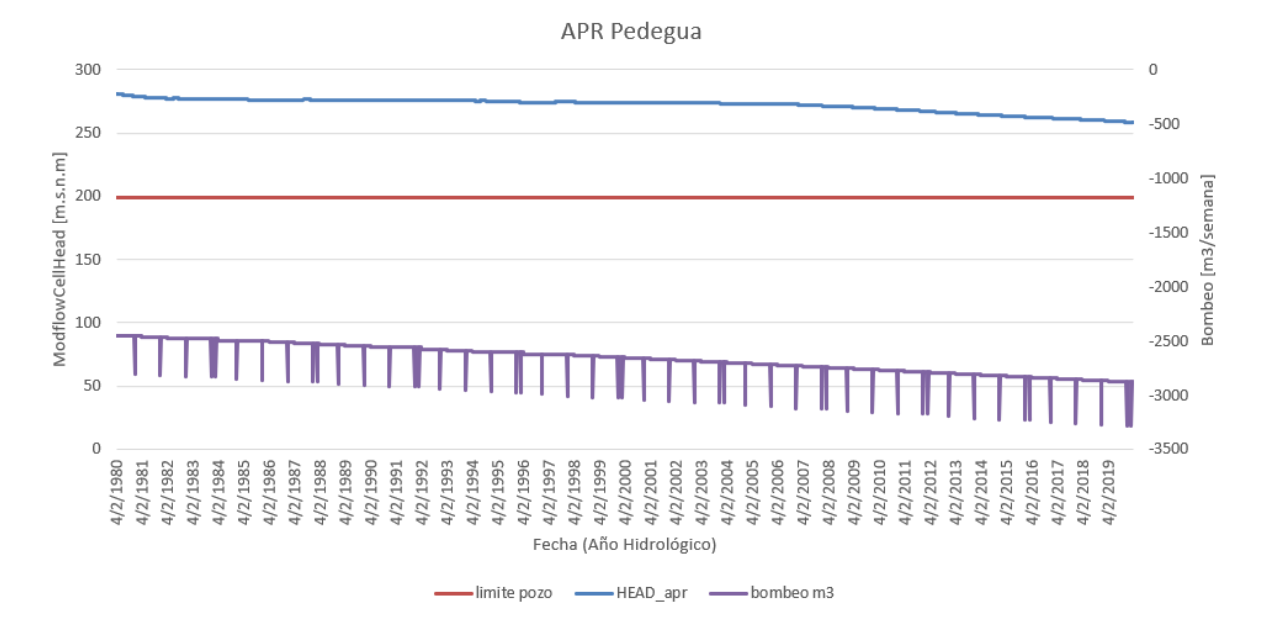

**Figura F.16:** Pedegua (Fuente: Elaboración propia)

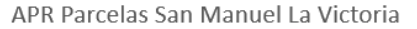

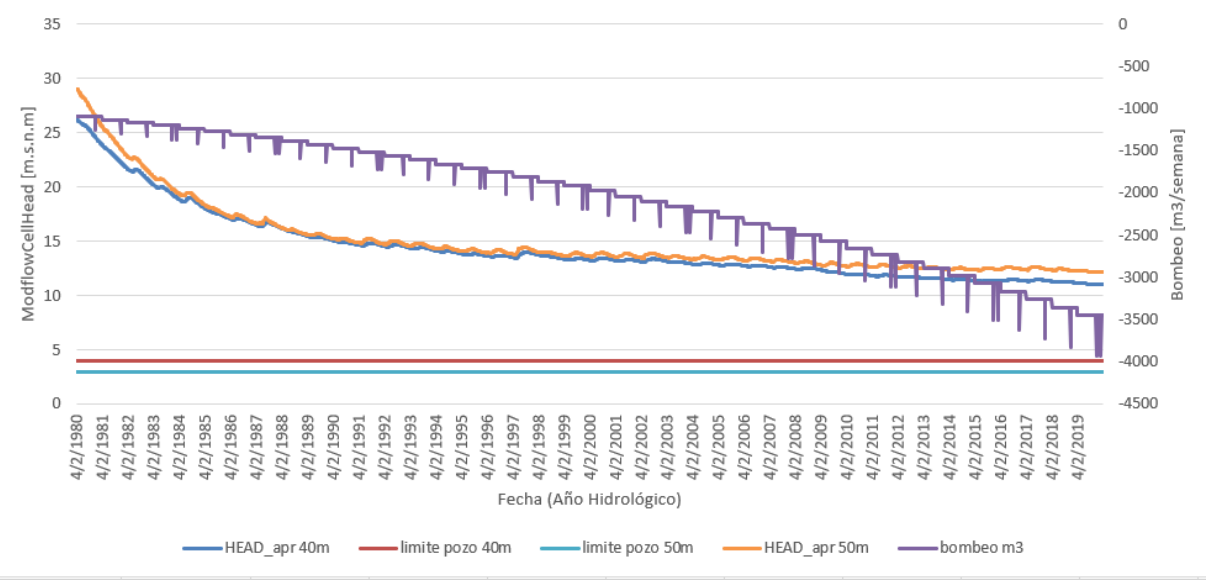

**Figura F.17:** Parcelas San Manuel La Victoria (Fuente: Elaboración propia)

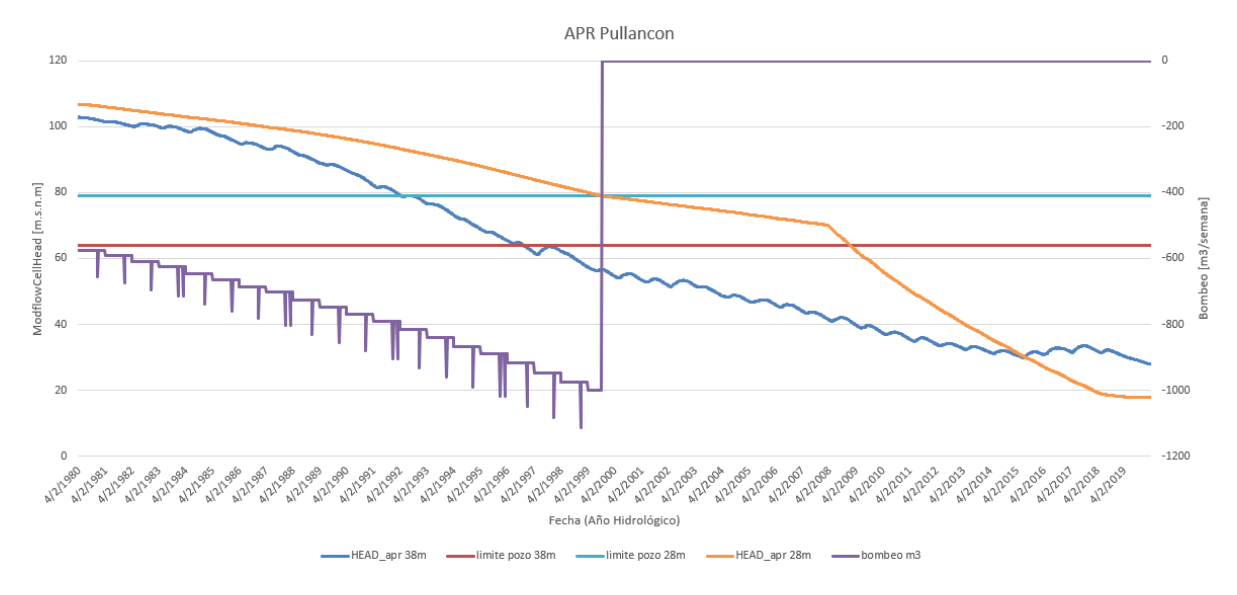

**Figura F.18:** Pullancon (Fuente: Elaboración propia)

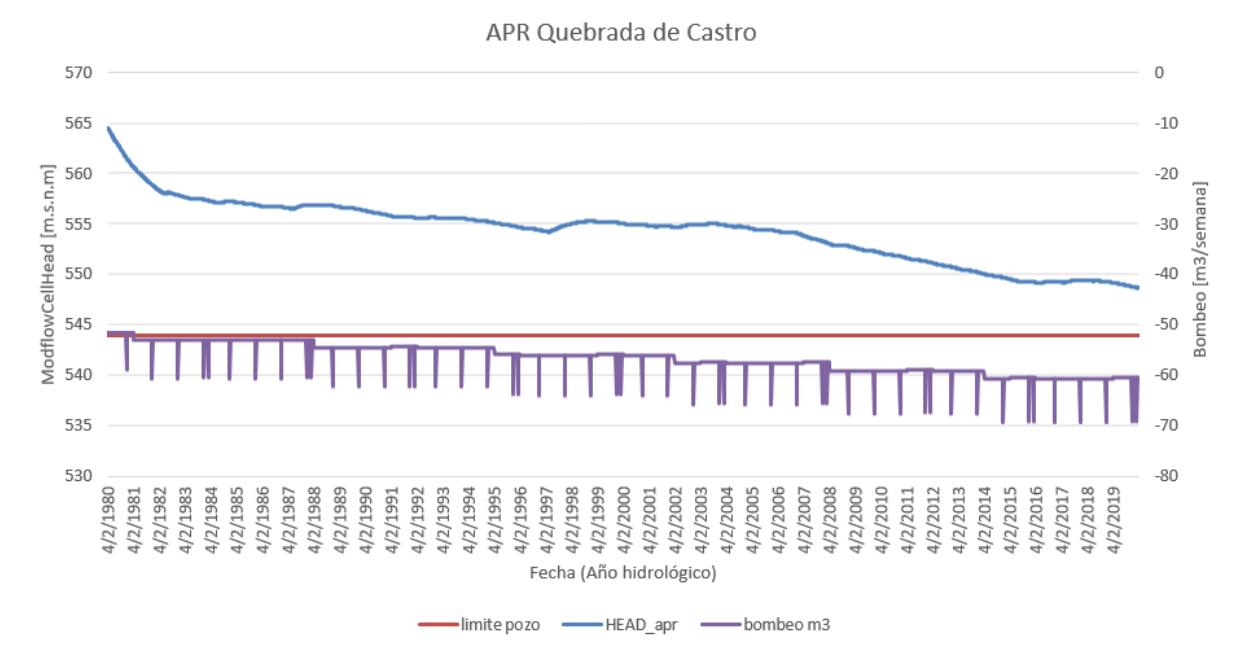

**Figura F.19:** Quebrada de Castro (Fuente: Elaboración propia)

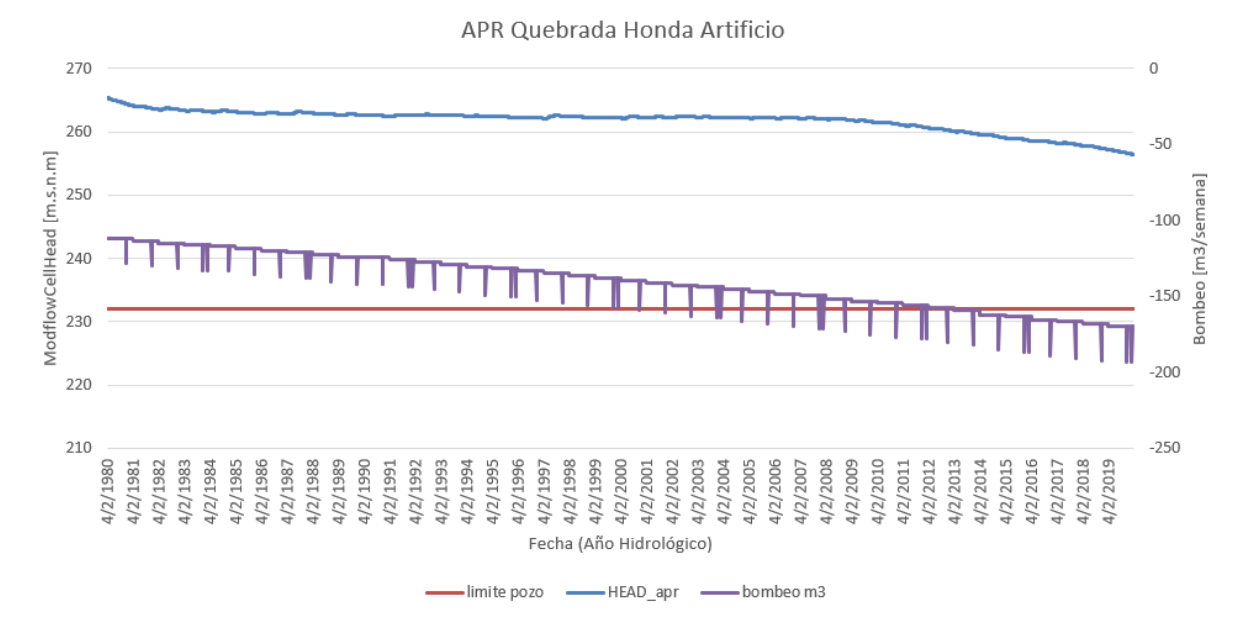

**Figura F.20:** Quebrada Honda Artificio (Fuente: Elaboración propia)

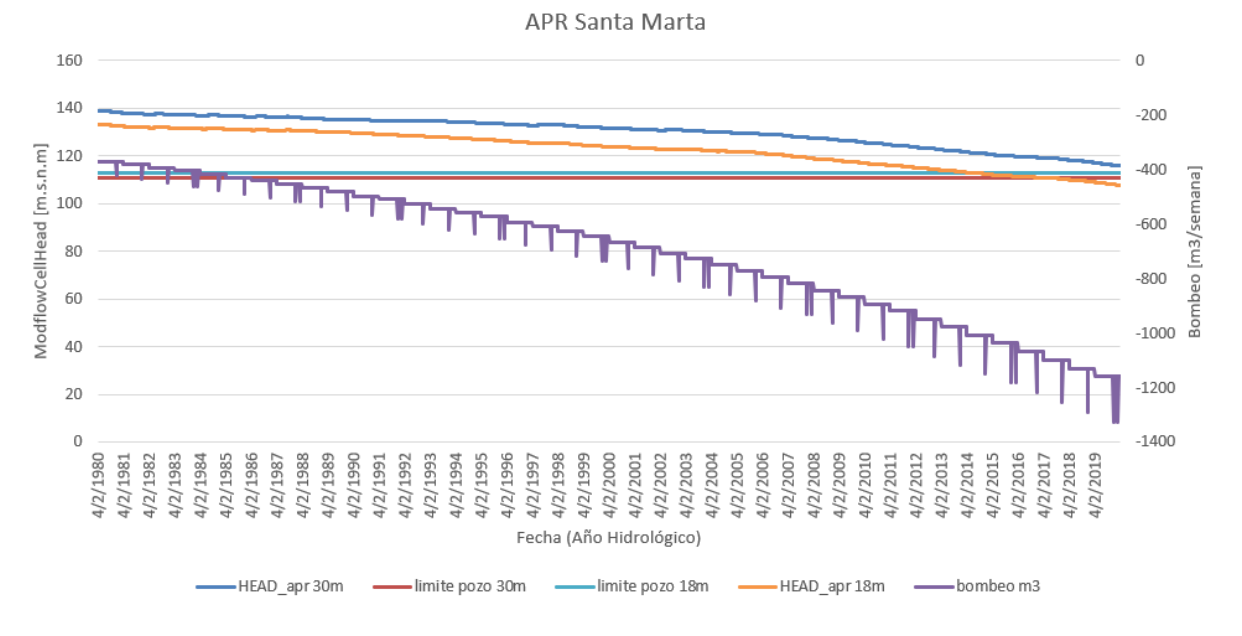

**Figura F.21:** Santa Marta (Fuente: Elaboración propia)

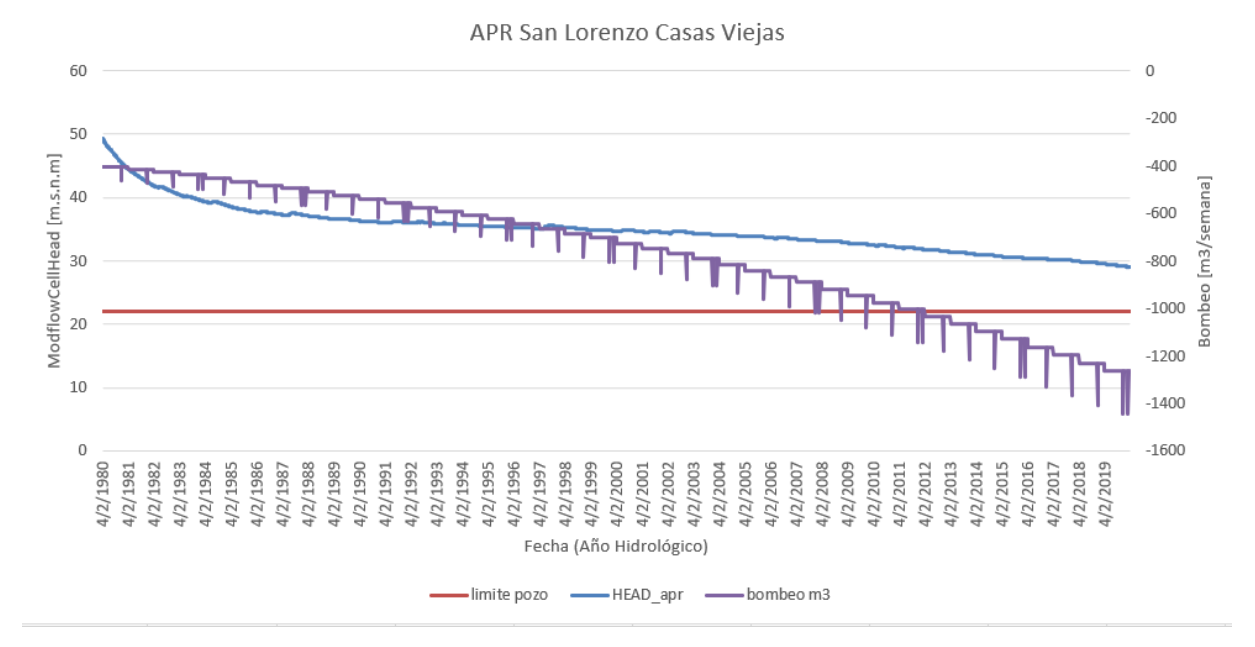

**Figura F.22:** San Lorenzo Casas Viejas (Fuente: Elaboración propia)

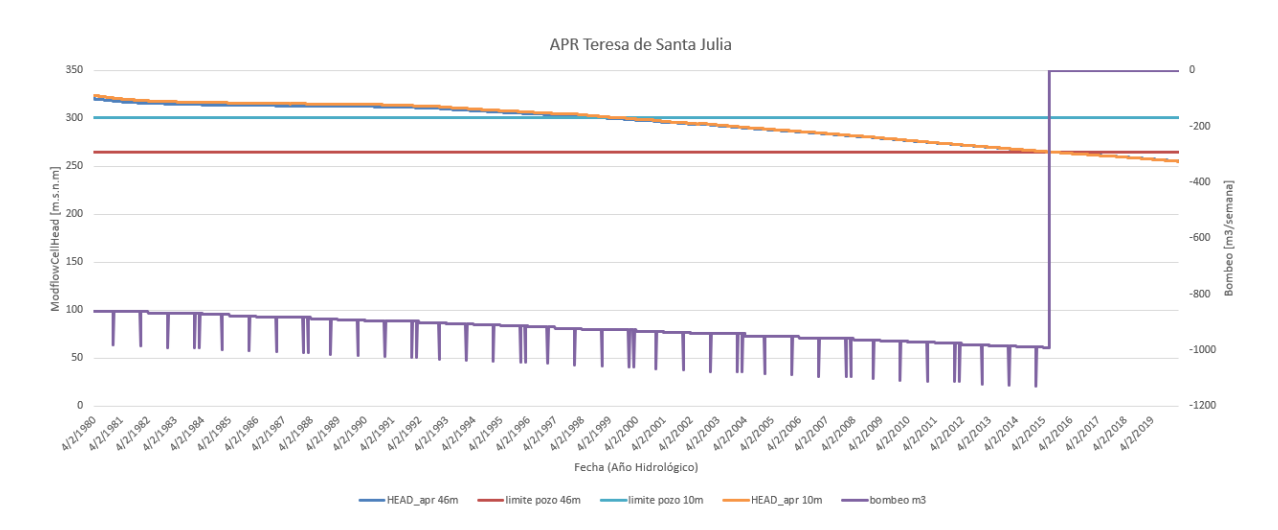

**Figura F.23:** Teresita de Santa Julia (Fuente: Elaboración propia)

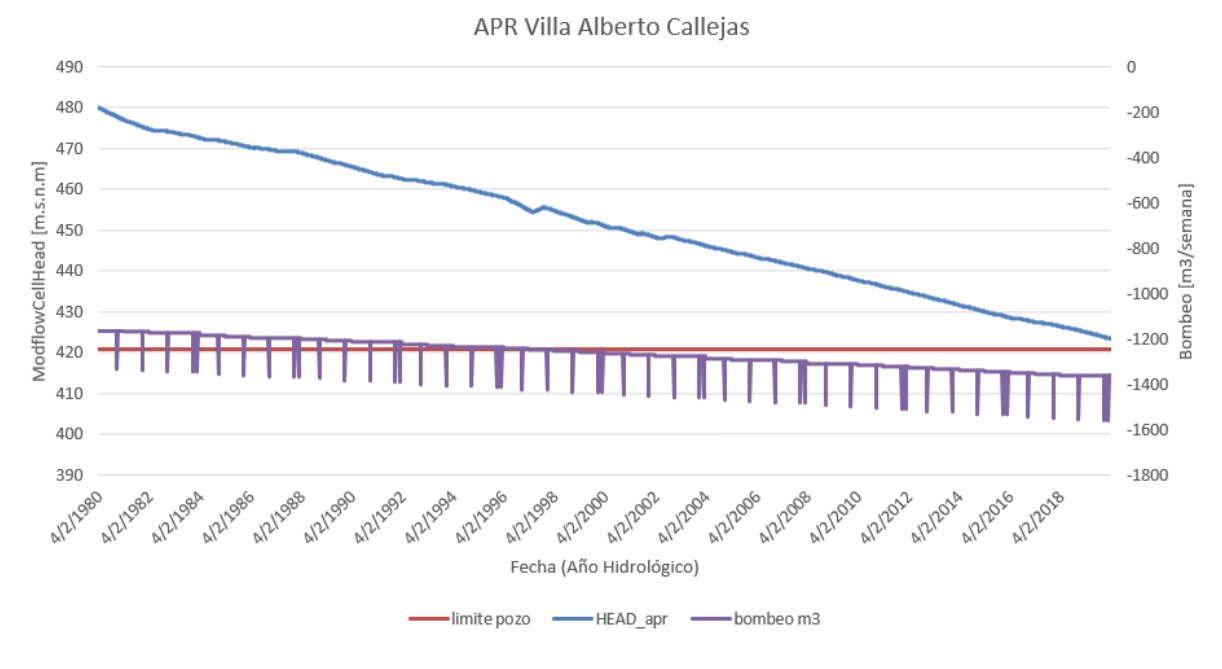

**Figura F.24:** Villa Alberto Callejas (Fuente: Elaboración propia)

APR Valle Los Olmos

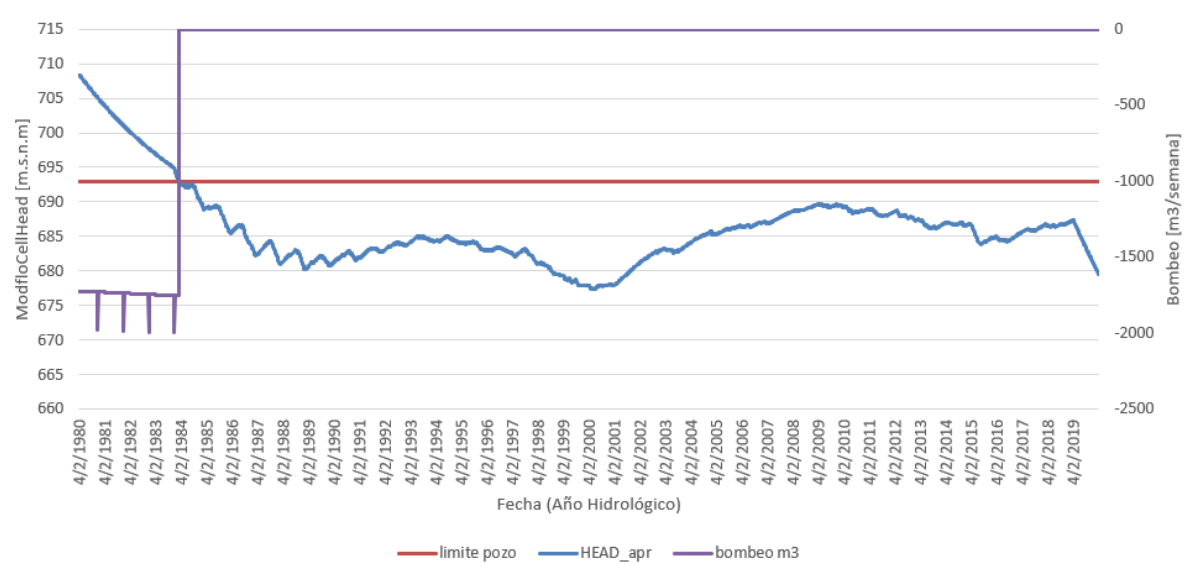

**Figura F.25:** Valle Los Olmos (Fuente: Elaboración propia)

## **F.2. MIROC**

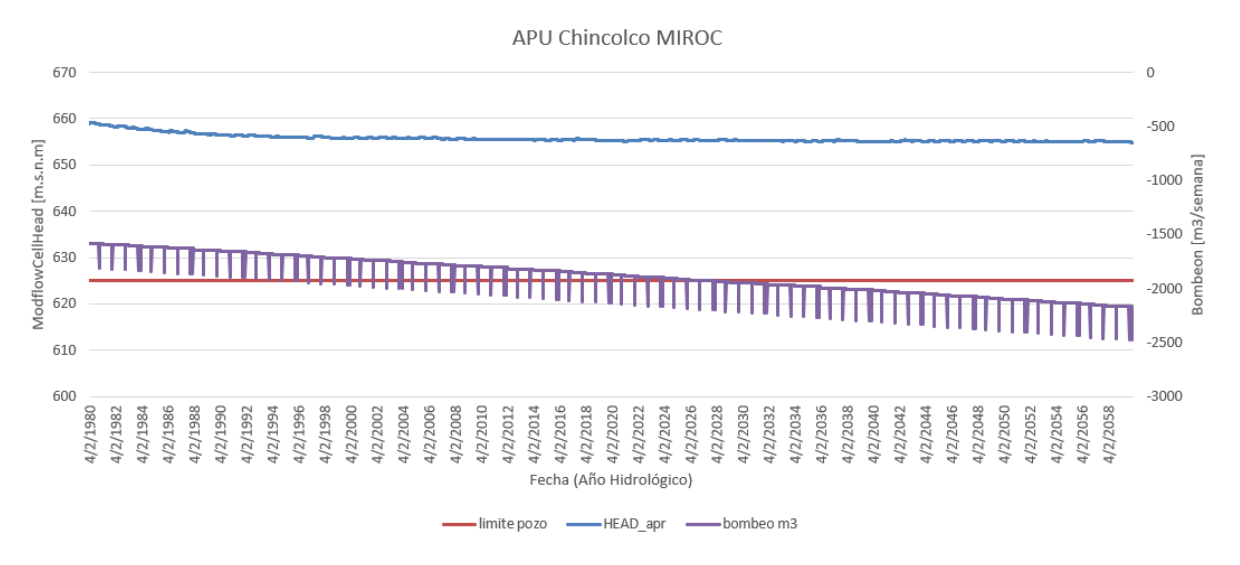

**Figura F.26:** APU Chincolco (Fuente: Elaboración propia)

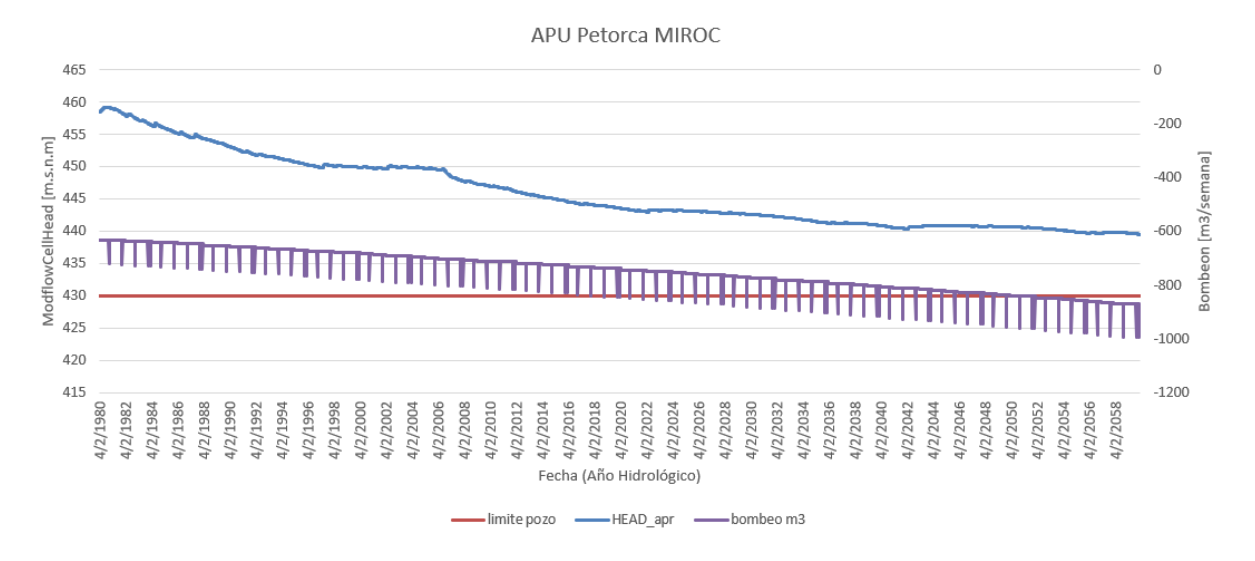

**Figura F.27:** APU Petorca (Fuente: Elaboración propia)

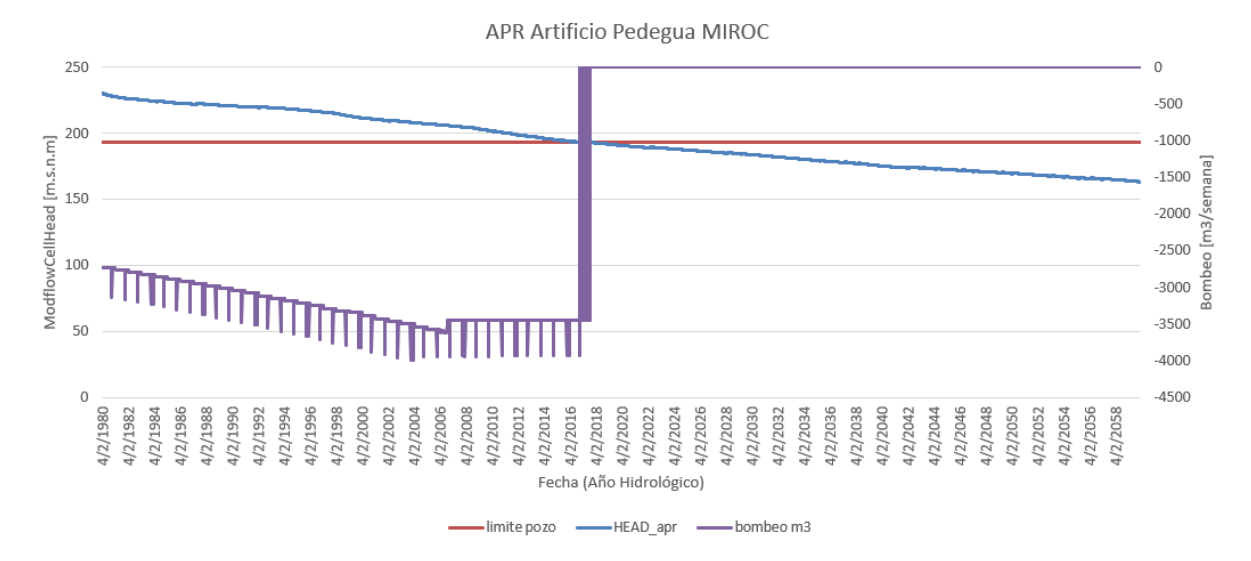

**Figura F.28:** Artificio Pedegua (Fuente: Elaboración propia)

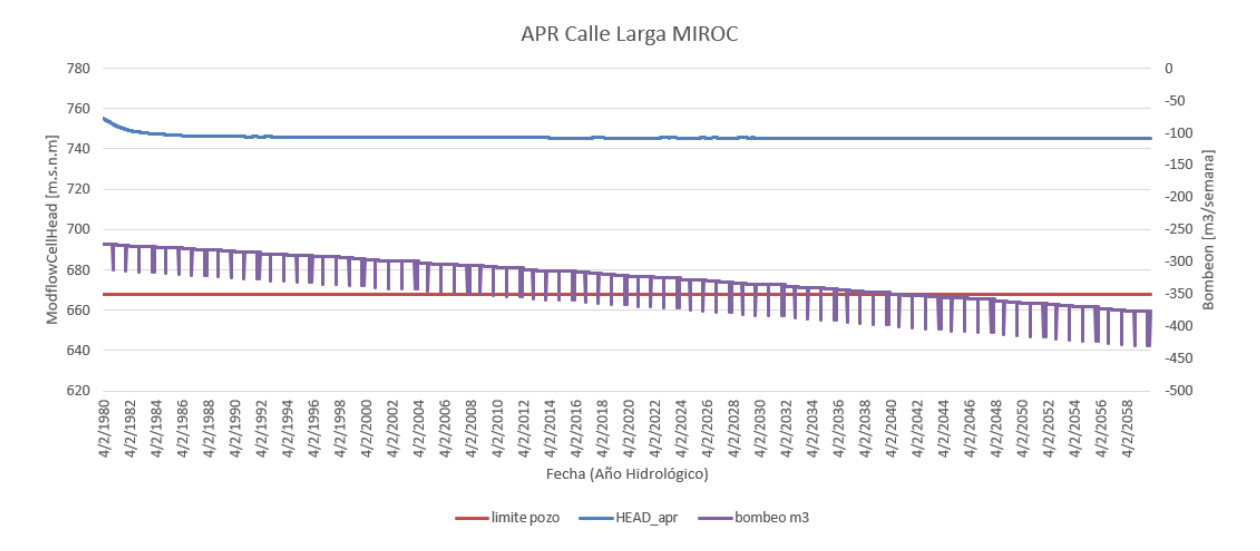

**Figura F.29:** Calle Larga (Fuente: Elaboración propia)

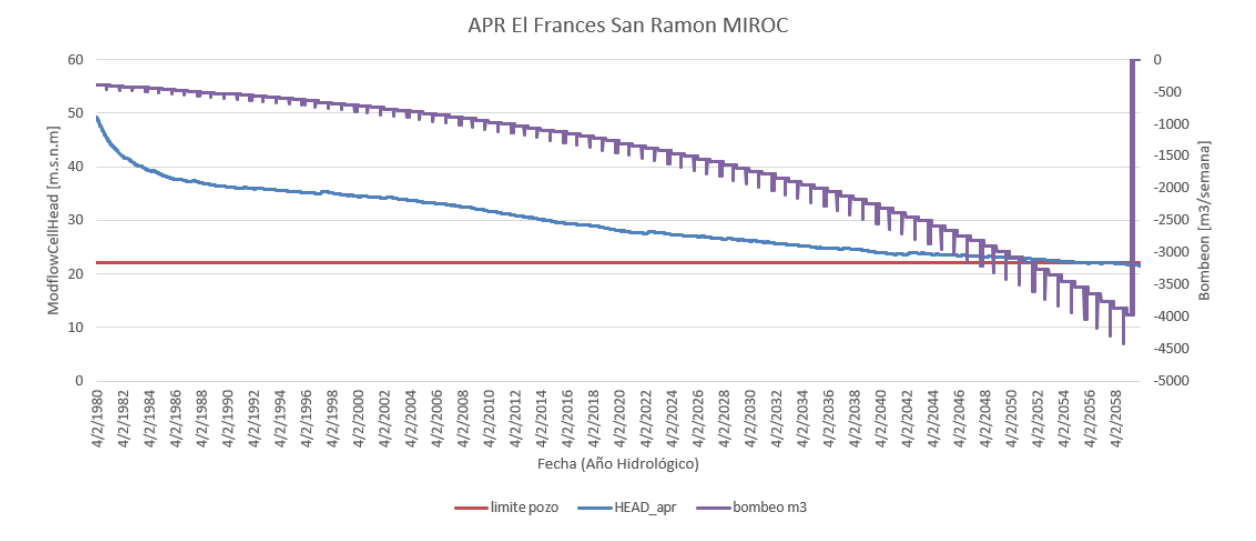

**Figura F.30:** El Francés San Ramón (Fuente: Elaboración propia)

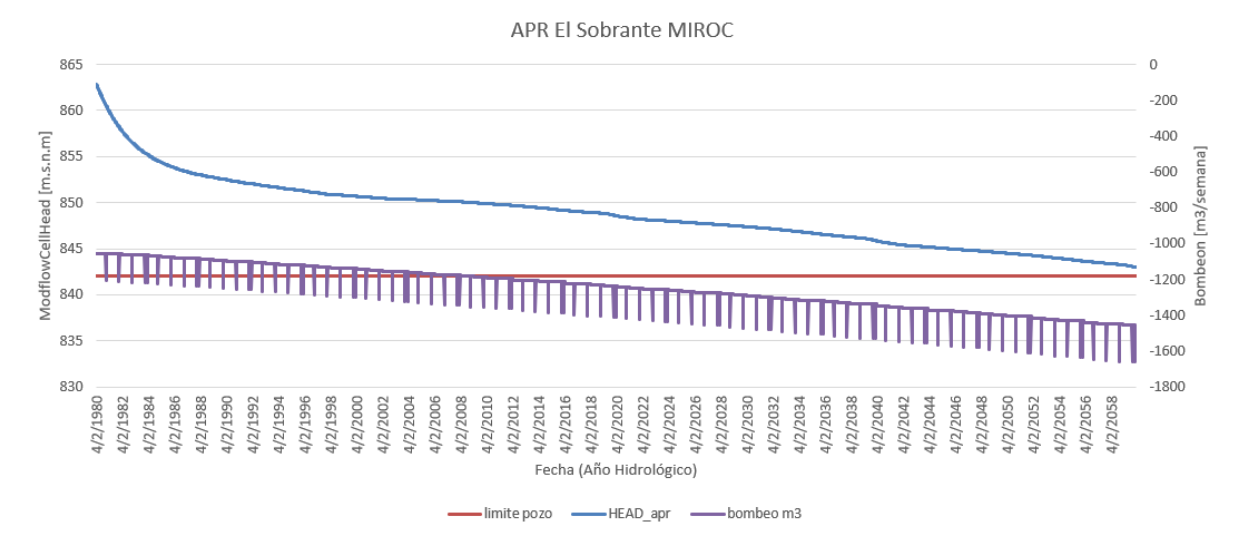

**Figura F.31:** El Sobrante (Fuente: Elaboración propia)

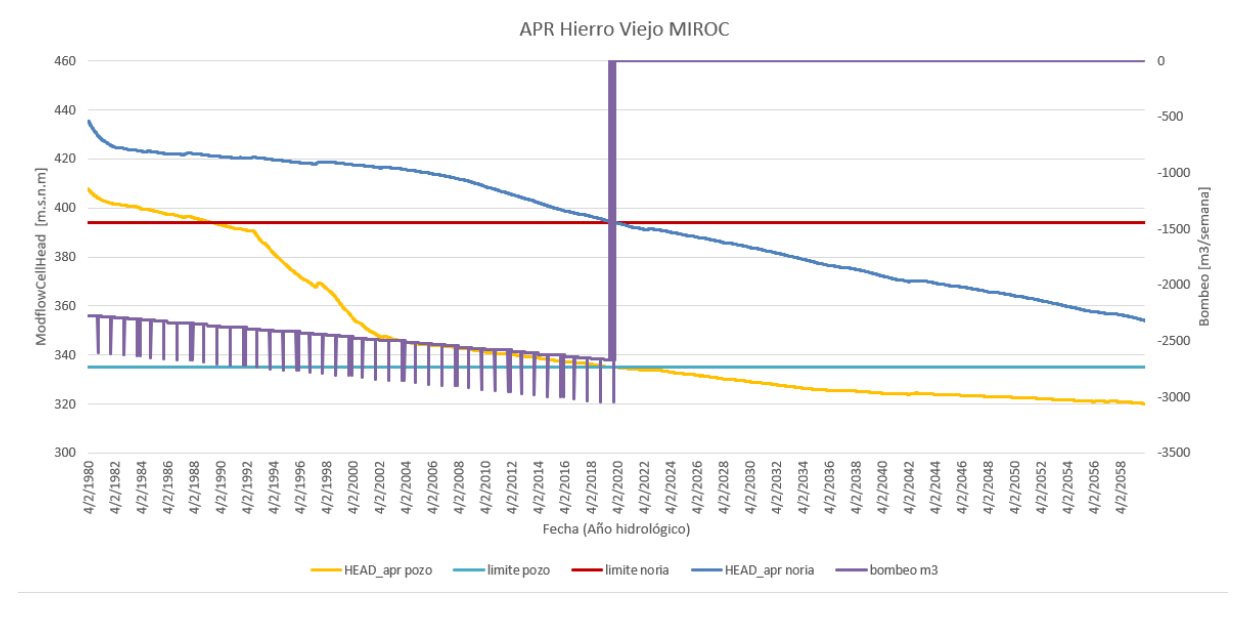

**Figura F.32:** Hierro Viejo (Fuente: Elaboración propia)

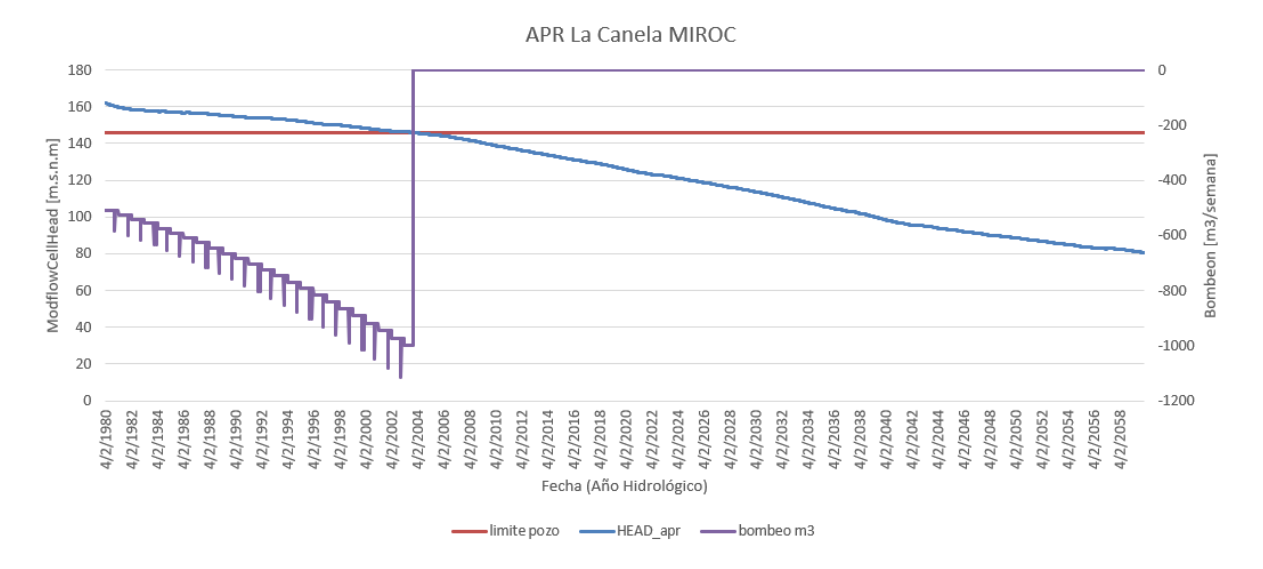

**Figura F.33:** La Canela (Fuente: Elaboración propia)

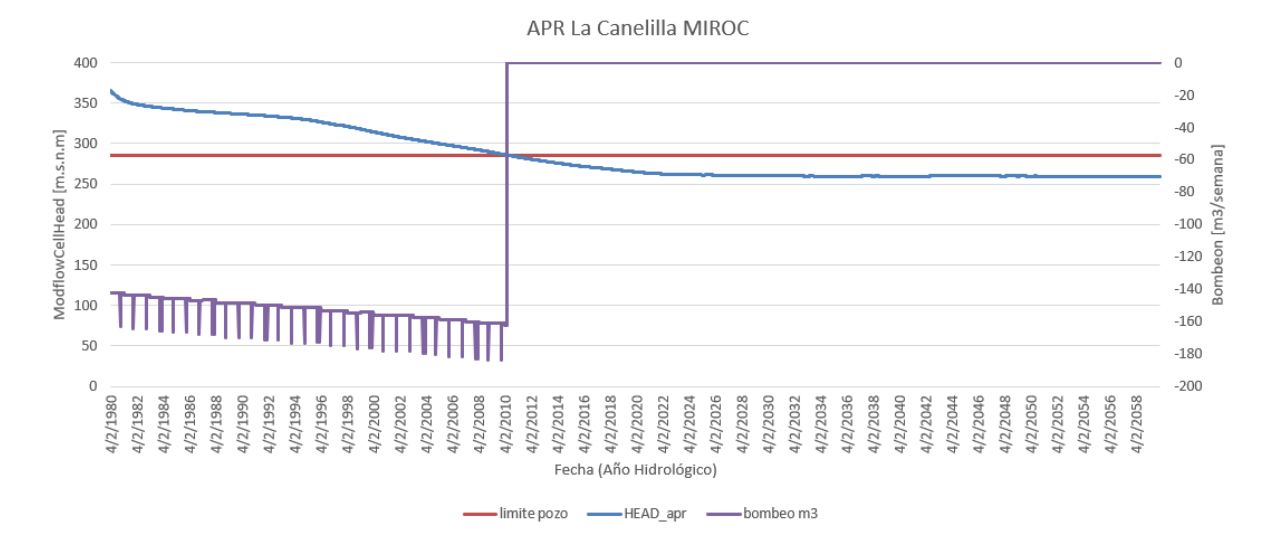

**Figura F.34:** La Canelilla (Fuente: Elaboración propia)

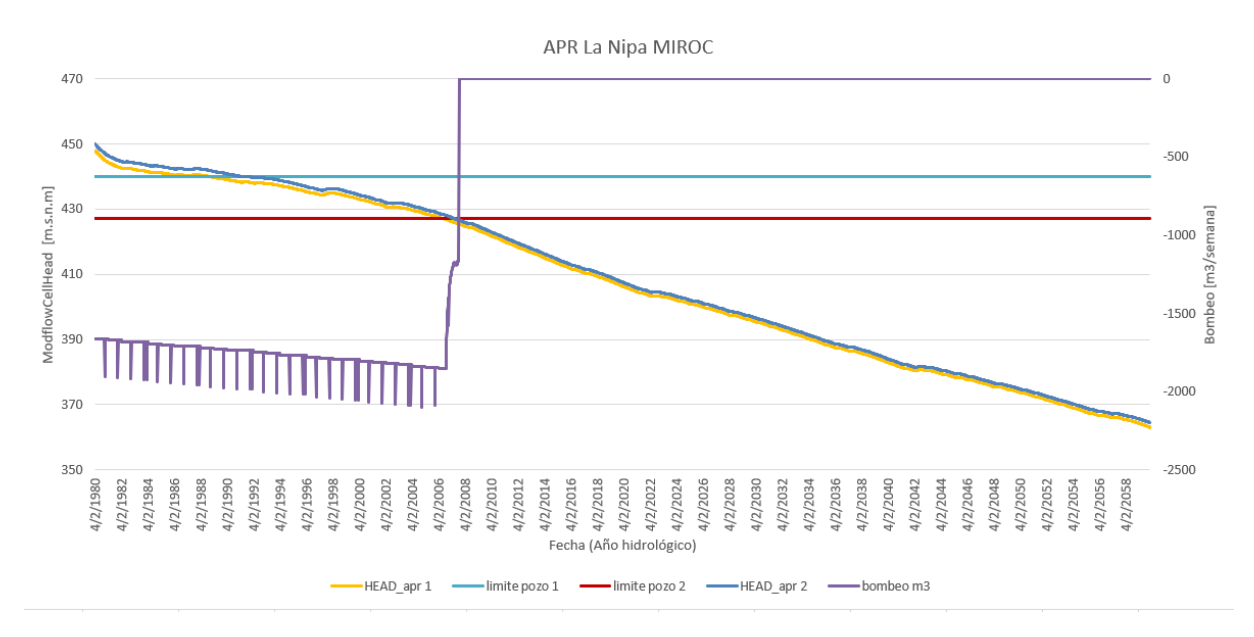

**Figura F.35:** La Nipa (Fuente: Elaboración propia)

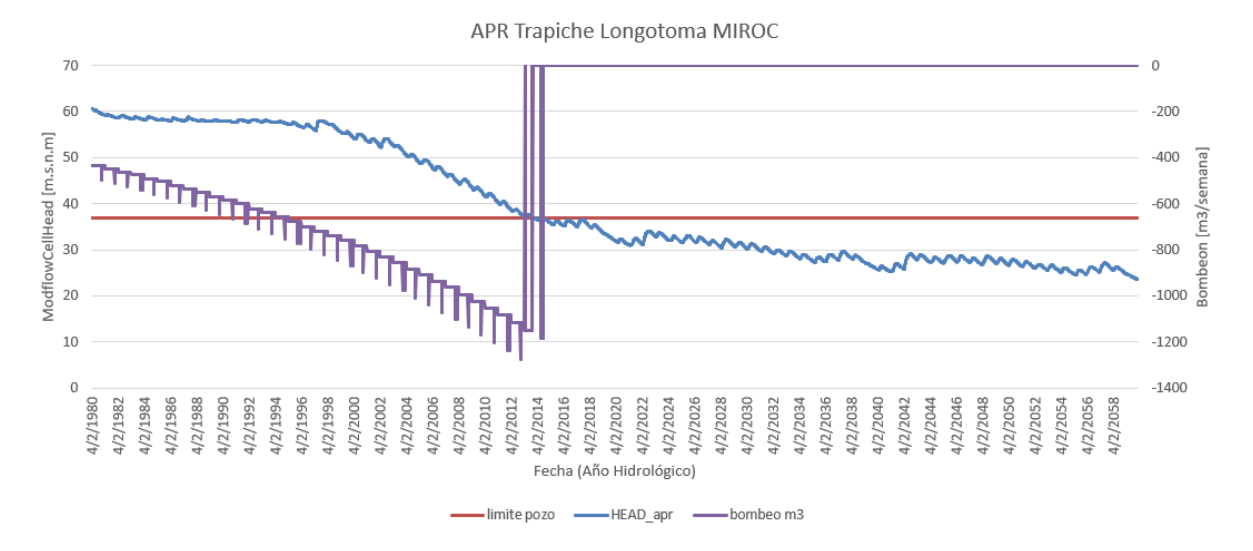

**Figura F.36:** Trapiche Longotoma (Fuente: Elaboración propia)

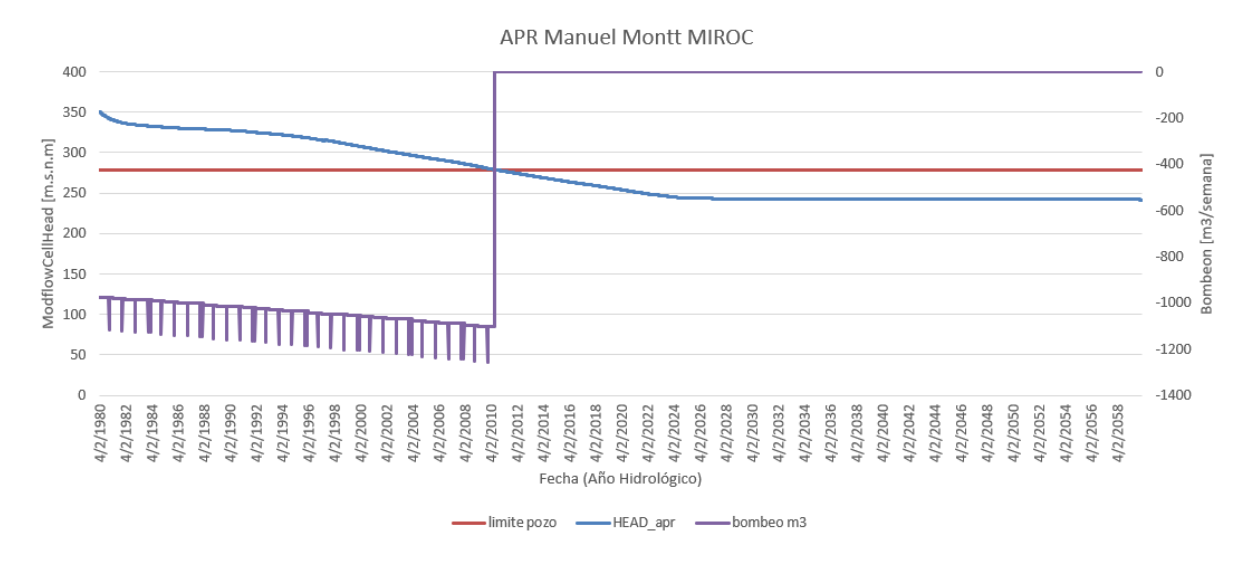

**Figura F.37:** Manuel Montt (Fuente: Elaboración propia)

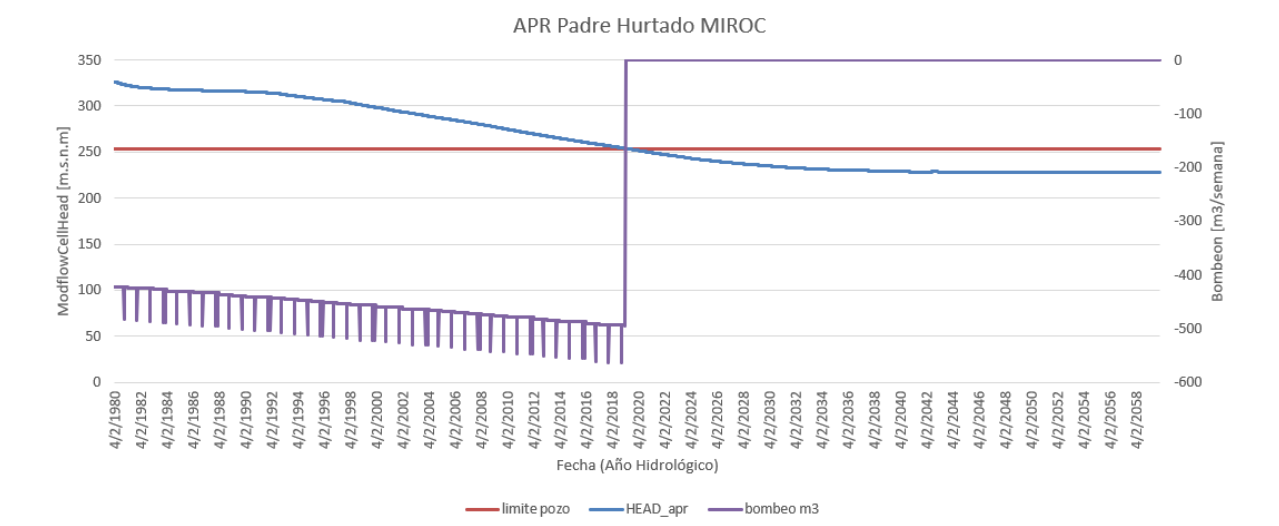

**Figura F.38:** Padre Hurtado (Fuente: Elaboración propia)

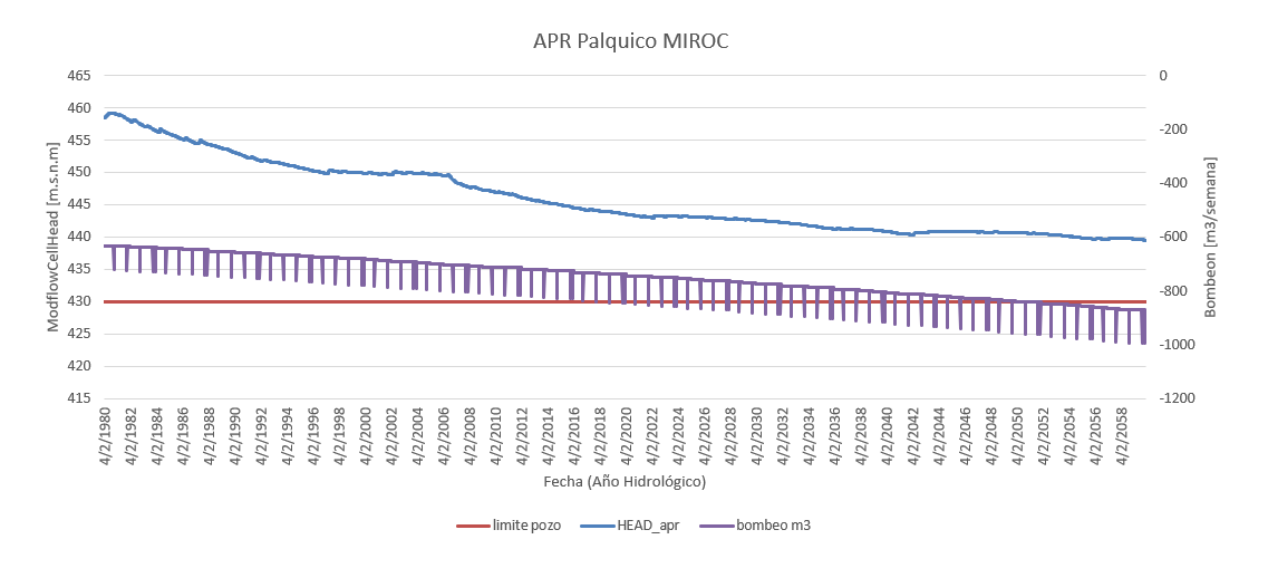

**Figura F.39:** Palquico (Fuente: Elaboración propia)

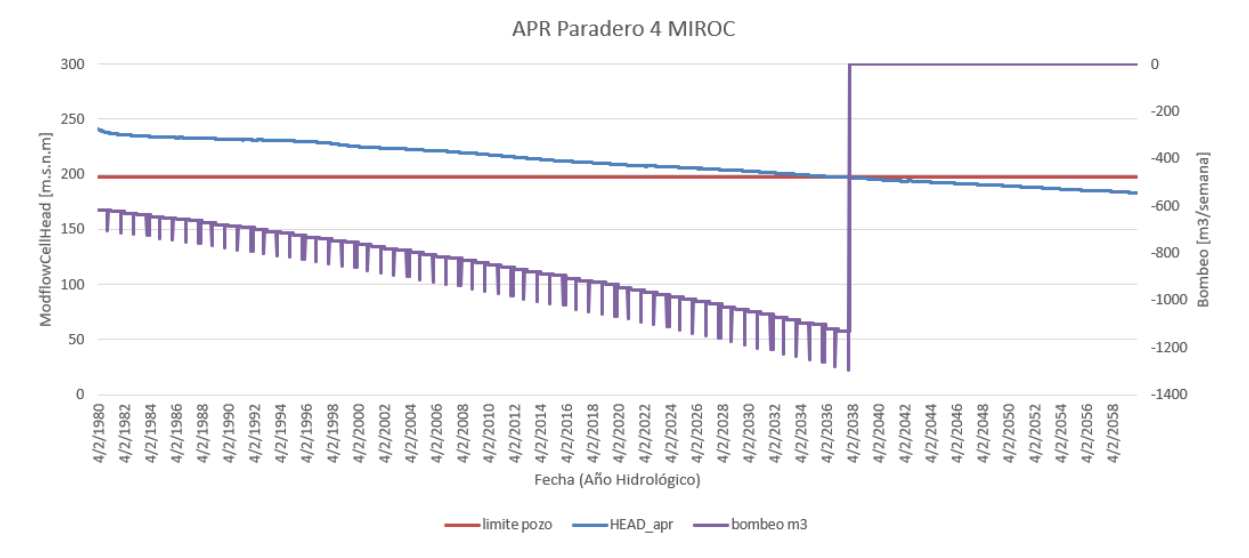

**Figura F.40:** Artificio Paradero 4 (Fuente: Elaboración propia)

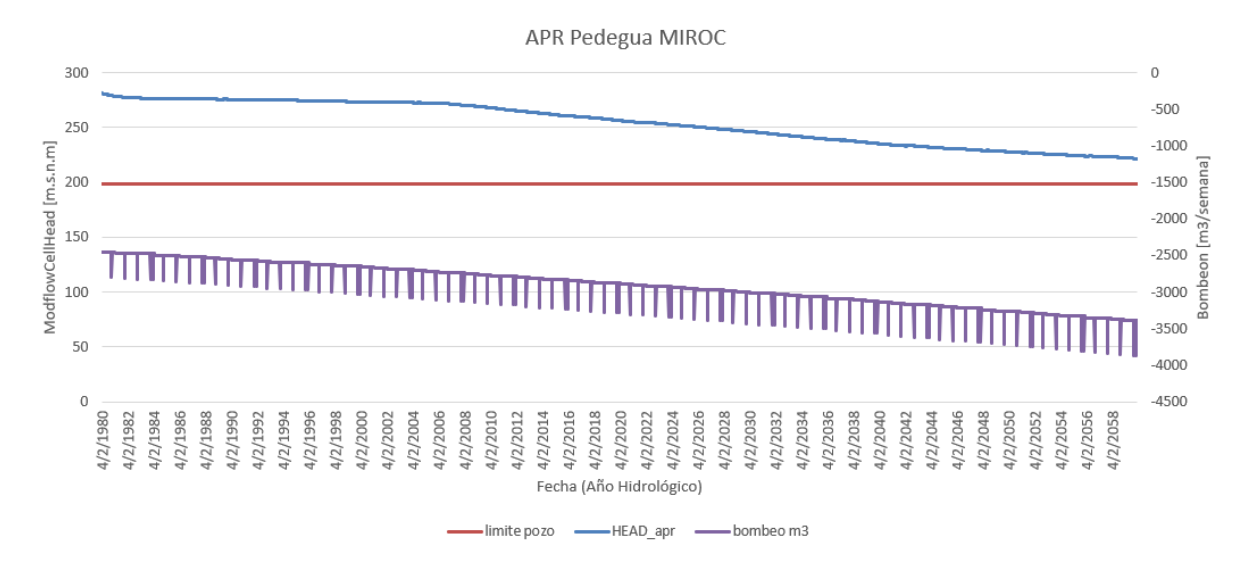

**Figura F.41:** Pedegua (Fuente: Elaboración propia)

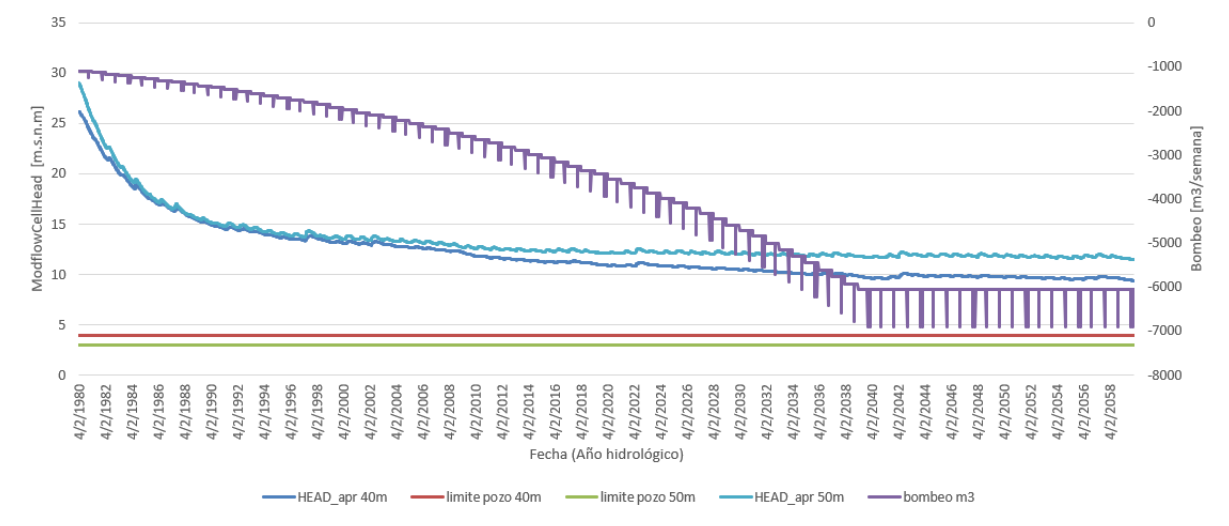

**Figura F.42:** Parcelas San Manuel La Victoria (Fuente: Elaboración propia)

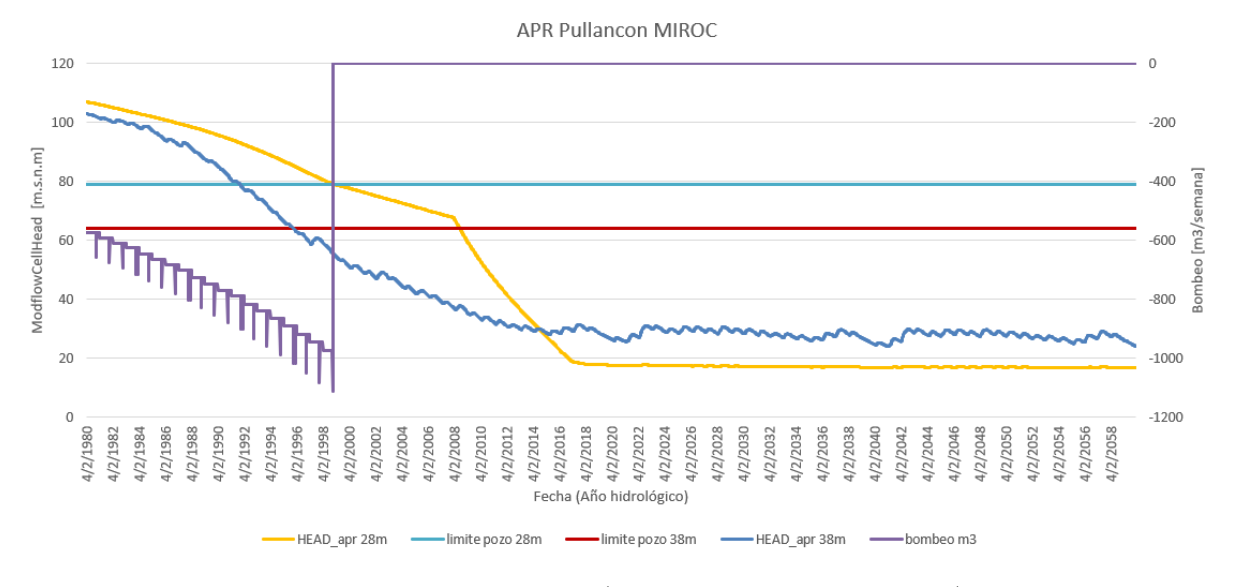

**Figura F.43:** Pullancon (Fuente: Elaboración propia)

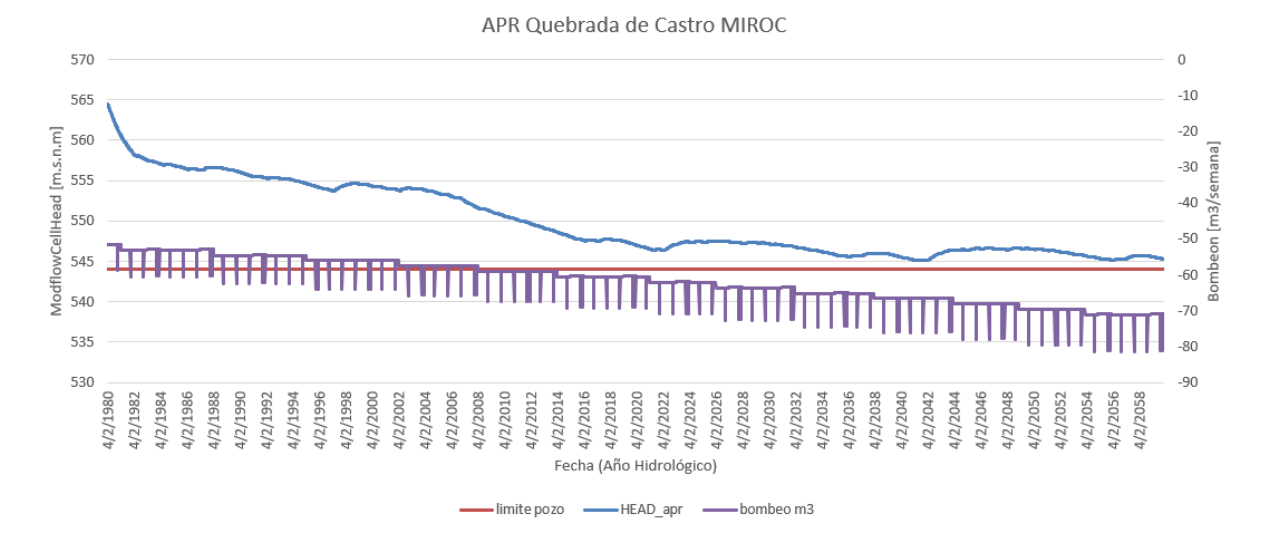

**Figura F.44:** Quebrada de Castro (Fuente: Elaboración propia)

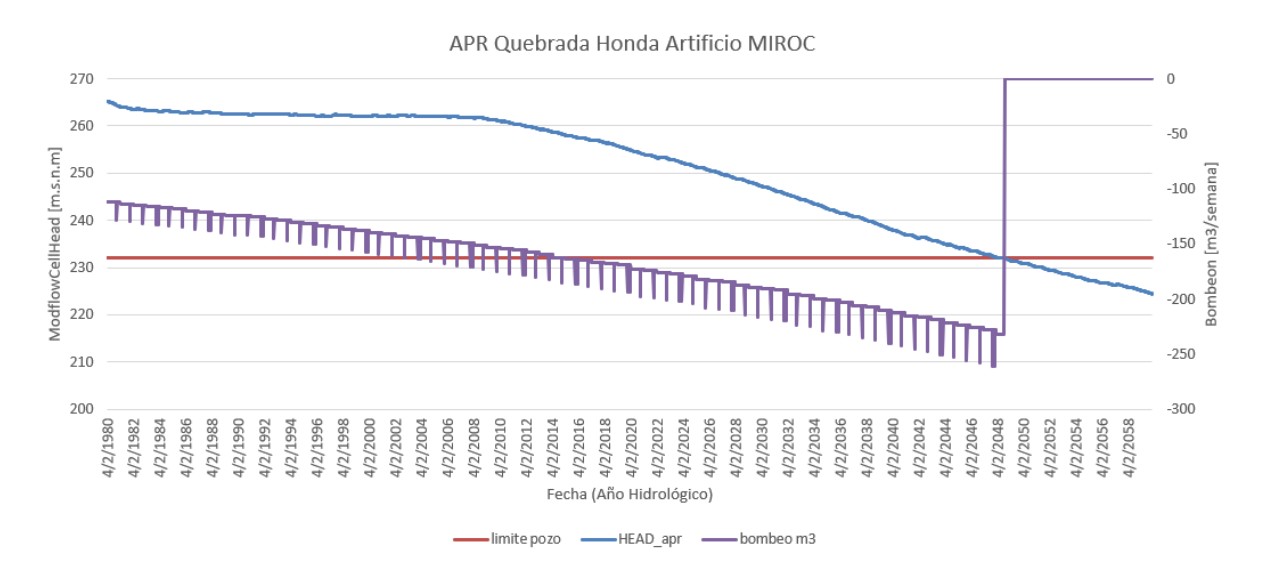

**Figura F.45:** Quebrada Honda Artificio (Fuente: Elaboración propia)

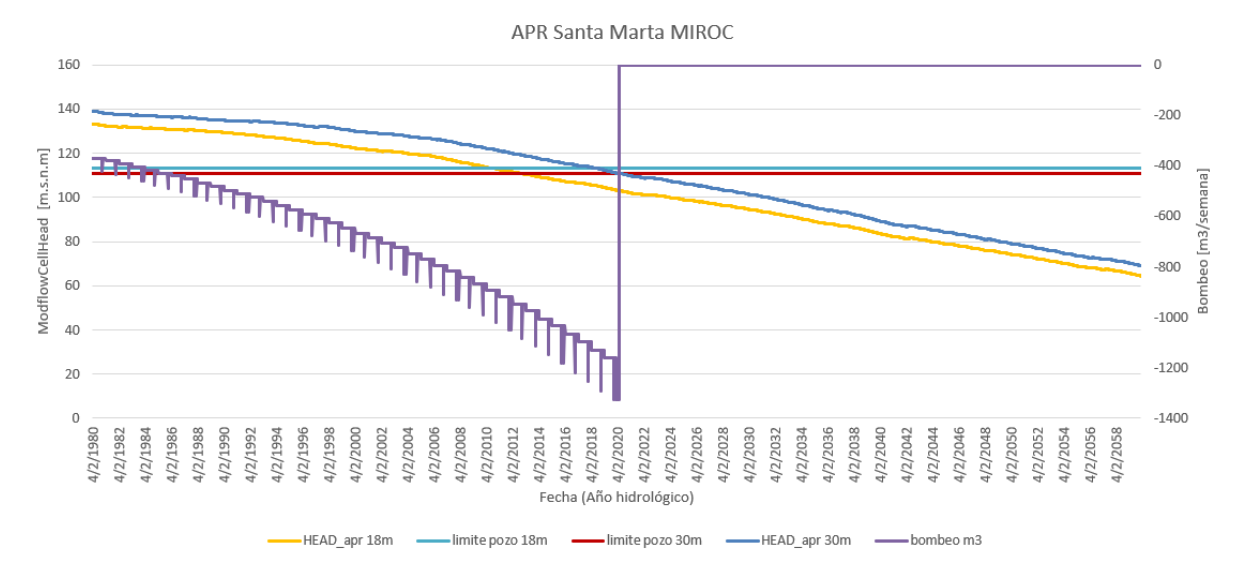

**Figura F.46:** Santa Marta (Fuente: Elaboración propia)

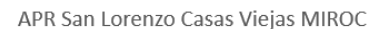

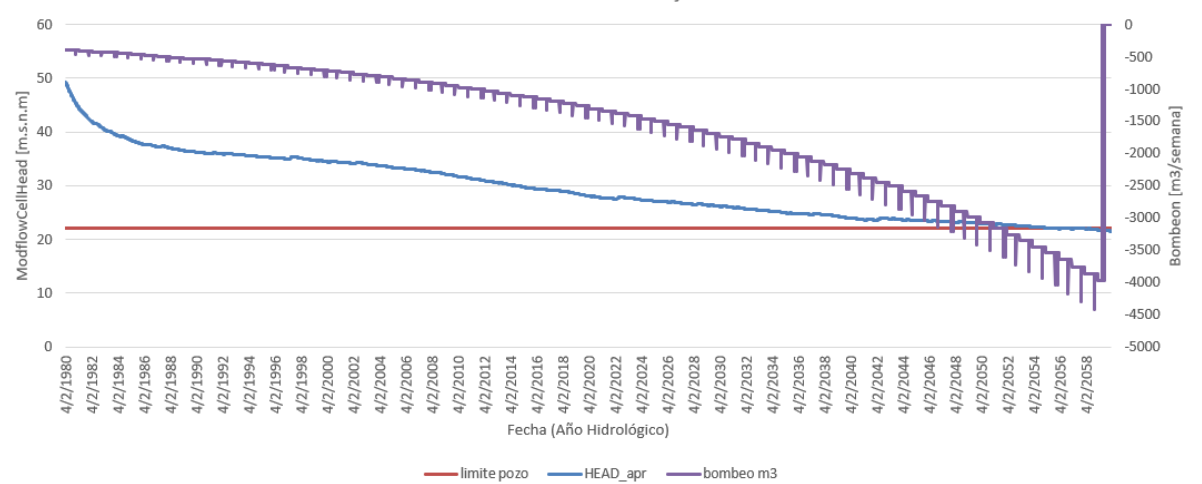

**Figura F.47:** San Lorenzo Casas Viejas (Fuente: Elaboración propia)

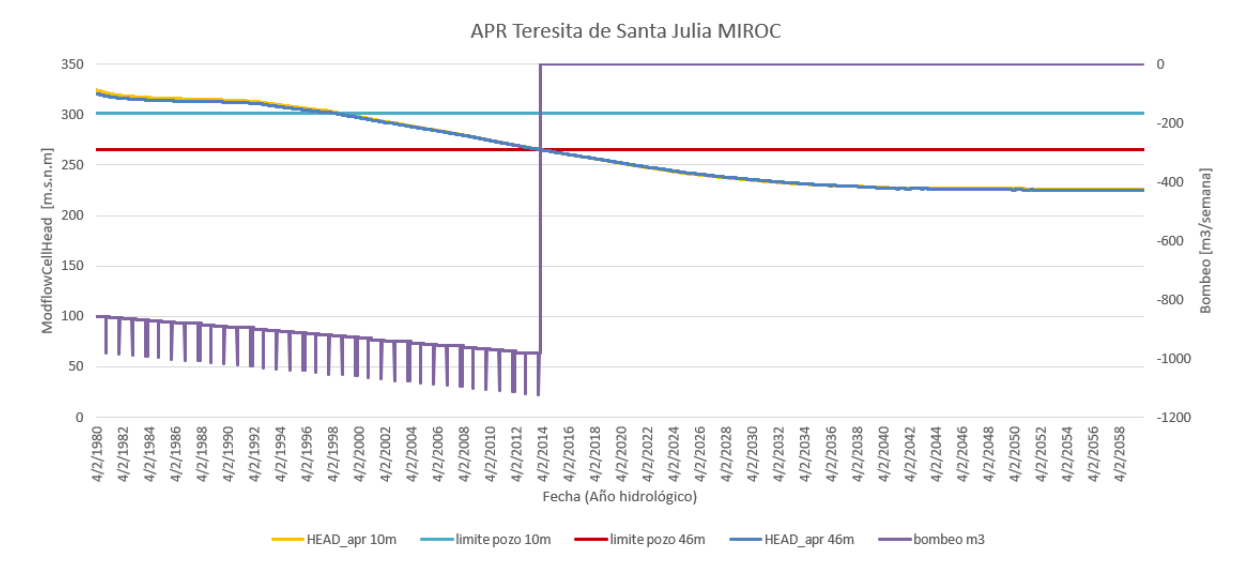

**Figura F.48:** Teresita de Santa Julia (Fuente: Elaboración propia)

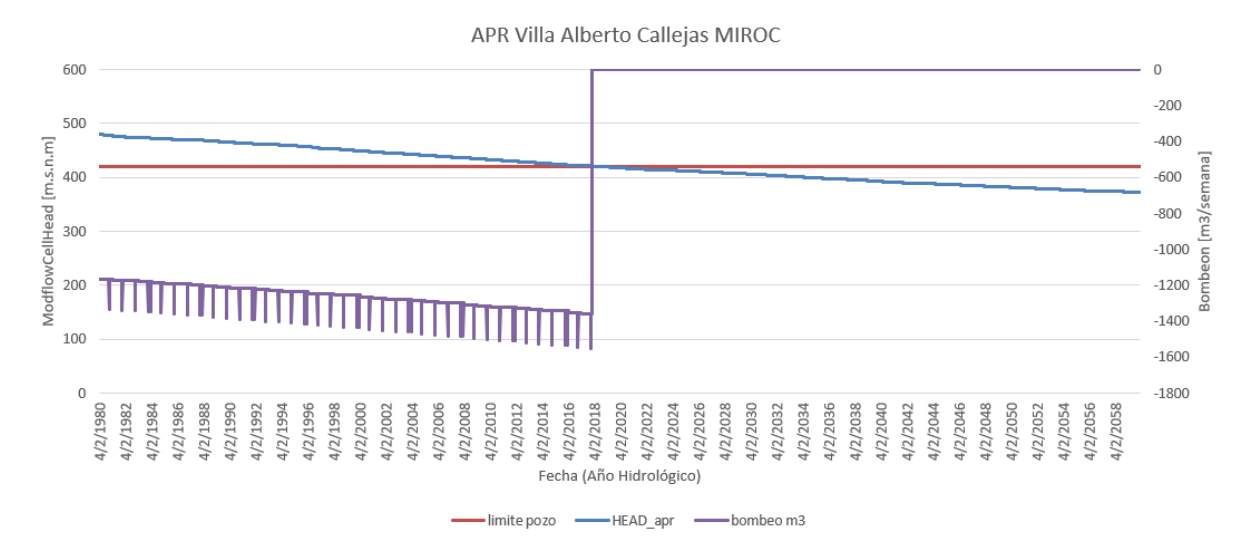

**Figura F.49:** Villa Alberto Callejas (Fuente: Elaboración propia)

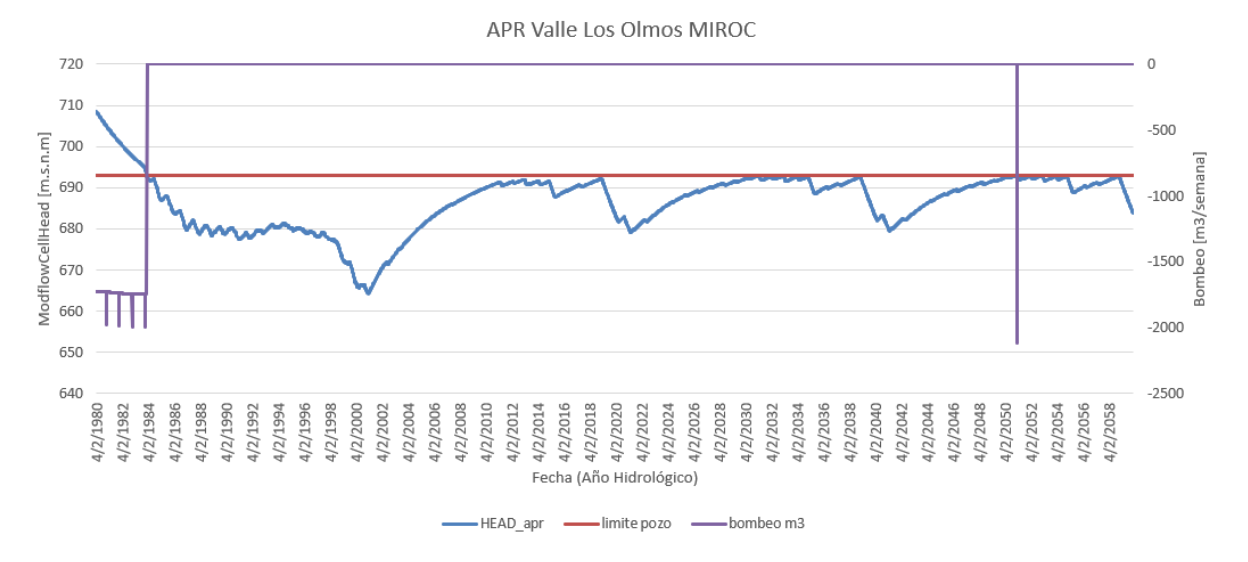

**Figura F.50:** Valle Los Olmos (Fuente: Elaboración propia)